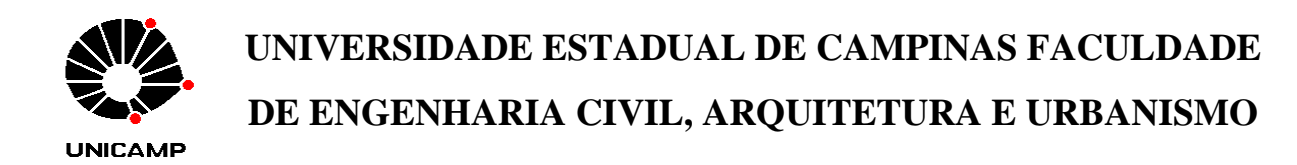

# **USO DE** *SOFTWARES* **LIVRES PARA O DESENVOLVIMENTO DE SIG WEB DE ACESSIBILIDADE A ATRATIVOS TURÍSTICOS: ESTUDO DE CASO DA CIDADE DE CAMPINAS - SP**

Mariana Mello Valin

**Campinas, SP 2009**

## **UNIVERSIDADE ESTADUAL DE CAMPINAS FACULDADE DE ENGENHARIA CIVIL, ARQUITETURA E URBANISMO**

**Mariana Mello Valin** 

# **USO DE** *SOFTWARES* **LIVRES PARA O DESENVOLVIMENTO DE SIG WEB DE ACESSIBILIDADE A ATRATIVOS TURÍSTICOS: ESTUDO DE CASO DA CIDADE DE CAMPINAS - SP**

Defesa de Mestrado apresentado à Comissão de Pós-graduação da Faculdade de Engenharia Civil, Arquitetura e Urbanismo da Universidade Estadual de Campinas, como parte dos requisitos para obtenção do título de Mestre em Engenharia Civil na área de concentração em Transporte.

### **Orientadora: Maria Teresa Françoso**

Campinas, SP 2009

#### FICHA CATALOGRÁFICA ELABORADA PELA BIBLIOTECA DA ÁREA DE ENGENHARIA E ARQUITETURA - BAE - UNICAMP

 $\overline{\mathsf{I}}$ 

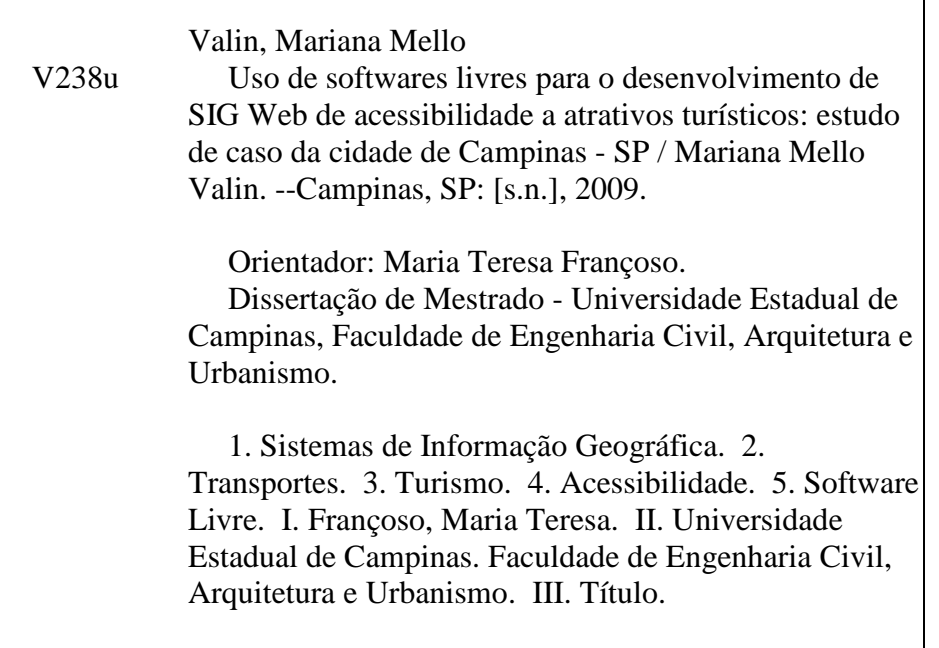

Título em Inglês: Use of free software for the development of Web GIS accessibility for tourist attractive: study of case in Campinas-SP-Brazil Palavras-chave em Inglês: Geographic Information Systems, Transport, Tourism, Accessibility, Free Software Área de concentração: Transportes Titulação: Mestre em Engenharia Civil Banca examinadora: Suely da Penha Sanches, Núbia Bernardi Data da defesa: 04/08/2009 Programa de Pós Graduação: Engenharia Civil

### UNIVERSIDADE ESTADUAL DE CAMPINAS FACULDADE DE ENGENHARIA CIVIL, ARQUITETURA E **URBANISMO**

## USO DE SOFTWARES LIVRES PARA O DESENVOLVIMENTO DE SIG WEB DE ACESSIBILIDADE A ATRATIVOS TURÍSTICOS: ESTUDO DE CASO DA CIDADE DE CAMPINAS -**SP**

**Mariana Mello Valin** 

Dissertação de Mestrado aprovada pela Banca Examinadora, constituída por:

refraut

Profa. Dra. Maria Teresa Françoso Presidente e Orientadora / FEC - UNICAMP

Profa. Dra. Nubia Bernardi FEC - UNICAMP

mu nou dur DECiv - UFSCar

Campinas, 04 de agosto de 2009.

#### **AGRADECIMENTOS**

Agradeço à Universidade Estadual de Campinas, em especial a Faculdade de Engenharia Civil, pela oportunidade de realizar este trabalho;

À minha orientadora, Profa. Dra. Maria Teresa Françoso, por sua orientação, compreensão e ensinamentos essenciais para a realização deste trabalho;

A todos os professores e companheiros de estudo, por todo o conhecimento compartilhado durante o curso;

A CAPES, pela concessão da bolsa de estudos;

À EMDEC e ao Departamento de Turismo da Prefeitura Municipal de Campinas pela disponibilização da base cartográfica digital de Campinas e dos dados sobre turismo, respectivamente;

Aos meus pais, Antonio e Telma, por tudo que me ensinaram e ainda ensinam;

À minha irmã Renata, por seu amor, companheirismo e auxílio em todos os momentos;

Aos meus amigos Elizandra, Adriana, Anderson, Diego, Flávia, Lilian, Michelly, Pamela e Rebecca. A força e apoio todo este tempo foi indispensável;

Ao Rogério Amarante e ao Lauro Araujo, pela contribuição na aprendizagem do uso dos *softwares* livres estudados no trabalho desenvolvido;

Ao Mariano Pussetto, que embora distante, fez-se presente nas minhas horas de angústia;

A Deus, por todas as oportunidades de aprendizado que coloca em nossas vidas;

A tantos outros que de forma direta ou indireta colaboraram para a realização deste trabalho;

A todos, muito obrigada.

*"Tolerar a existência do outro e permitir que ele seja diferente, ainda é pouco. Quando se tolera, apenas se concede e essa não é uma relação de igualdade, mas de superioridade de um sobre o outro"* 

*José Saramago*

#### **RESUMO**

Embasado nos conceitos sobre inclusão social, desenho universal e acessibilidade, este trabalho visou o desenvolvimento de um Sistema de Informação Geográfica para Web (SIG Web) baseado em *softwares* livres. O SIG Web intitulado "Acessibilidade aos Atrativos Turísticos de Campinas" traz informações sobre acessibilidade aos atrativos turísticos culturais e naturais do município de Campinas, enfocando a possibilidade de acesso das pessoas com deficiência física ou com mobilidade reduzida a tais locais realizado por meio de transportes público urbano e particular. A verificação da existência ou falta de equipamentos de acessibilidade existentes nos pontos de ônibus e nos estacionamentos próximos aos atrativos turísticos apoiou-se na legislação vigente que embasa o direito de acesso das pessoas com deficiência ao transporte e aos locais de cultura e lazer. Com o uso dos *softwares* livres Quantum GIS 1.0.2, Apache 2.2.4, Mapserver 5.0.2, I3Geo 4.0, PostgreSQL 8.3 e PostGIS 1.3.5 buscou-se desenvolver um aplicativo com baixo custo de operação e alto desempenho, capaz de articular a união entre gestão do espaço turístico e a promoção da informação sobre dispositivos que conferem acessibilidade aos locais reconhecidos como pontos de interesse turístico pela Prefeitura Municipal de Campinas.

**Palavras-chave**: Sistemas de Informação Geográfica; SIG Web; Transporte; Turismo; Acessibilidade; *Software* Livre.

#### **ABSTRACT**

Based on the concepts upon social inclusion, universal design and accessibility, this study speaks about the development of Geographic Information Systems for internet (Web GIS) based on free software. The Web GIS entitled *"*Acessibilidade aos Atrativos Turísticos de Campinas" brings information on accessibility of cultural and natural tourist attractions of the municipality of Campinas, focusing on the possibility of access for handicapped people or people with restricted mobility to such places done through urban public and private transportation.. The verification of the existence or lack of accessibility equipment existing at the bus stops and parking lots next to the tourist attractive was supported by the current legislation that set bases to the access of the handicapped to transport a also to culture and leisure places. Using the free software Quantum GIS 1.0.2, Apache 2.2.4, Mapserver 5.0.2, I3Geo 4,0, 8,3 PostgreSQL and PostGIS 1.3.5 one searched for developing an application at low cost and high performance, able to articulate the liaison between the management of the touristic space and the information diffusion on the devices wish give accessibility to place acknowledged as points of touristic interest to the City Hall of Campinas.

**Keywords**: Geographic Information Systems; Web GIS; Transport; Tourism; Accessibility; Free Software.

### **LISTA DE FIGURAS**

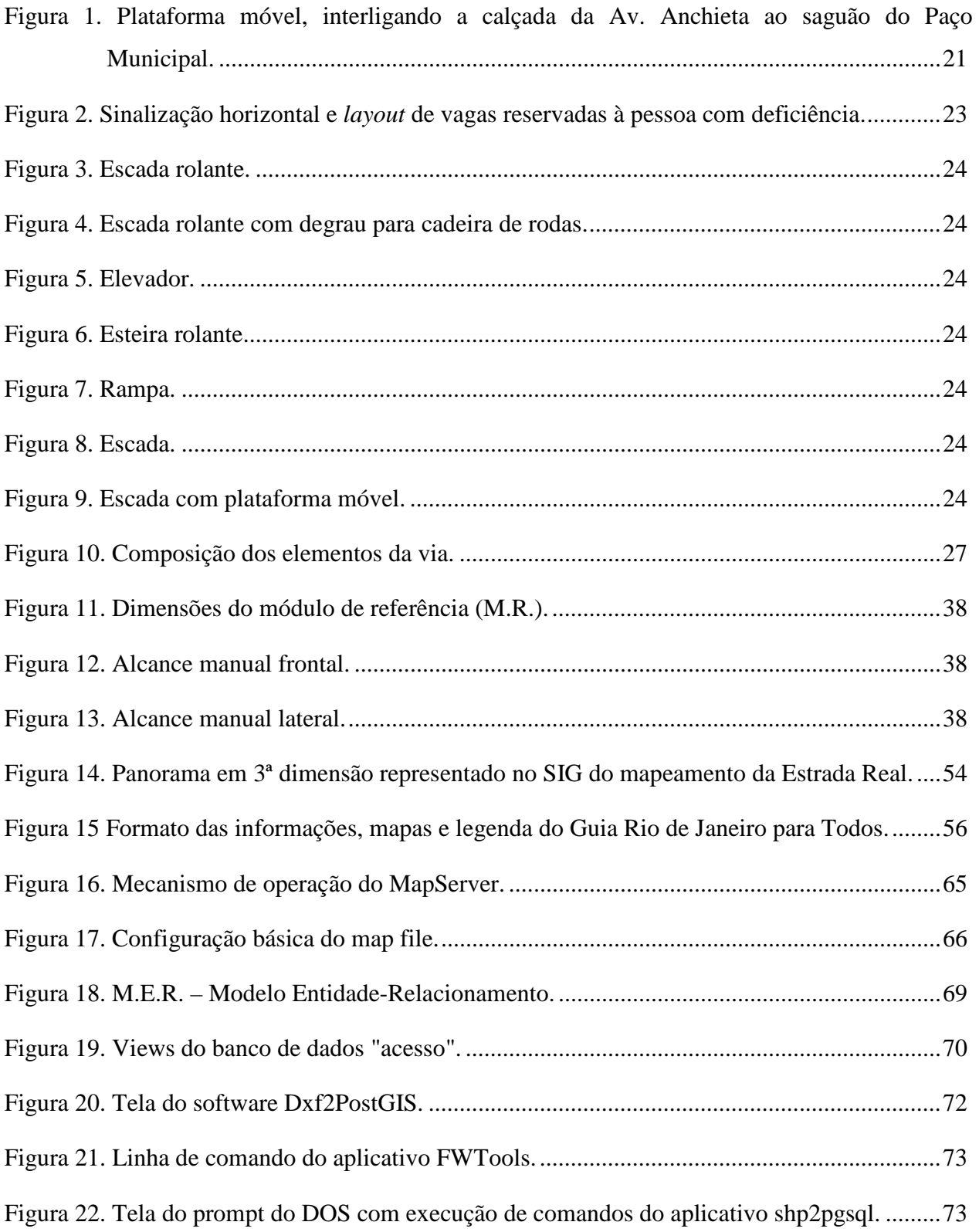

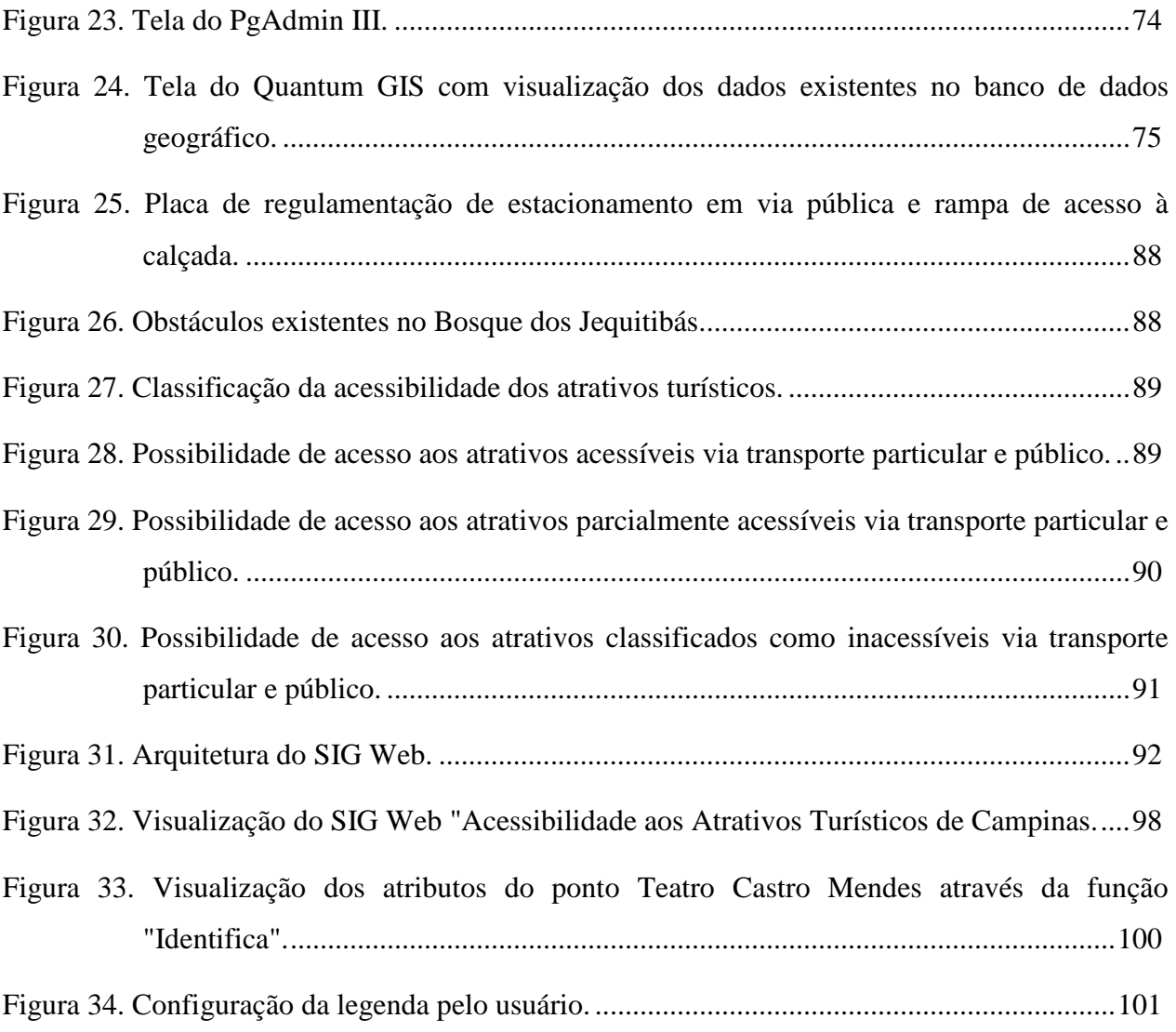

### **LISTA DE TABELAS**

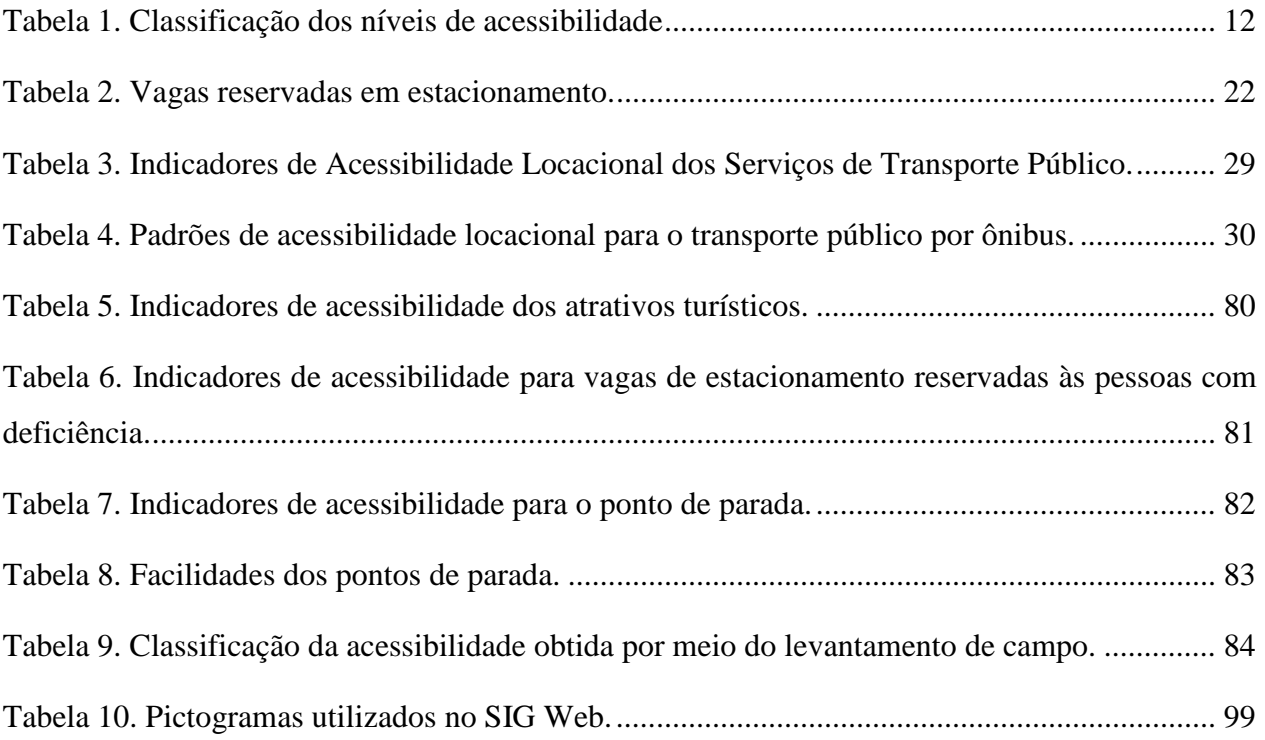

### **LISTA DE ABREVIATURAS E SIGLAS**

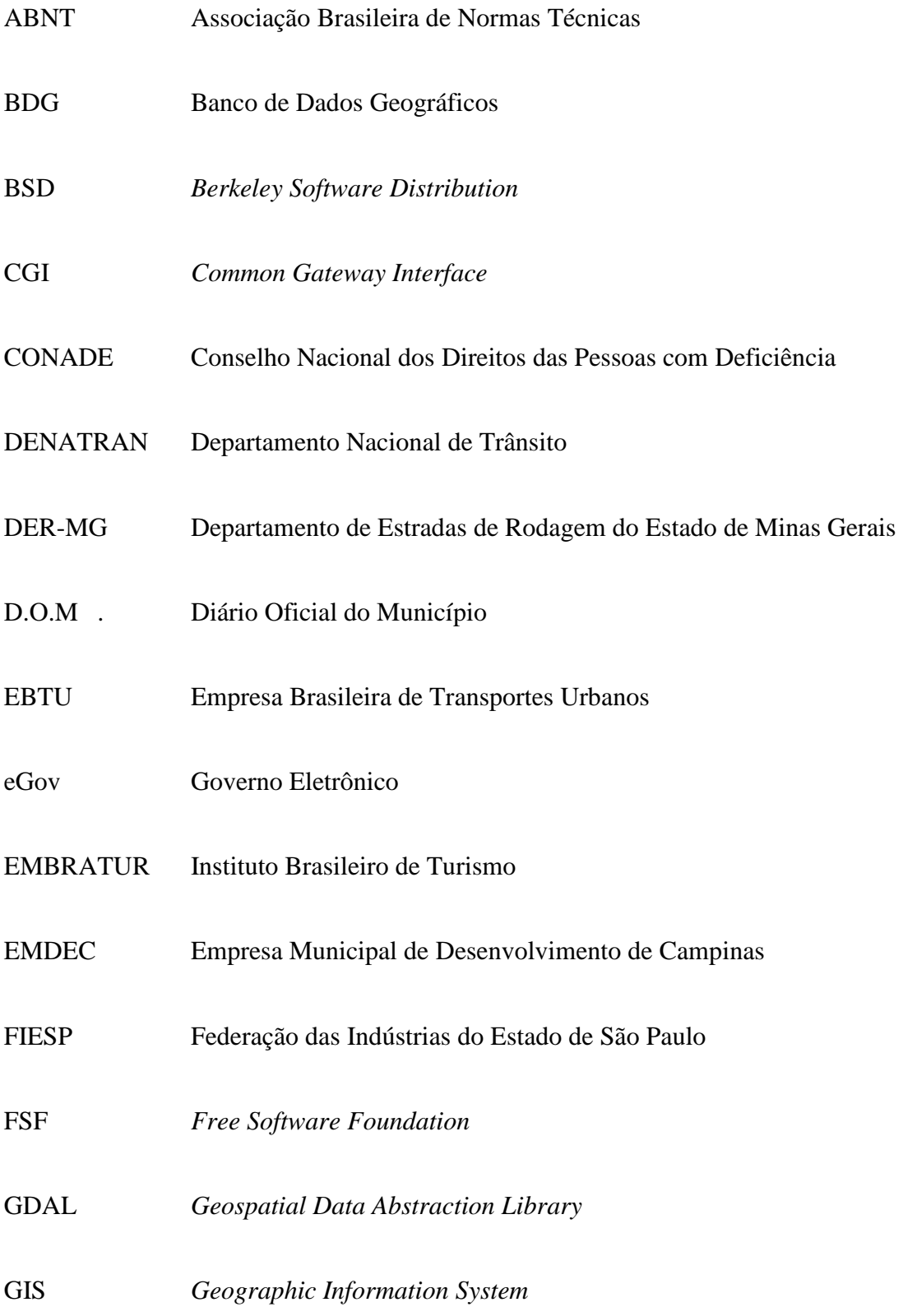

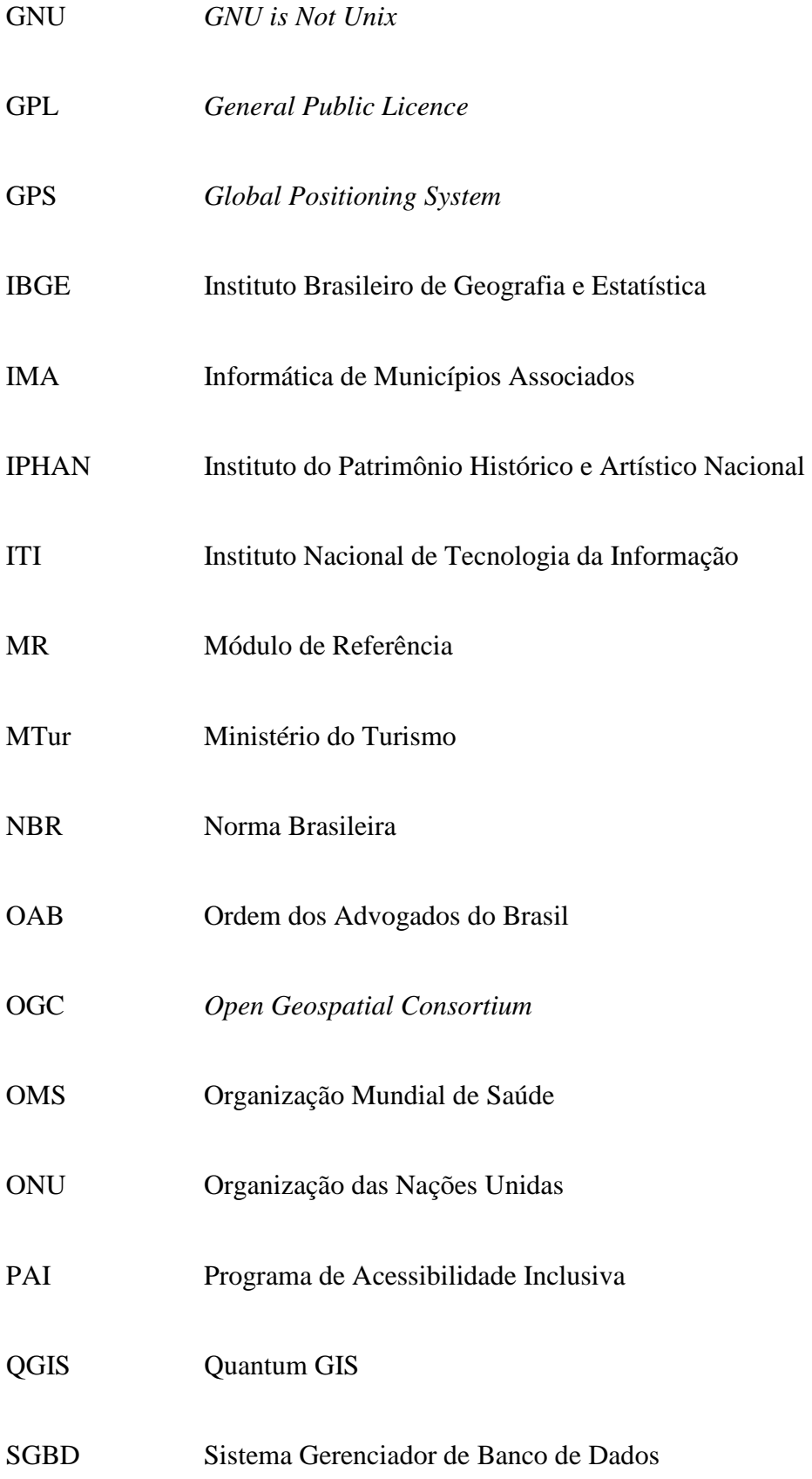

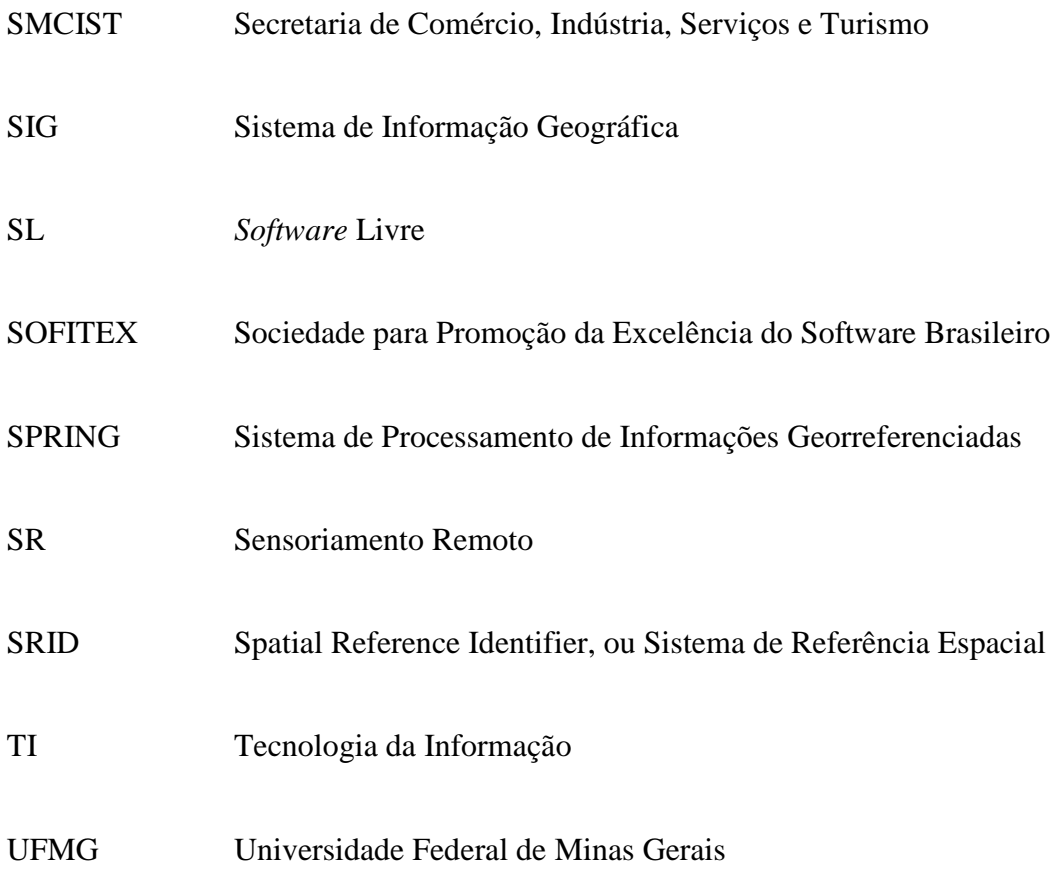

## **SUMÁRIO**

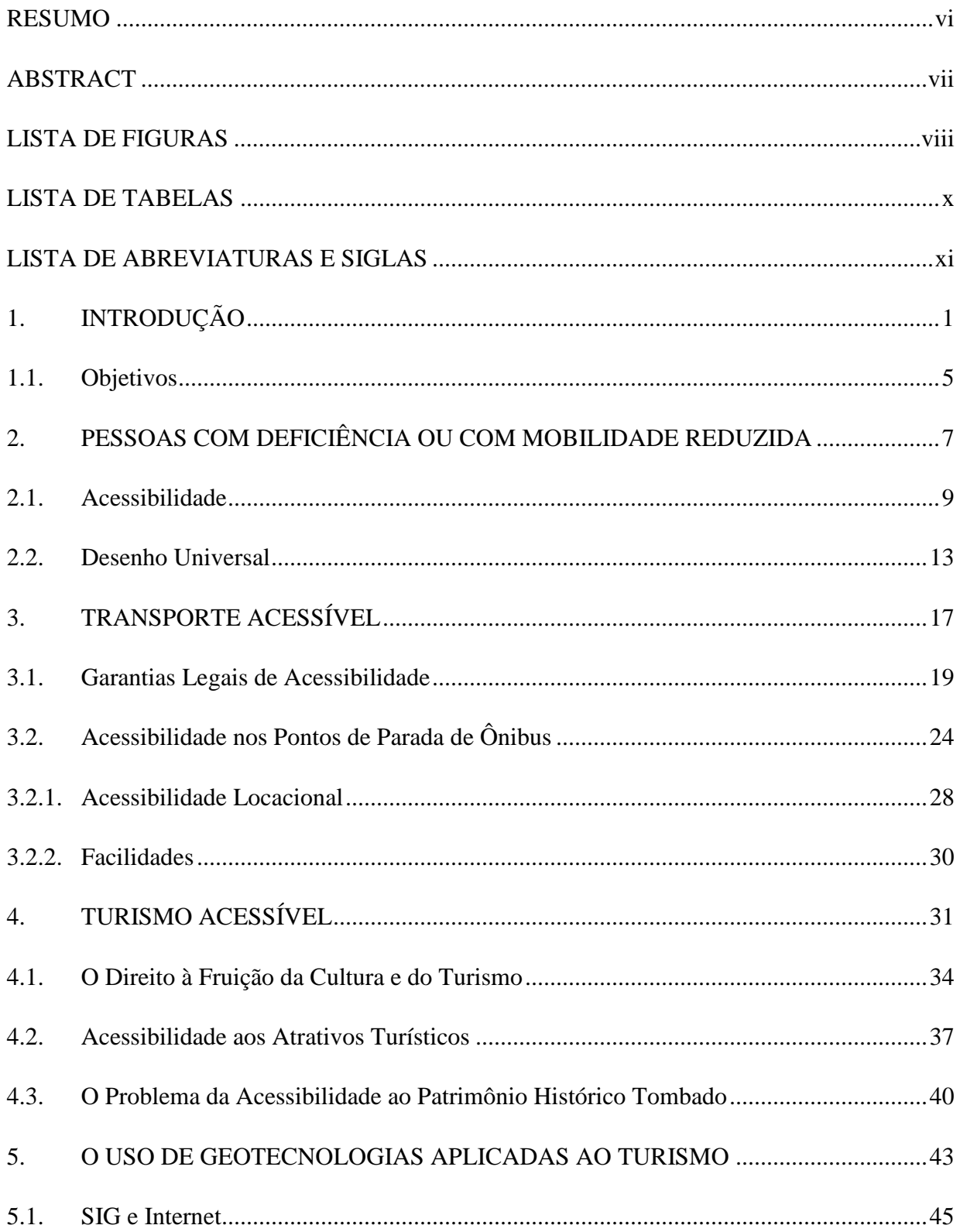

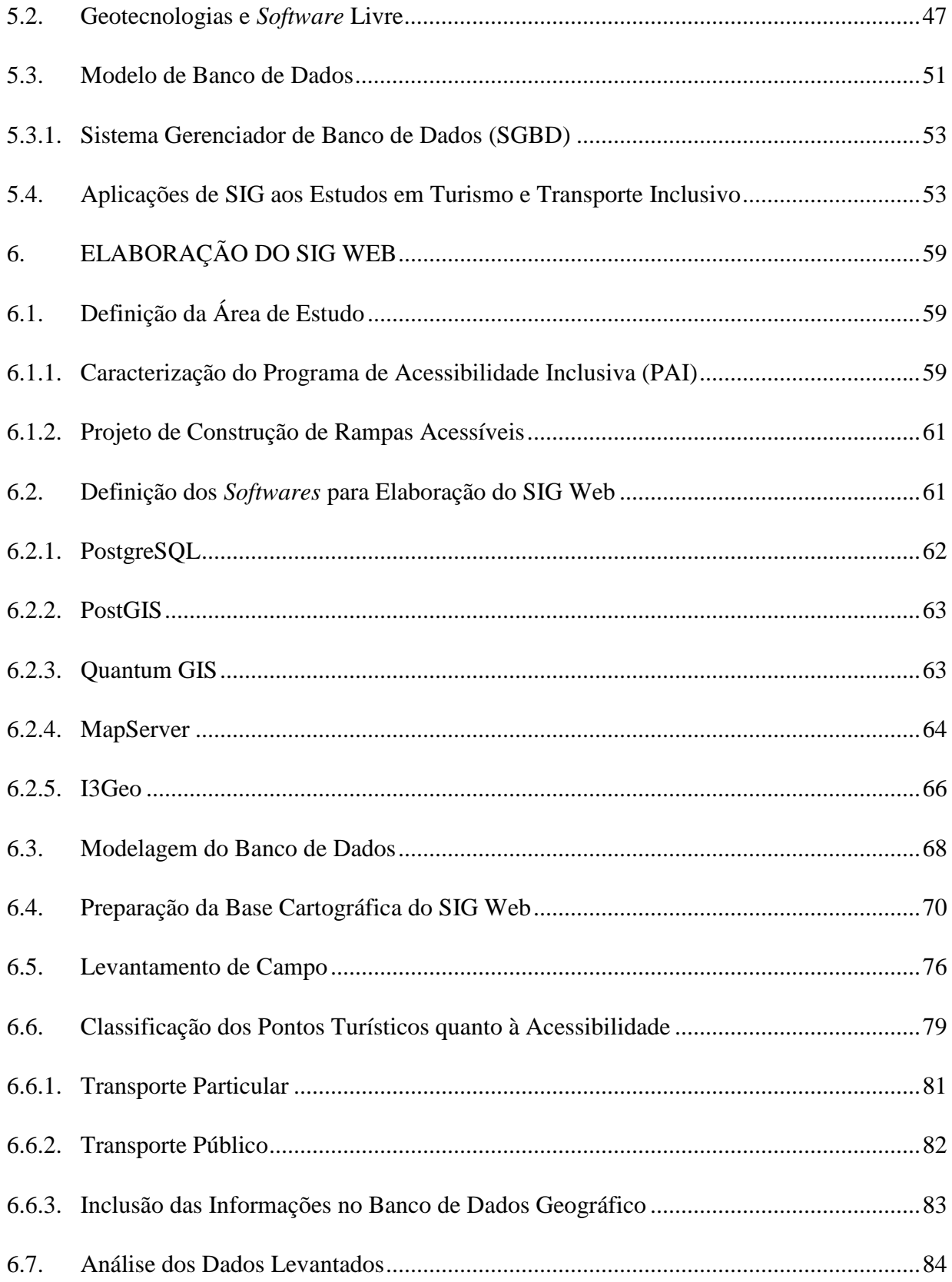

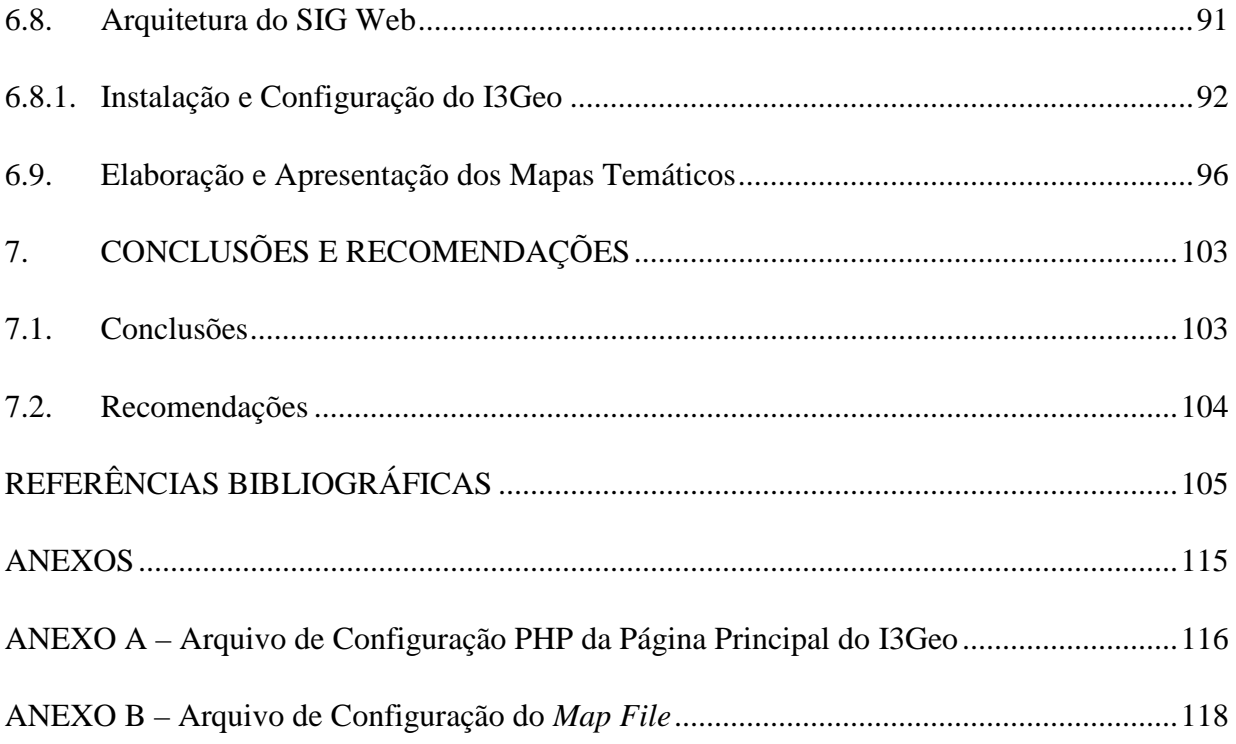

### **1. INTRODUÇÃO**

Um dos maiores e mais notáveis desafios da sociedade contemporânea tem sido enfrentar temas como a desigualdade e exclusão social em um cenário dito democrático, que pressupõe a ampla participação dos cidadãos. A realidade vem mostrando as recorrentes contradições que afetam a sociedade brasileira, tais como a expansão da pobreza dada pelo desemprego, exclusão social, preconceitos e processos de discriminação e segregação (BRASIL, 2006). Existem múltiplas causas para tal condição. A solução, seguramente, reside na adoção de políticas de equidade, ou seja, adoção de um conjunto de medidas destinadas a fazer com que os indivíduos prejudicados pela desigualdade ou pela exclusão encontrem condições para transporem o abismo social podendo, assim, integrar-se na sociedade.

Pode-se afirmar que a inclusão social é uma destas medidas, a qual conduz à elaboração de leis e serviços voltados ao atendimento das necessidades especiais das pessoas com deficiência ou com mobilidade reduzida. Por meio da criação de equipamentos, leis e mecanismos que adaptem os sistemas sociais comuns às dificuldades destes indivíduos, a inclusão social tem como objetivo transformar a sociedade num lugar viável para o convívio igualitário entre todas as pessoas, independentemente de sua capacidade intelectual, dificuldades motoras ou potencialidades. Para que a inclusão social tenha êxito, deve-se associá-las às premissas do Desenho Universal, o qual se caracteriza pela promoção da acessibilidade a todos os segmentos da população através da criação de ambientes capazes de abrigar as diferenças, ao contrário dos demais planejamentos de adaptação de espaços para pessoas com deficiência que se caracterizavam por ambientes exclusivos e segregadores (DUARTE e COHEN, 2004).

O Desenho Universal, aplicado ao planejamento de ambientes turísticos, proporciona não somente a garantia de espaços que atendam às necessidades especiais de acesso, mas a criação de locais de turismo universais e inclusivos. No Brasil nem sempre estas especificidades foram colocadas como prioritárias. Exemplificando o exposto, Duarte e Cohen (2004) afirmaram que são poucos os hotéis brasileiros que possuem quartos e banheiros acessíveis, o que revela não apenas a desconsideração a uma importante parcela de consumidores, como também às leis e decretos que normalizam o assunto no Brasil.

Felizmente este cenário vem mudando. Nos anos recentes, o turismo passou a ser visto como um campo privilegiado para a aplicação destas políticas de equidade e promoção do desenvolvimento social, devido ao seu potencial inclusivo e democratizante. De acordo com Rua (2006) isto se deve à própria natureza do turismo que atua rompendo o isolamento, provocando o contato entre diferentes culturas por meio da interação entre múltiplas pessoas.

Outro obstáculo ao turismo ocorre devido à falta de acessibilidade ao transporte. O direito ao transporte público coletivo da pessoa com deficiência é expressamente assegurado pela Constituição Federal (BRASIL, 1988), artigo 244, o qual dispõe sobre a adaptação de logradouros, edifícios públicos e veículos de transporte coletivo existentes. Outras legislações também regem tal direito, como as Leis Federais 10.048 e 10.098 e os Decretos 4.665 e 5.296 (BRASIL 2000a; 2000b; 2003 e 2004 respectivamente). Apesar da preocupação em assegurar legalmente o direito de acesso às pessoas com deficiência, na maioria dos municípios brasileiros, o usuário do sistema público de transporte ou até mesmo de transporte privado, sofre diariamente as consequências da baixa acessibilidade, seja no deslocamento de casa ao ponto de ônibus, no deslocamento do ponto de ônibus ao destino final, na inexistência ou grande distância das vagas de estacionamento reservadas ou mesmo pela existência de barreiras arquitetônicas.

Segundo Carvalho (2003) a acessibilidade ao transporte pode ser verificada através da existência de transporte coletivo equipado com dispositivos que garantam seu acesso (elevadores, por exemplo) através da classificação qualitativa do acesso ao ponto de parada, bem como pela existência de vagas de estacionamento reservadas à pessoa com deficiência. Desta forma, nesta pesquisa o estudo do acesso ao ponto de interesse turístico realizado por sistema de transporte coletivo foca dois aspectos: a distância que o usuário percorre do ponto de parada até o local de interesse turístico (acessibilidade locacional) e as facilidades encontradas no ponto de parada. O acesso ao ponto turístico realizado por transporte particular é avaliado pela existência e localização de vagas de estacionamento reservadas às pessoas com deficiência ou mobilidade reduzida.

Nota-se que alguns segmentos sociais que poderiam participar intensamente das atividades turísticas, culturais e de lazer oferecidas por determinada cidade, deixam de fazê-lo não apenas pela insuficiência de estruturas adequadas às suas necessidades, mas principalmente

2

pela falta de informação sobre as possibilidades de acesso aos locais (DUARTE e COHEN, 2004). Nesse sentido, faz-se de suma importância a promoção da informação às pessoas com mobilidade reduzida ou com deficiência sobre os espaços de turismo e lazer que estão de acordo com as diretrizes do Desenho Universal e possibilitam seu acesso por transporte público e/ou privado, visto que este tipo de informação tende a facilitar a participação destas pessoas nas diferentes atividades sociais e de lazer, fomentando sensivelmente a atividade turística.

O desenvolvimento crescente das telecomunicações e da informática tornou possível a criação de sistemas capazes de armazenar e divulgar uma grande quantidade de informação. Inicialmente os SIG assumiram esse papel, no entanto, por seu acesso ser restrito apenas a usuários de uma determinada rede local (intranet), logo houve a necessidade de compartilhar as informações espaciais via internet a fim de que diversos usuários tivessem acesso a elas (MIRANDA, 2003).

A divulgação de dados espaciais na internet através dos SIG Web, serviço baseado em hipertexto que permite a navegação entre as informações disponíveis nos computadores da rede, vem apresentando um crescimento significativo nos últimos anos, representando uma evolução dos SIG *desktop* para os SIG distribuídos na rede mundial de computadores (FERREIRA, 2007). Os SIG Web, em geral, são caracterizados por uma interface fácil e intuitiva para a apresentação de mapas temáticos com algumas funcionalidades básicas para manipulação e controle do conteúdo apresentado no mapa (ARAGÃO e CAMPOS, 2008).

 A facilidade de uso pelo público não especializado em conjunto com o poder da comunicação cartográfica, constituem-se como os principais fatores na popularização desses sistemas (ARAGÃO e CAMPOS, 2008). Nota-se que as aplicações SIG Web abrem novas possibilidades para o planejamento e gestão de atividades econômicas como o turismo, por exemplo, pois permitem uma maior democratização da informação. Dado o exposto, pode-se afirmar que os administradores do espaço turístico encontrarão nos SIG Web um aliado para o planejamento do turismo e análise dos dados de impacto ambiental ou distribuição dos serviços turísticos, por exemplo. O usuário poderá ter acesso às informações detalhadas sobre seu passeio na internet (STEINKE e SILVA, 2005).

3

Por conter informações espaciais, o SIG Web ainda permite que o turista localize os atrativos turísticos de seu interesse, verifique se há equipamentos de acessibilidade no local, bem como possibilidade de acesso via transporte particular ou público, tornando possível o planejamento de suas visitas. Estas questões devem ser respondidas de forma simples e direta, visto que o usuário específico não é, geralmente, especialista em leitura de mapas (MENEZES e FERNANDES, 2003).

Sabe-se que o desenvolvimento de um SIG, bem como de um SIG Web, pode assumir custos bastante significativos com *softwares* tornando-se inviável para o setor turístico. Porém, no mercado nacional existem programas livres que suprem as necessidades deste setor, tais como o Quantum GIS, I3Geo e PostgreSQL/PostGIS. As vantagens do uso de tais tecnologias vão desde a ausência de custo de licenciamento do *software* até a liberdade de adaptar o programa conforme as reais necessidades, passando pela menor dependência de programas com "código fechado".

A proposta deste estudo em desenvolver um SIG Web turístico com informações sobre acessibilidade aos atrativos turísticos de Campinas às pessoas com deficiência física ou com mobilida reduzada justifica-se não apenas pelo fato do lazer e do transporte serem direitos garantidos por lei a todos os cidadãos, mas pela pequena incidência de estudos que enfocam o tema, bem como pela necessidade de contribuir com a inclusão social, compreendendo-se a importância de fomentar a participação de grupos espacialmente excluídos no usufruir dos bens turísticos, artísticos e de lazer das cidades. Entende-se que características especiais de determinados grupos da população podem fazer ressaltar a importância do próprio espaço como recurso básico para que se desfrute do sítio turístico de forma compatível com a sua diferença ou particularidade física.

.

#### **1.1. Objetivos**

Este trabalho tem por objetivo desenvolver e implantar um Sistema de Informação Geográfica para internet, utilizando *software* livre, voltado ao gerenciamento e disponibilização de informações sobre mecanismos de acessibilidade aos atrativos turísticos culturais e naturais da cidade de Campinas. Tem-se por finalidade a produção de mapas temáticos que identifiquem os pontos turísticos onde haja probabilidade de acesso por meio de transporte particular, urbano ou ambos, visando à melhoria da informação sobre dispositivos de acessibilidade como forma de contribuir com a inclusão social das pessoas com deficiência física ou com mobilidade reduzida. Os resultados desta pesquisa serão encaminhados à Secretaria de Turismo da Prefeitura Municipal de Campinas em formato SIG Web, a fim de que sejam disponibilizadas no *site* já existente desta Secretaria.

### **2. PESSOAS COM DEFICIÊNCIA OU COM MOBILIDADE REDUZIDA**

Tomou-se por base a definição de pessoa com deficiência como "aquela que apresenta perda ou anormalidade de uma estrutura ou função psicológica, fisiológica ou anatômica, que gere limitação ou incapacidade para o desempenho de atividade. As deficiências podem ser física, auditiva, visual, mental ou múltipla" (ABNT, 2006).

Uma grande parcela da sociedade, a qual não possui familiaridade ou não atua na área da deficiência, utiliza o termo "portadoras de deficiência" ou "portadoras de necessidades especiais" para designar alguém com deficiência. Cabe esclarecer que o uso do termo "portador" vem sendo questionado. Embora ainda se encontre na legislação e em boa parte da literatura sobre o assunto, atualmente há um consenso de que a expressão é imprópria. Tal termo implica em algo que se "porta", mas que é possível se desvencilhar tão logo se queira, remetendo, desta forma, a algo temporário (FIESP e OAB, 2007). A deficiência, na maioria das vezes, é algo permanente, assim, a pessoa não porta deficiência, ela a possui como integrante de sua identidade, de seu ser. No que concerne à terminologia, "pessoas com deficiência" é o termo adotado por consenso por um número cada vez maior de ativistas de direitos humanos e também pela Organização das Nações Unidas – ONU (FIESP e OAB, 2007). Entretanto, neste estudo às vezes usa-se "pessoas portadoras de deficiência", em respeito aos textos originais das normas legais.

A pessoa com mobilidade reduzida é aquela com deficiência, idosa, obesa, gestante entre outros que, temporária ou permanentemente, tem limitada a capacidade de relacionar-se com o meio e de utilizá-lo (ABNT, 2004). A NBR 13994 (ABNT, 2000) define a mobilidade reduzida como sendo:

> Condição que faz a pessoa movimentar-se com dificuldade, insegurança e necessidade de apoiar-se, locomovendo-se com ou sem aparelhos ortopédicos e/ou próteses, reduzindo efetivamente a mobilidade, a flexibilidade, a coordenação motora e a percepção. Condição comum em gestantes, obesos, idosos e pessoas de pequena estatura.

O artigo XXVII da Declaração Universal dos Direitos Humanos (ONU BRASIL, 2009) estabelece que "toda pessoa tem direito a tomar parte livremente na vida cultural da comunidade, a gozar das artes e a participar do progresso científico e dos benefícios que dele resultem". Portanto, como todo e qualquer ser humano, a pessoa com deficiência ou com mobilidade reduzida também tem direito ao Turismo e à fruição da Cultura.

Apesar do exposto, na prática a segregação e o preconceito sempre acompanharam a vida das pessoas com deficiência. Assim, estas precisam cada vez mais da assistência especial do Estado para assegurarem seus direitos de igualdade e garantirem sua efetiva participação na sociedade.

Depois de séculos de soluções paliativas de cunho meramente assistencialista, a inclusão social foi um conceito que conduziu à elaboração de políticas e leis na criação de programas e serviços voltados ao atendimento das necessidades especiais das pessoas com deficiência ou com mobilidade reduzida nos últimos 50 anos. Por meio da criação de equipamentos, leis e mecanismos que adaptem os sistemas sociais comuns às dificuldades destes indivíduos, a inclusão social tem como objetivo transformar a sociedade num lugar viável para o convívio igualitário entre todas as pessoas, independentemente de sua capacidade intelectual, dificuldades motoras ou potencialidades.

Pode-se afirmar que a inclusão social é um processo que induz a construção de um novo tipo de sociedade, através de transformações, pequenas e grandes, nos ambientes físicos (espaços internos e externos, equipamentos, aparelhos e utensílios, mobiliário e meios de transporte) assim como na mentalidade de todos (DUARTE e COHEN, 2004). Devido à falta de informação e à presença de preconceitos e discriminação dos indivíduos diferentes – fundamentalmente das pessoas com deficiência física e mental – a inclusão social ainda se faz um processo lento, que encontra vários entraves para sua real aplicação.

No Brasil, a política de inclusão social das pessoas com deficiência existe desde a Constituição de 1988 (BRASIL, 1988), que originou a Lei n° 7.853 (BRASIL, 1989), posteriormente regulamentada pelo Decreto n° 3.298 (BRASIL, 1999). Esses documentos nacionais, junto a outros, com destaque para as Leis n° 10.048 (BRASIL, 2000a) e 10.098 (BRASIL, 2000b) e o Decreto n° 5.296 (BRASIL, 2004), conhecido como o decreto da acessibilidade, colocam o país em igualdade com o ideário da Convenção sobre os Direitos das Pessoas com Deficiência, adotada pela ONU em 2006. Encontram-se entre os princípios da Convenção: o respeito pela dignidade inerente, a independência do indivíduo e a autonomia individual, a não-discriminação, a plena e efetiva participação e inclusão na sociedade, o respeito pela diferença, a igualdade de oportunidades, a acessibilidade, a igualdade entre o homem e a mulher e o respeito pelas capacidades em desenvolvimento de crianças com deficiência (RESENDE e VITAL, 2008).

#### **2.1. Acessibilidade**

-

No momento em que se considera o elo existente entre o corpo limitado e a discriminação sofrida devido a tal limitação, compreendem-se melhor as dificuldades enfrentadas assim como o sofrimento vivenciado pela pessoa que convive com uma deficiência. Segundo Finkelstein (1993)<sup>1</sup> apud Pereira (2007), quando observados os termos usados para se referir à deficiência nota-se a gama de elementos negativos e discriminatórios que os permeiam. Embora apenas parte do corpo apresente algum nível de disfunção, os termos acabam trazendo a idéia implícita de incapacidade generalizada, visto que 'deficiência', antes de tudo, quer dizer 'ineficiência', assim como 'deficiente' quer dizer 'ineficiente', 'incapaz'.

A partir da imposição de uma deficiência, congênita ou adquirida, a primeira idéia é de que tal condição física é incompatível com qualquer projeto de vida, além de trazer no seu bojo histórico um estigma indesejável e significativa carga de preconceito e discriminação (PEREIRA, 2007). Romper com este paradigma e apreender que a pessoa com deficiência ou com mobilidade reduzida não é um ser incapaz, mas um indivíduo repleto de qualidades e talentos que se manifestam em diversas áreas, é um grande passo que a sociedade vem tentando dar.

As barreiras arquitetônicas e urbanísticas são impedimentos criados pela ação humana encontradas no meio físico que atrapalham ou impossibilitam a circulação de indivíduos, marginalizando um grupo significativo pela dificuldade de mobilidade (CPA, 2002). Aguirre *et al.* (2005) indica duas alternativas como resposta a tal situação que permitiriam melhorar a

<sup>&</sup>lt;sup>1</sup> FINKELSTEIN, V. 'We' are not disabled, 'you' are. In: GREGORY, S; HARTLEY, G. M. (Ed.). Constructing **deafness**. London: Pinter Publisher; Opern University, 1993. p.265-271

acessibilidade ao meio físico. A primeira alternativa para essa integração é a adoção do Desenho Universal na elaboração de projetos turísticos. A segunda é o desenvolvimento de "próteses arquitetônicas", entendidas nesse contexto como obras anexadas às construções existentes com a finalidade de minimizar as dificuldades de acesso ao meio, funcionando assim, como mecanismos de auxílio à mobilidade. Têm-se como "próteses arquitetônicas" as rampas de acesso aos edifícios, incorporação de bancos em espaços públicos para pessoas da terceira idade que não podem percorrer longos trechos sem descanso etc.

A plena participação social, constante reivindicação das pessoas com deficiência, depende do entendimento da inclusão social como um dever ético e moral coletivo, capaz de promover a equiparação de oportunidades, isto é, adaptar os diversos sistemas da sociedade, o meio físico, a comunicação, o transporte publico, os locais de cultura e turismo, os ambientes desportivos, entre outros, para uma ampla utilização por todos os cidadãos.

A carência de adequações como rampas, sanitários, estacionamentos, sinalizações sonoras e em braile, faz com que a pessoa com deficiência ou com mobilidade reduzida sintam-se excluídas do convívio social, uma vez que não têm acesso a todos os dispositivos sociais, tais como educação, trabalho, lazer e turismo (CARVALHO, POLETI e ALTHEMAN, 2006). Uma das premissas para a garantia da inclusão social é a promoção da acessibilidade.

As questões ligadas à acessibilidade tornaram-se mais latentes no Brasil a partir da década de 1980, por força dos movimentos organizados das pessoas com deficiência. Por este motivo, a Constituição de 1988 definiu dispositivos de acessibilidade nos transportes e nas edificações, sendo acompanhada, posteriormente, por algumas leis estaduais e municipais (MAGALHÃES, 2003). Com a introdução dos conceitos de Desenho Universal em 1990, houve um esforço para a criação do Comitê Brasileiro de Acessibilidade pela Associação Brasileira Normas Técnicas (ABNT), efetivado no ano de 2000. Isto serviu para promover mais discussões e elaborações de normas técnicas envolvendo o espaço mobiliário e equipamentos, bem como aplicações mais específicas tais como, transporte, comunicações, acessibilidade digital e turismo.

Em vista desse histórico, verificam-se significativos avanços legislativos nas questões de acessibilidade no Brasil. As normas e legislações brasileiras indicam, de forma interligada, o que deve ser feito para tornar um espaço acessível (MAGALHAÃES, 2003). No entanto, é necessário fazer com essas normas se materializem no cotidiano social.

A palavra acessibilidade é um conceito moderno utilizado para abordar o tema da deficiência e das restrições à locomoção. Derivada do latim *accessibilitate*, essa palavra é utilizada para qualificar o que se pode chegar facilmente ou ainda, o que fica ao alcance. A NBR 9050/2004 define acessibilidade como a "possibilidade e condição de alcance, percepção e entendimento para a utilização com segurança e autonomia de edificações, espaço, mobiliário, equipamento urbano e elementos". De forma mais detalhada, o Decreto nº 5.296 (BRASIL, 2004) trata acessibilidade como:

> Condição para utilização, com segurança e autonomia, total ou assistida, dos espaços, mobiliários e equipamentos urbanos, das edificações, dos serviços de transporte e dos dispositivos, sistemas e meios de comunicação e informação, por pessoa portadora de deficiência ou com mobilidade reduzida.

Infelizmente, o que se observa muitas vezes são obras mal feitas, onde a maioria dos rebaixamentos das calçadas, por exemplo, são executados de maneira imperfeita, sem observar obstáculos adjacentes ou mesmo a inexistência de calçadas rebaixadas do lado oposto ao cruzamento. Não se pode esquecer que um edifício com rampas, sanitários, elevadores em conformidade com as normas, deixa de ser acessível se não tiver um único elemento simples como a sinalização visual adequada. Magalhães (2003) alerta que a proliferação destes maus exemplos demonstra uma propagação negativa de soluções à acessibilidade: copia-se o mal feito que, inadequado, deteriora-se e é abandonado.

A fim de evitar tal propagação, Baptista *et. al.* (2003) propôs a avaliação e classificação da acessibilidade a ambientes construídos ou em fase de projeto em três níveis – acessível, parcialmente acessível e inacessível – tendo em conta as condições de autonomia, conforto e segurança do usuário, conforme demonstra a tabela 1. Para tanto, a proposta baseou-se nas premissas do Desenho Universal e na ABNT NBR 9050/1994.

11

| <b>Níveis</b>             | <b>Autonomia</b>                                                                             | Conforto                                                                                | Segurança                                        |
|---------------------------|----------------------------------------------------------------------------------------------|-----------------------------------------------------------------------------------------|--------------------------------------------------|
| Acessível                 | É possível acessar o<br>ambiente com<br>segurança.                                           | Confortável.                                                                            | O acesso ao ambiente<br>é seguro.                |
| Parcialmente<br>Acessível | Dificuldade de<br>acesso, necessitando,<br>em alguns casos, do<br>auxílio de terceiros.      | Pequenos<br>constrangimentos<br>para o acesso ao<br>ambiente, causando<br>desconforto.  | É preciso atenção<br>para acesso ao<br>ambiente. |
| Inacessível               | Elevada dependência<br>da ajuda de terceiros,<br>chegando a ser<br>impraticável o<br>acesso. | Grandes<br>constrangimentos<br>para o acesso ao<br>ambiente, tornando-o<br>intolerável. | O acesso ao ambiente<br>é altamente inseguro.    |

**Tabela 1. Classificação dos níveis de acessibilidade** 

Fonte: Adaptado de Baptista *et. al.* (2003).

-

Somente agora os equipamentos turísticos estão tornando seus espaços acessíveis às pessoas com mobilidade reduzida ou com deficiência. Esta tardia adaptação dos equipamentos turísticos deve-se a dois fatores. No passado, não se reconhecia o turismo e o lazer como atividades que tivessem tanta importância na reabilitação destas pessoas quanto a fisioterapia, por exemplo. Após estudos realizados nos anos 80s (ROBERTSON e BROWN, 1992<sup>2</sup> apud SASSAKI, 2003), constatou-se que estas duas atividades têm papel significativo no processo de reabilitação, contribuindo para a melhora da saúde, resistência física, motivação e auto-imagem. O segundo fator deve-se a recente visão destes nichos como atividade lucrativa.

Sassaki (2003) ressalta algumas barreiras ainda encontradas na área do turismo, tais como: formação de produtos turísticos que desconsideram as diferentes necessidades dos turistas com deficiência; falta de preparo para prestação de serviço adequado a este tipo de usuário; informações inacessíveis; falta de adaptação de todos os equipamentos e ferramentas que fazem parte dos locais turísticos intitulados acessíveis.

<sup>2</sup> ROBERTSON, S; BROWN, R (eds). **Rehabilitation counseling**: approaches in the field of disability. London: Champman & Hall, 1992.

A dificuldade de acesso aos destinos turísticos combinada às experiências negativas vivenciadas ou relatadas desencoraja esses turistas ou visitantes em potencial. O investimento em acessibilidade resultará não somente em benefícios econômicos para o turismo, visto que atrairá um novo público consumidor (MUKOYAMA *et al.*, 2005), mas também contribuirá diretamente com a política de inclusão social de pessoas com deficiência ou com mobilidade reduzida.

#### **2.2. Desenho Universal**

-

A evolução do Desenho Universal começou na década de 50 e foi inicialmente chamado de "Desenho Livre de Barreiras" devido ao seu enfoque voltado à supressão de barreiras arquitetônicas nos projetos de edificações, equipamentos e áreas urbanas. Somente em 1963 uma comissão em Washington definiu conceitos mais abrangentes considerando não apenas o projeto, mas principalmente a diversidade humana, de forma a respeitar as diferenças existentes entre as pessoas e a garantir a acessibilidade a todos os componentes do ambiente (BERNARDI e KOWALTOWSKI, 2005; CPA, 2002).

De acordo com Edward Steinfeld<sup>3</sup> (1994) *apud* Sassaki (1997), o conceito de Desenho Universal ganhou força devido aos seguintes motivos: aumento do número de sobreviventes da deficiência em consequência dos avanços da medicina; aumento da expectativa de vida; crescimento do poder de compra das pessoas com deficiência ou com mobilidade reduzida; reconhecimento da inadequação de produtos tecnológicos assistivos e aumento do número de idosos.

Assim, conceitua-se o Desenho Universal como um conjunto de conhecimentos, metodologias e práticas que visam à concepção de espaços, produtos e serviços, utilizáveis com eficácia, segurança e conforto pelo maior número de pessoas possível em condições de igualdade, independentemente das suas capacidades (BERNARDI e KOWALTOWSKI, 2005; CORREIA e FRASSINETTI, 2007). Duarte e Cohen (2004) acreditam que "este conceito representa uma

<sup>&</sup>lt;sup>3</sup> STEINFELD. E. The Concept of Universal Design. In: VI CONGRESSO IBERO AMERICANO DE ACESSIBILIDADE. 1994. Rio de Janeiro. **Anais...** Rio de Janeiro, 1994.

visão positiva uma vez que não se restringe ao objeto arquitetônico, transcendendo largamente suas fronteiras, seja fisicamente, culturalmente ou socialmente falando".

Os Decretos números 914 (BRASIL, 1993) e 5.296 (BRASIL, 2004) e a Lei nº 10.098 (BRASIL, 2000b) tomam como conceito de Desenho Universal a concepção de espaços, artefatos e produtos que visam atender simultaneamente todas as pessoas, com diferentes características antropométricas e sensoriais, de forma autônoma, segura e confortável, constituindo-se nos elementos ou soluções que compõem a acessibilidade. A Comissão Permanente de Acessibilidade (2002) estabelece quatro princípios básicos que caracterizam o desenho universal, sendo eles:

- − acomodar amplamente as diferenças antropométricas, ou seja, permitir que pessoas de diversos padrões (adultos, crianças, idosos, entre outros) ou em diferentes situações (em pé ou sentados) possam interagir sem restrições com o ambiente projetado. Significa estar atento a alguns limites físicos e sensoriais capazes de comprometer a ação e o alcance impostos a pessoas mais baixas, mais altas ou em cadeira de rodas, por exemplo.
- − reduzir a quantidade de energia necessária para a utilização de produtos e ambientes. Considerar, enfim, distâncias e espaços, de modo que estes fatores não obriguem o indivíduo a um esforço adicional ou cansaço físico.
- − adequar ambientes e produtos para que sejam mais compreensíveis, prevendo inclusive as necessidades de pessoas com perdas visuais, auditivas, criando soluções especiais por meio de cores vibrantes sinais táteis e sonoros.
- − integrar produtos e ambientes para que sejam concebidos como sistemas e não como partes isoladas

Atualmente não se utiliza o planejamento de adaptação de espaços para as pessoas com deficiência ou com mobilidade reduzida, o que denotaria a criação de ambientes exclusivos e segregadores (DUARTE e COHEN, 2004). Trata-se de prever um grau de acessibilidade a todos os segmentos da população que aponte para a capacidade dos espaços de abrigar as diferenças. Deste modo, a velha idéia de se exigir, por exemplo, a adaptação de um prédio em função da acessibilidade, dá lugar à construção de um 'prédio para todos' baseado nos ideais do Desenho Universal, ou seja, projeto para todos (SASSAKI, 1997).

O Desenho Universal tende a ser naturalmente inclusivo e não discriminatório. Por vezes, o custo inicial de construção destes espaços pode ser maior que aqueles que não seguem os padrões de projeto inclusivo, porém, o primeiro não beneficia apenas uma minoria, mas toda a população, gerando aumento de produtividade, prevenção de riscos provenientes de mau uso ou desconforto prolongado quase imperceptível. Em conseqüência, em curto prazo tem-se o uso racional e qualitativo dos espaços e a médio e longo prazo, uma melhora significativa da qualidade de vida para todos (CORREIA e FRASSINETTI, 2007). Observa-se que o Desenho Universal promove a acessibilidade a todos os segmentos da população por meio da criação de ambientes capazes de abrigar as diferenças.

Dado o exposto, nota-se que utilizar o Desenho Universal no planejamento de ambientes turísticos significa não somente a garantia de espaços que atendam às necessidades especiais de acesso, mas a criação de locais de turismo universais e inclusivos. No Brasil nem sempre estas especificidades foram colocadas como prioritárias. Duarte e Cohen (2004) constataram que são poucos os hotéis brasileiros que possuem quartos e banheiros acessíveis, o que revela não apenas a desconsideração a uma importante parcela de consumidores, como também às leis e decretos que normalizam o assunto no Brasil. As autoras ainda afirmam em seu estudo que o turista com deficiência ou com mobilidade reduzida também tem dificuldade em freqüentar restaurantes, praias, casas noturnas, museus e outros locais que compõem a oferta turística devido à falta de acesso adequado.

Nesse sentido, faz-se de suma importância a promoção da informação às pessoas com mobilidade reduzida ou com deficiência sobre os espaços de turismo e lazer que estão de acordo com as diretrizes do Desenho Universal, visto que este tipo de informação tende a facilitar a participação das mesmas nas diferentes atividades sociais e de lazer, fomentando sensivelmente a atividade turística.

### **3. TRANSPORTE ACESSÍVEL**

Uma rápida observação dos serviços de transporte e da infra-estrutura nos municípios brasileiros permite constatar a existência de várias barreiras ambientais e arquitetônicas, discriminatórias e segregadoras, que reduzem a acessibilidade. O que se nota atualmente é uma estrutura jurídica, composta por leis, regulamentos e normas técnicas pouco aplicados. Isto se deve à insuficiência de instrumentos efetivos para sua implementação e programas pouco eficazes, caracterizando iniciativas isoladas. A garantia de acessibilidade à cidade a todos, com autonomia e segurança, somente é possível se houver um sistema de transporte acessível. O não provimento de infra-estrutura e serviços adequados às múltiplas necessidades dos indivíduos gera o impedimento de uma parcela da população usufruir das atividades ofertadas numa cidade. Silva (2004) enfatiza que um sistema de mobilidade urbana plenamente acessível não deve limitar-se à utilização de veículos acessíveis e adaptados com pisos baixos e/ou elevadores, mas deve ater-se ainda à implantação ou adaptação de infra-estrutura com terminais e plataformas de embarque e desembarque para que estes possam prover condições de conforto e acesso a todos.

Por meio de observações dos sistemas de transporte público urbano e de relatos diversos o Ministério das Cidades (BRASIL, 2006) elaborou um panorama da atual situação das cidades brasileiras quanto à acessibilidade no sistema de transporte urbano:

- − há uma infinidade de barreiras físicas alocadas no espaço urbano, desconsiderando as diferenças e prejudicando as pessoas com mobilidade reduzida;
- − a infra-estrutura de embarque e desembarque é inadequada para as pessoas com mobilidade reduzida;
- − a maioria dos serviços de transporte não oferece acessibilidade às pessoas com deficiência e aqueles serviços que buscam a acessibilidade, em grande parte, encontram-se fora das disposições legais;
- − os sistemas de sinalização, comunicação e informação aos usuários são precários;
- − há discriminação do usuário com deficiência pelos demais, em função dos ajustes operacionais necessários à acessibilidade de sistemas não projetados adequadamente;
- − há um elevado tempo de embarque/desembarque de passageiros em cadeiras de rodas, devido à utilização de alternativas tecnológicas pouco adequadas, fato que ocasiona transtornos operacionais;
- − o elevado investimento para adequação do sistema de transporte urbano tem inviabilizado a implantação em cidades com menos recursos;
- − o desconhecimento de uma parcela dos gestores públicos e dos operadores a respeito de legislação que regulamenta direitos à acessibilidade torna a questão do acesso ao transporte uma preocupação nova no âmbito das posturas municipais.

As barreiras encontradas nas cidades são muitas, porém nem sempre são notadas por aqueles que não possuem deficiência. A falta de conscientização da sociedade quanto ao problema da acessibilidade, a heterogeneidade das necessidades individuais e principalmente a resistência em aceitar a diversidade torna difícil a criação de sistemas acessíveis. Somente a partir da compreensão de como os usuários se deslocam (mobilidade) e das condições ofertadas para o acesso a estes serviços (acessibilidade) é que se pode planejar e executar melhorias que adéquem o sistema de transporte público às necessidades de acesso de todos os usuários, independente das suas dificuldades ou restrições de locomoção (BRASIL, 2006).

Uma sociedade inclusiva e igualitária, que respeite a diversidade das pessoas, deve garantir que todos, independente das suas limitações, possam inserir-se na sociedade e exercer de forma integrada os seus direitos de estudar, ter atendimento médico, trabalhar, divertir-se, praticar esportes e atividades turísticas. A garantia deste modelo de sociedade inclusiva é uma tarefa árdua, mas não impossível.

#### **3.1. Garantias Legais de Acessibilidade**

O direito ao transporte público coletivo da pessoa com deficiência é expressamente assegurado pela Constituição Federal (BRASIL, 1988), artigo 244, o qual dispõe sobre a adaptação de logradouros, edifícios públicos e veículos de transporte coletivo existentes. No mesmo sentido, no final do ano 2.000 foram sancionadas as Leis Federais números 10.048 (BRASIL, 2000a) e 10.098 (BRASIL, 2000b), as quais estabelecem prioridade ao atendimento às pessoas com deficiência ou com mobilidade reduzida nos serviços de transporte, bem como critérios básicos para a promoção da acessibilidade às edificações e ao meio urbano, mediante a supressão de barreiras e de obstáculos nas vias e espaços públicos, no mobiliário urbano, na construção e reforma de edifícios e nos meios de transporte e de comunicação.

Especificamente para o setor de transporte, a Lei nº 10.048 (BRASIL, 2000a) estabelece que as empresas públicas de transporte e as concessionárias de transporte coletivo reservarão assentos identificados às pessoas com mobilidade reduzida. Estabelece ainda que os veículos de transporte coletivo a serem produzidos após doze meses da publicação desta Lei serão planejados de forma a facilitar o acesso a seu interior das pessoas com deficiência.

Complementando a Lei supracitada, a Lei Federal nº 10.098 (BRASIL, 2000b) estabelece que os equipamentos e mobiliários públicos a serem planejados e executados deverão prover o acesso de forma universal. Ainda especifica que o serviço de transporte coletivo deverá cumprir os requisitos de acessibilidade estabelecidos nas normas técnicas específicas.

A temática da acessibilidade também faz parte do Departamento de Cidadania e Inclusão Social do Ministério das Cidades, visto que o Decreto nº 4.665 (BRASIL, 2003) prevê como umas das obrigações de tal Departamento "elaborar diretrizes para a modernização e disseminação dos padrões de mobilidade e acessibilidade das populações dos centros urbanos brasileiros", bem como considera obrigação da Secretaria Nacional de Transporte e da Mobilidade Urbana "formular, em articulação com as esferas de governo, com o setor privado e organizações não-governamentais, políticas, programas e ações relacionadas ao acesso aos serviços de transporte coletivo e à mobilidade urbana." (BRASIL, 2003)

19

O Decreto nº 5.296 (BRASIL, 2004) regulamenta as leis supracitadas estabelecendo critérios técnicos para a promoção de acesso aos transportes e define um prazo para que todos os veículos, equipamentos e infra-estrutura do setor estejam adequados a estas normas.

No âmbito do município de Campinas, Silva (2004) cita algumas leis que asseguram facilidades de acesso ao transporte público urbano, a saber:

- − Lei nº 11.012/2001, de 6 de novembro de 2001, dispõe sobre a instalação de placas informativas em Braile em pontos de ônibus e terminais rodoviários. No entanto, não se vê na prática a aplicação desta lei (D.O.M. 07/11/2001);
- − Lei nº 11.040, de 12 de novembro de 2001 dispõe sobre a implantação de dispositivo especial para embarque e desembarque de pessoas com deficiência física em veículos da rota de ônibus pertencente ao sistema de transporte coletivo urbano do município de Campinas (D.O.M. 13/11/2001);
- − Lei nº 11.139, de 14 de fevereiro de 2002 dispõe sobre a gratuidade de estacionamento em locais públicos e particulares para pessoas com deficiência física (D.O.M. 15/02/2002).
- − Lei nº 11.175, de 11 de abril de 2002 dispõe sobre a proteção especial, prevista na Lei Orgânica do Município de Campinas, que assegura aos idosos, pessoas com deficiência e gestantes, acesso adequado aos serviços públicos (D.O.M. 12/04/2002).

Para cumprir algumas dessas exigências a região central da cidade tem recebido melhorias, tais como: implantação de calçadas rebaixadas, pisos táteis para pessoas com deficiência visual, vagas reservadas devidamente sinalizadas. Exemplificando os investimentos feitos na área de acessibilidade, a figura 1 ilustra a plataforma móvel instalada no Paço Municipal, inaugurada em 17 de setembro de 2008.

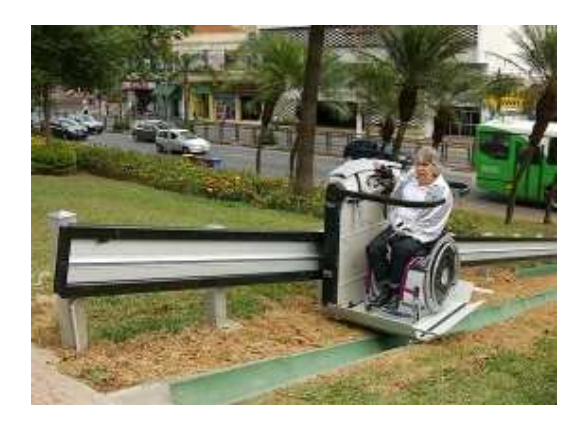

**Figura 1.** Plataforma móvel, interligando a calçada da Av. Anchieta ao saguão do Paço Municipal. Fonte: site Prefeitura Municipal de Campinas (http://www.campinas.sp.gov.br/noticias).

Considerando que o acesso aos locais de interesse turístico também pode ser realizado por transporte particular, faz-se importante discutir sobre as leis que garantem a reserva de vagas de estacionamento às pessoas com deficiência. As Leis Federais números 10.048 e 10.098, ambas do ano de 2000, regulamentadas pelo Decreto Federal no 5.296/2004, dispõem sobre a reserva de vagas às pessoas com deficiência nos estacionamentos de veículos, definindo inclusive no art. 25:

> Art. 25. Nos estacionamentos externos ou internos das edificações de uso público ou de uso coletivo, ou naqueles localizados nas vias públicas, serão reservados, pelo menos, dois por cento do total de vagas para veículos que transportem pessoa portadora de deficiência física ou visual definidas neste Decreto, sendo assegurada, no mínimo, uma vaga, em locais próximos à entrada principal ou ao elevador, de fácil acesso à circulação de pedestres, com especificações técnicas de desenho e traçado conforme o estabelecido nas normas técnicas de acessibilidade da ABNT.

> § 1º Os veículos estacionados nas vagas reservadas deverão portar identificação a ser colocada em local de ampla visibilidade, confeccionado e fornecido pelos órgãos de trânsito, que disciplinarão sobre suas características e condições de uso, observando o disposto na Lei no 7.405, de 1985 (BRASIL, 2004).

Observa-se que tanto o estabelecimento deve identificar as vagas através de sinalização horizontal e vertical, quanto os veículos estacionados devem portar identificação de deficiência confeccionada por órgão competente. Porém, na prática, alguns motoristas não respeitam a sinalização indicativa de vaga reservada à pessoa com deficiência. Cabe destacar que o Código de
Trânsito Brasileiro (BRASIL, 1997) prevê infração leve sujeito à multa ou remoção do veículo caso este esteja estacionado em desacordo com a lei.

Com base nas leis supracitadas a NBR 9050 (ABNT, 2004) define que o número de vagas para estacionamento de veículos que transportem ou sejam conduzidos por pessoas com deficiência deve ser estabelecido conforme a tabela 2.

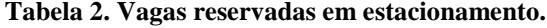

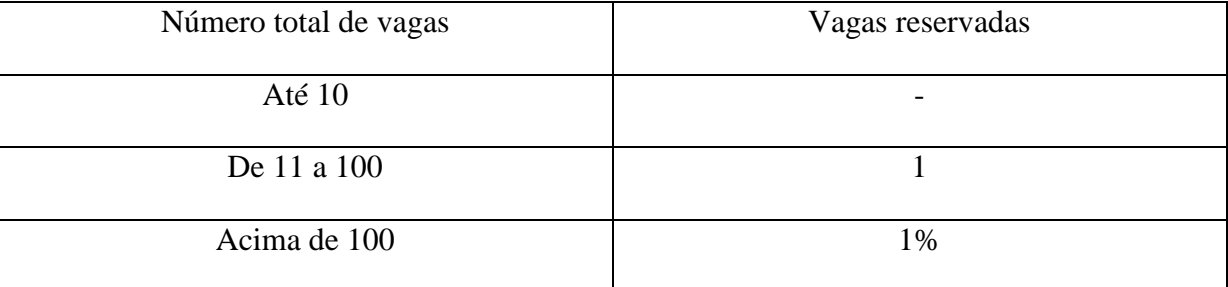

Fonte: ABNT, 2004.

Cabe ressaltar que o Decreto 5.296 (BRASIL, 2004) define a reserva de, pelo menos, dois por cento do total de vagas nos estacionamento para veículos que transportem pessoa com deficiência, enquanto a NBR 9050 (ABNT, 2004) estabelece a reserva de um por cento do total de vagas. Neste estudo serão consideradas as normas preconizadas pela NBR 9050, visto que possuem um nível maior de detalhe.

A NBR 9050 (ABNT, 2004) ainda enfatiza que o percurso entre o estacionamento de veículos e a entrada principal deve compor uma rota acessível, ter sinalização horizontal e medidas especiais (figura 2), conforme descrito:

> As vagas para estacionamento de veículos que conduzam ou sejam conduzidos por pessoas com deficiência devem:

a) ter sinalização horizontal;

b) contar com um espaço adicional de circulação com no mínimo 1,20 m de largura, quando afastada da faixa de travessia de pedestres. Esse espaço pode ser compartilhado por duas vagas, no caso de estacionamento paralelo, ou perpendicular ao meio fio, não sendo recomendável o compartilhamento em estacionamentos oblíquos;

c) ter sinalização vertical para vagas em via pública e para vagas fora da via pública;

d) quando afastadas da faixa de travessia de pedestres conter espaço adicional para circulação de cadeira de rodas e estar associadas à rampa de acesso à calçada;

e) estar vinculadas a rota acessível que as interligue aos pólos de atração;

f) estar localizadas de forma a evitar a circulação entre veículos.

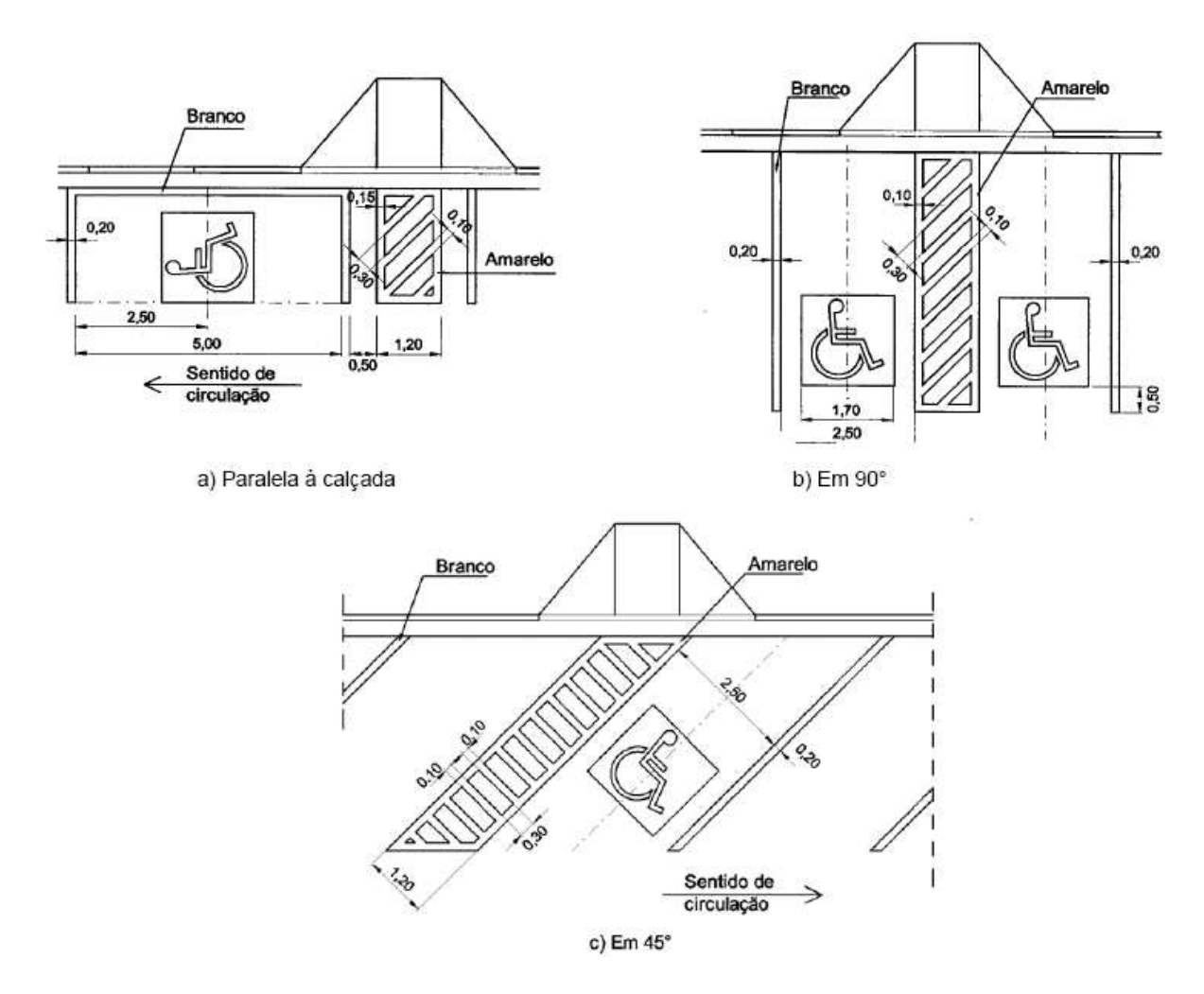

**Figura 2.** Sinalização horizontal e *layout* de vagas reservadas à pessoa com deficiência. Fonte: ABNT, 2004.

Assim, as vagas reservadas dever ser identificadas de forma que sejam visíveis à distância, demarcadas com linha contínua na cor branca sobre o pavimento e ter o Símbolo Internacional de Acesso pintado no piso. A sinalização horizontal deve vir sempre acompanhada de sinalização vertical. Junto à vaga, a circulação para a pessoa usuária de cadeira de rodas deve ser sinalizada por meio de faixa de 1,20 m de largura e associada à rota acessível.

Nota-se que a rota acessível é definida como o "trajeto contínuo, desobstruído e sinalizado, que conecta os ambientes externos ou internos de espaços e edificações, e que possa ser utilizada de forma autônoma e segura por todas as pessoas, inclusive aquelas com deficiência. A rota acessível externa pode incorporar estacionamentos, calçadas rebaixadas, faixas de travessia de pedestres, rampas, etc." (ABNT, 2004). As figuras de 3 a 9 devem ser utilizadas para indicação de rota acessível:

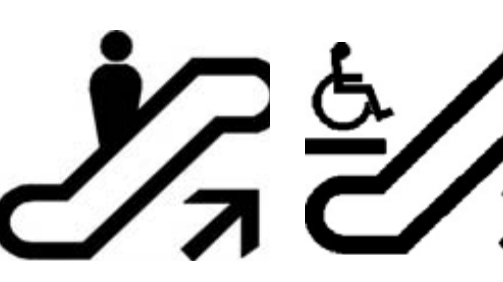

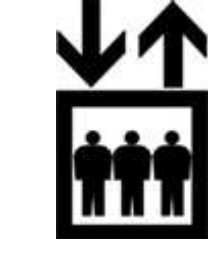

**Figura 5**. Elevador. Fonte: ABNT, 2004.

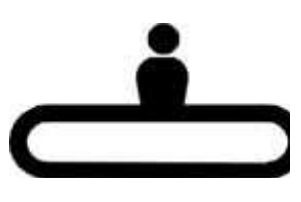

**Figura 3**. Escada rolante. Fonte: ABNT, 2004.

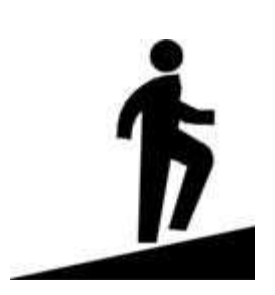

**Figura 7.** Rampa. Fonte: ABNT, 2004.

**Figura 4.** Escada rolante com degrau para cadeira de rodas. Fonte: ABNT, 2004.

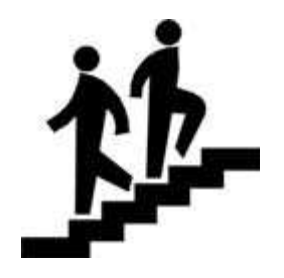

**Figura 8.** Escada. Fonte: ABNT, 2004.

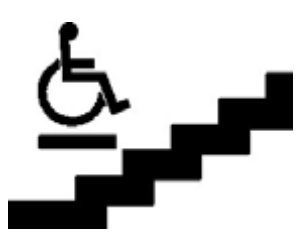

**Figura 9.** Escada com plataforma móvel. Fonte: ABNT, 2004.

 Apesar da preocupação em assegurar legalmente o direito de acesso às pessoas com deficiência, na maioria dos municípios brasileiros, o usuário do sistema público de transporte ou até mesmo o usuário de transporte privado, sofre diariamente as conseqüências da baixa acessibilidade. Estas dificuldades ocorrem, por exemplo, no deslocamento de casa ao ponto de ônibus, dentro do próprio veículo, no deslocamento do ponto de ônibus ao destino de viagem, na inexistência ou grande distância das vagas de estacionamento reservadas.

# **3.2. Acessibilidade nos Pontos de Parada de Ônibus**

Os locais de embarque e desembarque de passageiros de ônibus localizados nos passeios públicos são denominados genericamente de pontos de parada (FERRAZ e TORRES, 2001). A primeira preocupação durante o planejamento de acessibilidade ao transporte coletivo urbano

**Figura 6.** Esteira rolante. Fonte: ABNT, 2004.

deveria ser o deslocamento do ônibus ao ponto de parada e deste ao destino final da viagem. No entanto, a condição desse acesso raramente é considerada quando se avalia a qualidade do transporte coletivo, haja visto a existência de inúmeras barreiras e limitações na circulação de pessoa com mobilidade reduzida ou com deficiência, conforme discutido anteriormente. Ferraz e Torres (2001) afirmam que a acessibilidade está associada à distância percorrida para iniciar e finalizar a viagem por transporte público e à comodidade apresentada nestes percursos. Carvalho e Silva (2007) ainda consideram que a acessibilidade adequada ao ponto de parada visa garantir a possibilidade de acesso, aproximação e utilização deste a todos os cidadãos, incluindo-se as pessoas com deficiência.

A avaliação da qualidade da acessibilidade pode ser feita por dois parâmetros, um objetivo e outro subjetivo. No primeiro avalia-se a distância de caminhada do local de origem da viagem até o ponto de embarque e do ponto de desembarque até o destino final. O segundo é avaliado pela comodidade nos percursos, a qual deve ser realizada com base na declividade não exagerada dos percursos, nos calçamentos bem conservados e no bom estado e segurança na travessia das ruas (FERRAZ e TORRES, 2001).

De acordo com a NBR 14022 (ABNT, 2006), ponto de parada acessível é o espaço autorizado por órgão competente, localizado ao longo do itinerário do veículo de transporte, que permite o embarque e desembarque de pessoas com deficiência ou com mobilidade reduzida. O ponto de parada deve possibilitar a integração, com acessibilidade, a outros meios de transportes e deve dispor de assentos e espaços para utilização de pessoas com deficiência.

O ponto de parada deve atender às necessidades de projeto em sua implantação, uma vez que as esperas em locais sem abrigo ou com abrigos desconfortáveis não garantem a qualidade do serviço oferecido. Do mesmo modo, a falta de equipamentos de acessibilidade no ponto torna inacessível toda a cadeia de transporte. Os principais elementos considerados em um projeto de ponto de parada, segundo Carvalho (2003) devem ser:

> − abrigo: tem a função de dar conforto ao usuário, protegendo-o das intempéries e com assentos para descanso e espera do transporte;

- − sinalização de ponto de parada: deve informar ao usuário que ele se encontra em um ponto de parada, bem como informar para o fluxo de tráfego o local de entrada e saída de veículos;
- − iluminação: visa aumentar a segurança dos usuários, a percepção da área lindeira e auxilia o motorista do transporte coletivo na identificação de possíveis usuários no ponto;
- − informação sobre as linhas e seus horários: não raro acontece de um usuário, por falta de informação sobre as linhas que servem ao ponto, ficar esperando por um ônibus que nunca passará naquele local;
- − calçada: a sua inexistência, má conservação ou falta de calçadas rebaixadas pode tornar inacessível o ponto de parada para muitos usuários, especialmente os com mobilidade reduzida, denotando o isolamento do ponto e sua falta de ligação com o sistema de circulação dos usuários;
- − diferenciação visual: este elemento é mais específico para deficientes visuais. Neste caso o uso de cores contrastantes entre calçada e o meio-fio, bem como do próprio ponto e a utilização pisos táteis, contribuem para aumentar a acessibilidade ao local.

Assim, um ponto de ônibus ideal é aquele que efetivamente oferece condições de conforto e segurança por meio de instalações adequadas que disponham dos elementos supracitados, entre outros, como lixeira, relógio, calçada livre de barreiras arquitetônicas, diminuindo o desgaste físico e emocional dos passageiros durante o tempo de espera (FERREIRA e SANCHES, 2008).

As calçadas também são elementos de suma importância para a garantia de acessibilidade ao ponto de parada. Segundo Melo (2005)<sup>4</sup> apud KNEIB et. al. (2007) a calçada é dividida em três partes, a faixa de acesso ao imóvel, a faixa livre ou passeio e a faixa do mobiliário ou faixa de serviço, conforme ilustra a figura 10. O passeio é destinado à circulação exclusiva de pedestres e, segundo a NBR 9050 (ABNT, 2004), sua largura mínima deve ser de 1,2 metros, inclinação

-

<sup>4</sup> MELO, F. B**. Proposição de Medidas Favorecedoras a Acessibilidade e Mobilidade de Pedestres em Áreas Urbanas**. Estudo de Caso: O Centro de Fortaleza. Dissertação (Mestrado). UFC: Fortaleza, 2005.

máxima transversal de 3% e longitudinal de 8,3% e altura mínima livre de 2,1 metros. A faixa de serviço encontra-se junto ao meio fio e serve para a instalação de mobiliário urbano. A NBR 9050 (ABNT, 2004) estabelece que o mobiliário urbano deva ficar a 0,5 metros do meio fio, a fim de facilitar o acesso dos transeuntes à calçada e o desembarque dos usuários de transporte coletivo. Sinaliza ainda a necessidade da implantação de piso tátil a 0,5 metros do meio fio em toda extensão do ponto de embarque e desembarque de passageiros apresentando cor e textura contrastantes e largura de 25 a 60 cm. Especifica também que a rampa construída ou implantada na calçada, destinada a promover acesso à esta deve ser executada com piso regular, antiderrapante, conter piso tátil e possibilidade de escoamento da água pluvial. O acesso à calçada rebaixada deve ser na direção do fluxo e alinhado a faixa de pedestres.

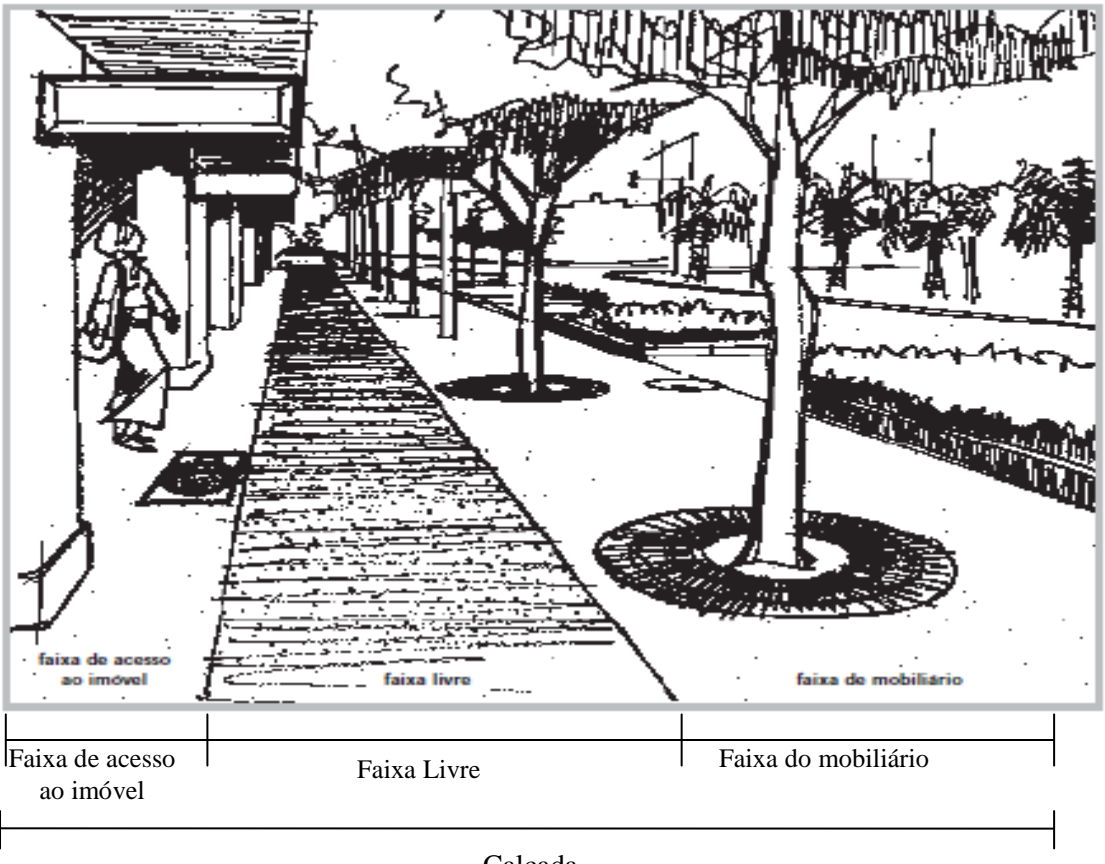

Calçada

**Figura 10.** Composição dos elementos da calçada. Fonte: CPA, 2002.

Além das especificações da NBR 9050, o estado de conservação e a construção do piso também são fatores importantes para a promoção do acesso ao ponto de parada. As calçadas rebaixadas são desejáveis em local próximo ao ponto, pois facilitam o acesso das pessoas com deficiência ou com mobilidade reduzida à calçada onde este se encontra (KNEIB *et. al*., 2007). Contudo, a localização inadequada do mobiliário urbano, arborização desordenada, má conservação do piso, inexistência ou falta de critérios na instalação de calçadas rebaixadas e piso tátil acaba dificultando o acesso do usuário do transporte coletivo ao ponto de parada.

Carvalho (2003) classifica qualitativamente o acesso ao ponto de parada em função das facilidades encontradas no mesmo, em acessibilidades locacional e temporal.

### **3.2.1. Acessibilidade Locacional**

Carvalho (2003) define a acessibilidade locacional como a distância a ser percorrida pelas pessoas para acessarem o ponto de parada. A NBR 14022 (ABNT, 2006) define que "a quantidade e localização de pontos de parada é uma prerrogativa dos poderes constituídos, em função das necessidades individuais de cada município ou região". Visto que não há um cálculo padrão para a determinação dos locais de instalação dos pontos de parada, geralmente as distâncias entre os mesmos são calculadas pelas administradoras do transporte público por círculos concêntricos, considerados como distância ótima, tomando-se como base o raio de influência do ponto de parada. Neste caso o usuário atua em dois diferentes papéis: o passageiro andando a pé e em outro momento dentro do modal. As situações distintas percebidas pelo passageiro devem ser consideradas: como pessoa caminhando, quanto mais próximos os pontos de ônibus melhor, visto que a distância de caminhada será menor. Para o usuário que está dentro do ônibus ocorre o contrário: quanto menos paradas, mais rápido este chegará ao seu destino (EBTU, 1988). A tabela 3 apresenta a classificação qualitativa das distâncias percorridas a pé e em automóvel pelos usuários até chegarem ao ponto de parada.

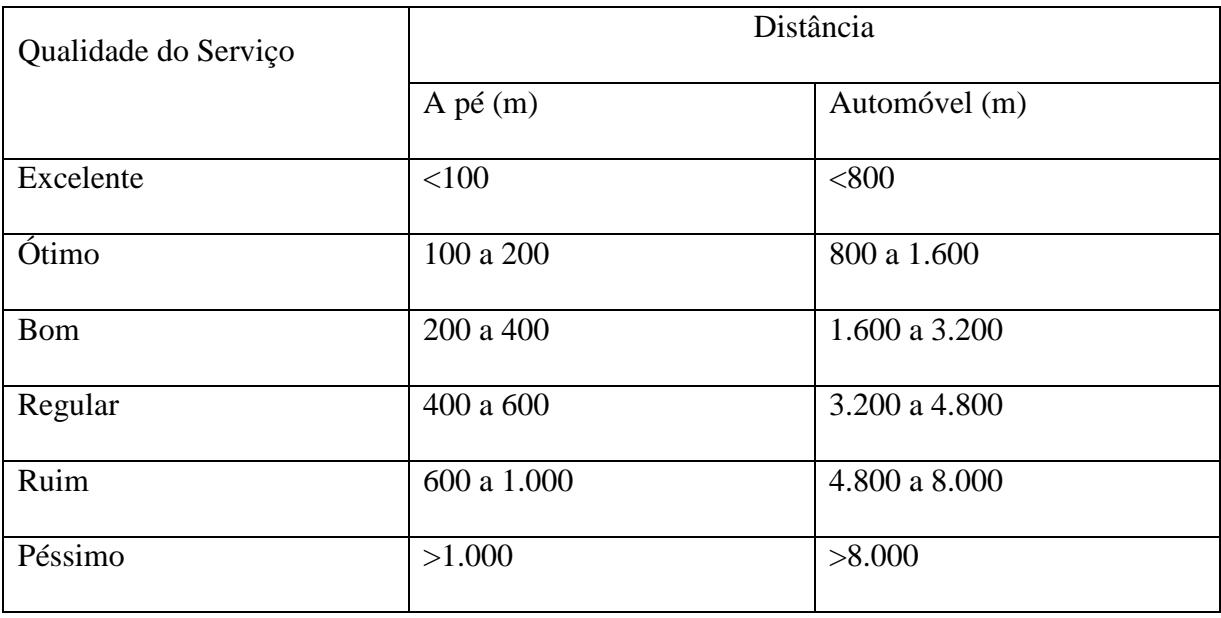

**Tabela 3. Indicadores de Acessibilidade Locacional dos Serviços de Transporte Público.** 

Fonte: EBTU, 1988.

Deve-se ressaltar que estas distâncias consideram os círculos concêntricos e, desta forma, não ilustram a real distância percorrida pelo indivíduo de seu ponto inicial ao ponto de ônibus.

De acordo como o *Highway Capacity Manual* (TRB, 2000) a distância de caminhada para acessar o ponto de parada é critério fundamental para avaliação da qualidade e acessibilidade do serviço de transporte. Em geral, 400 m ou 5 min. de caminhada são considerados limites máximos de distância entre a origem e o ponto de parada. No entanto, o cálculo de uma distância padrão é de difícil determinação, visto que a extensão ideal de caminhada varia de acordo com o espaço e com o indivíduo. Assim, a distância de caminhada considerada confortável para um jovem pode ser demasiada para um idoso, assim como o percurso de 200 m torna-se mais cansativo em terrenos acidentados que em planos.

Usando a distância real percorrida pelo usuário, Ferraz e Torres (2001) propõem um padrão de qualidade da acessibilidade ao ponto de ônibus que caracterizam, do ponto de vista do usuário, o serviço de qualidade boa, regular e ruim, conforme ilustra a tabela 4:

| <b>Fatores</b> | Parâmetros de Avaliação                                      | <b>Bom</b> | <b>Regular</b> | Ruim  |
|----------------|--------------------------------------------------------------|------------|----------------|-------|
| Acessibilidade | Distância de caminhada no<br>início e no final da viagem (m) | ${}<$ 300  | 300 a 500      | > 500 |

**Tabela 4. Padrões de acessibilidade locacional para o transporte público por ônibus.** 

Fonte: Adaptado de Ferraz e Torres (2001).

Nota-se que dentre os três parâmetros supracitados o raio de 300 metros de caminhada está dentro dos padrões aceitáveis de acessibilidade entre a origem e o ponto de ônibus.

### **3.2.2. Facilidades**

As facilidades são todos os elementos existentes no ponto de parada que promovem ou deveriam existir para promover o acesso do usuário ao transporte público (CARAVALHO, 2003). Assim, elas incluem a existência de locais cobertos para cadeirantes nos pontos de parada, o calçamento, sua largura e estado de conservação, iluminação, informações sobre o sistema de transporte e seu itinerário, elementos do mobiliário urbano, telefones públicos, cestas de lixo, entre outros.

Segundo Carvalho e Silva (2007) tais elementos têm a função de criar condições favoráveis de acesso ao transporte coletivo, contudo estes podem se tornar empecilhos ou, em casos mais extremos, barreiras para o acesso das pessoas ao sistema. Os empecilhos podem ser ocasionados pela ausência dos elementos de facilidade, como no caso das rampas, quando são inexistentes ou instaladas em desacordo com padrões normativos. As barreiras podem ser ocasionadas pela instalação do mobiliário urbano fora da faixa de serviço, ou má conservação do calçamento, por exemplo.

# **4. TURISMO ACESSÍVEL**

-

Em países como a Alemanha, França, EUA e algumas regiões escandinavas, que há mais tempo compreenderam a importância do turismo como mercado suplementar, pôde-se verificar efeitos multiplicadores do Turismo Social<sup>5</sup>, pois aumentaram os grupos de idosos ou de pessoas com necessidades especiais desejosas de viajar, bem como cresceu o investimento em acessibilidade das empresas turísticas (DUARTE e COHEN, 2004). No Brasil, entretanto, apesar da crescente conscientização mundial sobre a necessidade de projetar espaços que atendam a um maior número de turistas em potencial, o tema acessibilidade ficou por muito tempo esquecido.

O Plano Nacional de Turismo, elaborado em 2002 pelo Ministério do Turismo, com vigência compreendia entre os anos 2003 e 2007, descrevia os objetivos almejados e ações executadas pelo Governo no Programa de Acessibilidade Aérea, Terrestre, Marítima e Fluvial no Macro Programa III – Infra-estrutura. Este programa, no entanto, não fazia menção a qualquer proposta de melhoria na área de acessibilidade das pessoas com deficiência aos equipamentos turísticos brasileiros (BRASIL, 2003). Em 2003 o Governo Federal, ciente da lacuna existente entre o discurso e a realidade, procurou retificar a inexistência de referências às pessoas com deficiência ou com mobilidade reduzida. Assim, por intermédio do Conselho Nacional dos Direitos das Pessoas com Deficiência (CONADE) – órgão que trata das políticas públicas de atendimento aos direitos das pessoas com deficiência – elaborou-se o parecer nº 13/2003 reconhecendo a falta de equipamentos de acessibilidade na maioria das cidades turísticas brasileiras, visto que ainda apresentam muitas barreiras à mobilidade das pessoas com deficiência, começando pelos meios de transporte não acessíveis, ausência de quartos adaptados

<sup>&</sup>lt;sup>5</sup> O Turismo Social congrega um conjunto de iniciativas que permitem às pessoas com dificuldades especiais fazer turismo, produzindo, simultaneamente, benefícios sociais e econômicos para vários setores, atividades, grupos e áreas. Sua finalidade é tornar as viagens realmente acessíveis ao maior número possível de pessoas e, especialmente, às camadas menos favorecidas da população. Assim, o Turismo Social caracteriza-se sempre que houver uma situação real de incapacidade total ou parcial para exercer plenamente o direito ao turismo, ocasionado pela falta de condições econômicas, por uma deficiência física ou mental, condições de isolamento pessoal ou familiar, mobilidade reduzida, dificuldades geográficas e por diversas outras causas que representem um obstáculo real; que uma instância, seja ela pública ou privada, uma empresa, um sindicato ou simplesmente um grupo organizado de pessoas, entre em ação para vencer ou reduzir o obstáculo que impede um indivíduo de exercer o seu direito ao turismo e que essa ação seja realmente eficaz e permita a um grupo de pessoas usufruí-lo de uma forma que respeite valores tais como a sustentabilidade, acessibilidade e solidariedade (BÉLGICA, 2006).

para deficientes físicos ou sensoriais nos hotéis e o grande número de restaurantes não preparados para o atendimento destes clientes (Parecer nº 13/2003 – PR/CONADE<sup>6</sup> apud DUARTE e COHEN, 2004).

O "Plano Nacional de Turismo 2007/2010: uma viagem de inclusão" (BRASIL, 2007) exibe em seu título uma nova posição do Governo frente às questões ligadas à acessibilidade. Além de ter como um dos objetivos específicos o apoio à "recuperação e a adequação da infraestrutura e dos equipamentos nos destinos turísticos, garantindo a acessibilidade aos portadores de necessidades especiais", o Macroprograma de Fomento – um dos oito macroprogramas integrantes do Plano – ainda considera:

> [...] como um dos pressupostos das suas ações a garantia das condições de acessibilidade para pessoas com deficiência ou com mobilidade reduzida em todos os equipamentos turísticos, constituindo esta uma exigência para qualquer tipo de apoio institucional.

O Plano também tem como premissa do Macroprograma 7 – Qualificação dos Equipamentos e Serviços Turísticos – a "garantia de acessibilidade para pessoas com deficiência ou com mobilidade reduzida em todos os equipamentos turísticos do País" (BRASIL, 2007). As leis federais números 10.048 (BRASIL, 2000a), 10.098 (BRASIL, 2000b) e o decreto nº 5.296 (BRASIL, 2004) também estabelecem normas gerais para a promoção da acessibilidade das pessoas com deficiência ou com mobilidade reduzida, mediante a supressão de barreiras<sup>7</sup> e de obstáculos nas vias e espaços públicos, no mobiliário urbano, na construção e reforma de edifícios de uso público<sup>8</sup> ou coletivo<sup>9</sup> e nos meios de transporte e de comunicação.

-

<sup>6</sup> Conselho Nacional dos Direitos da Pessoa com Deficiência – CONADE. **Parecer nº 13/2003**: Plano Nacional de Turismo. CONADE: Brasília, 2003.

<sup>7</sup> Qualquer entrave ou obstáculo que limite ou impeça o acesso, a liberdade de movimento, a circulação com segurança e a possibilidade das pessoas se comunicarem ou terem acesso à informação, classificadas em barreiras arquitetônicas urbanísticas, barreiras arquitetônicas nas edificações e barreiras arquitetônicas nos transportes (BRASIL, 2004).

<sup>&</sup>lt;sup>8</sup> Edificações de uso público são aquelas administradas por entidades da administração pública, direta e indireta, ou por empresas prestadoras de serviços públicos e destinadas aos cidadãos em geral (BRASIL, 2004).

<sup>&</sup>lt;sup>9</sup> Edificações de uso coletivo são aquelas destinadas às atividades de natureza comercial, hoteleira, cultural, esportiva, financeira, turística, recreativa, social, religiosa, educacional, industrial e de saúde, inclusive as edificações de prestação de serviços de atividades da mesma natureza (BRASIL, 2004).

Nota-se que leis, decretos e normas estão sendo elaborados com o intuito de promover o turismo acessível para todos os cidadãos, incentivando a construção ou adaptação de equipamentos ou ações que possibilitem a integração social. Apesar disso não é realista esperar que somente o poder público aja em prol da acessibilidade no turismo. A valorização do turista com deficiência ou com mobilidade reduzida depende, infelizmente, de uma atitude de mercado, ou seja, os investimentos em acessibilidade e demais adaptações em equipamentos para a recepção dos mesmos somente ocorrerá quando os investidores do mercado turístico avaliarem a viabilidade econômica de tais investimentos (RUA, 2006).

Segundo o Comitê Social e Econômico Europeu (2006) enquanto outros segmentos do turismo podem sofrer retração, o Turismo Social está em franca expansão, fato que contribui para investimentos em acessibilidade turística. Isto ocorre porque à medida que o turismo cresce, aumenta a exigência do cliente dessa atividade para o oferecimento de serviços com maior qualidade. Dentre as conseqüências deste desenvolvimento do mercado turístico brasileiro, está o aumento de competência, bem como das necessidades e expectativas dos usuários (CAMISÃO, 2006).

Desta forma, é fundamental ajustar equipamentos e atrativos turísticos às condições físicas das pessoas com mobilidade reduzida ou com deficiência, seguindo as premissas do Desenho Universal. Capacitar o pessoal de atendimento ao público, realizar cursos de treinamento para guias, motoristas, recepcionistas, camareiras, garçons, entre outras funções para saber como lidar com este tipo de cliente também agrega valor à atividade (PRADO, 2006). Evidencia-se que tais ações não pressupõem apenas um esforço para o provimento de acessibilidade ao meio físico, mas também à qualidade na prestação de serviços especiais para o atendimento desta demanda.

A qualidade na prestação de serviços caracteriza-se por um comprometimento em satisfazer as necessidades do consumidor, a fim de que se torne fiel à empresa. Para que a qualidade na prestação de serviço ocorra, devem-se considerar três etapas de integração da pessoa com deficiência com mobilidade reduzida durante o desenvolvimento de atividades turísticas (AGUIRRE *et al.*, 2005):

33

- − integração física, que lhe permita aproximar-se de outras pessoas e transitar sem dificuldades pelos espaços ofertados;
- − integração funcional, que lhe permita usufruir irrestritamente de todos os serviços oferecidos;
- − integração social utilizando diferentes tipos de serviços e atrativos por meio de uma cooperação dos vários profissionais que tomam parte do desenvolvimento da atividade turística, baseando-se nos seus interesses mútuos.

A acessibilidade é hoje considerada como um quesito a mais na qualidade do produto turístico, a qual atende às necessidades de segurança e conforto das pessoas em geral. Conforme mencionado anteriormente, o Turismo Social vem ocupando maior espaço na sociedade e as pessoas com deficiência ou com mobilidade reduzida integram-se cada vez mais às atividades sociais, econômicas, culturais e de lazer em igualdade de condições com o restante da comunidade. Assim, pode-se afirmar que o investimento em acessibilidade se reverterá em garantia de maior independência para alguns e em benefício para todos (CAMISÃO, 2006).

# **4.1. O Direito à Fruição da Cultura e do Turismo**

Todos os cidadãos têm direito ao descanso diário, semanal ou anual, a um período de ócio que lhes permita integrar-se à sociedade, bem como usufruir livremente da cultura e do lazer em seu tempo livre. O direito ao turismo é, indubitavelmente, a expressão dessa prerrogativa geral que, por meio do Turismo Social, concretiza a faculdade universal de viajar, de conhecer outras regiões e países e de tornar a atividade turística acessível a todos (BÉLGICA, 2006). O Turismo Social não deve, por conseguinte, ser considerado uma prática marginal nem estranha ao conjunto das atividades gerais do turismo, uma vez que é desenvolvido para atender uma considerável parcela da sociedade.

Estimativas da Organização das Nações Unidas – ONU – apontam que aproximadamente 10% da população dos países em desenvolvimento é composta por pessoas portadoras de algum tipo de deficiência. A Organização Mundial de Saúde – OMS – calcula que esse número se aproxime dos seiscentos milhões de pessoas em todo o mundo (CPA, 2002). No Brasil o Censo 2000, realizado pelo Instituto Brasileiro de Geografia e Estatística – IBGE, estimou que cerca de 14,5% da população brasileira é portadora de algum tipo de deficiência, ou seja, 24,5 milhões de pessoas (IBGE, 2003). Apesar deste significativo valor, muitas pessoas com deficiência ou com mobilidade reduzida vêem o ato de ir e vir deixar de ser um direito constitucional para se tornar um prélio contra as barreiras arquitetônicas.

Além da dificuldade em exercer o direito supracitado, as mesmas ainda têm que lutar para garantirem igualdade, a qual é assegurada pelo art. 5º da Constituição Federal (BRASIL, 1988). A carência de adequações como rampas de acesso, elevadores, sanitários, estacionamentos, entre outros dispositivos de acessibilidade, torna complicada a participação destas pessoas no convívio social, fato que gera a exclusão e, conseqüentemente, a desigualdade de direitos entre os cidadãos (CARVALHO, POLETI e ALTHEMAN, 2006).

 A Comissão Permanente de Acessibilidade (2002) alerta para a urgência de implantação de programas efetivos de eliminação de barreiras arquitetônicas em todo o país e a promoção do Desenho Universal, visando à garantia de acessibilidade ao transporte, edificações, vias públicas, entre outros, a fim de criar condições de equiparação de oportunidades a todos os cidadãos.

As pessoas com deficiência ou com mobilidade reduzida têm direito, como todo o cidadão, à fruição da cultura e do turismo. No entanto, as mesmas têm dificuldade em usufruírem deste direito e, em razão desta desigualdade, necessitam de assistência especial do Estado para participarem efetivamente da vida cultural da sociedade (RODRIGUES, 1997). Assim, algumas leis, decretos, instruções normativas, entre outros documentos jurídicos, são elaborados a fim de salvaguardarem direitos, bem como especificarem normas de acesso das pessoas com deficiência ou com mobilidade reduzida ao turismo.

A Constituição Federal (BRASIL, 1988) prevê no seu art. 227, § 1º, inc. II, a facilitação do acesso aos bens e serviços coletivos com a eliminação de obstáculos arquitetônicos sendo que o art. 244 informa que a lei dispõe sobre a adaptação dos edifícios de uso público já existentes a fim de garantir acesso adequado às pessoas com deficiência.

O Decreto nº 3.298 de 20 de dezembro de 1999 dispõe sobre a Política Nacional para a Integração da Pessoa Portadora de Deficiência e regulamenta a Lei nº 7.853 de 24 de outubro de 1989, a qual trata do apoio às pessoas com deficiência e sua integração social (BRASIL, 1989). O inciso III do art. 6º versa sobre a inclusão da pessoa com deficiência, respeitada suas peculiaridades, em todas as iniciativas governamentais relacionadas à educação, à saúde, ao trabalho, à edificação pública, à previdência e assistência social, ao transporte, à habitação, à cultura, ao esporte e ao lazer (BRASIL, 1999).

Para que as pessoas com mobilidade reduzida ou com deficiência fossem verdadeiramente incluídas nestas iniciativas, o Governo Federal outorgou leis que estabelecem critérios e normas gerais de acessibilidade, mediante a supressão de barreiras e de obstáculos no mobiliário urbano, nas vias e espaços públicos, na construção e reforma de edifícios e nos meios de transportes e de comunicações (BRASIL, 2000b). A Lei nº 10.098, de 19 de dezembro de 2000 (BRASIL, 2000b), no que tange a acessibilidade aos edifícios públicos ou de uso coletivo – dentre os quais se enquadram os de interesse turístico – determina que:

> Art. 11. A construção, ampliação ou reforma de edifícios públicos ou privados destinados ao uso coletivo deverão ser executadas de modo que sejam ou se tornem acessíveis às pessoas portadoras de deficiência ou com mobilidade reduzida.

> Parágrafo único. Para os fins do disposto neste artigo, na construção, ampliação ou reforma de edifícios públicos ou privados destinados ao uso coletivo deverão ser observados, pelo menos, os seguintes requisitos de acessibilidade:

> I – nas áreas externas ou internas da edificação, destinadas a garagem e a estacionamento de uso público, deverão ser reservadas vagas próximas dos acessos de circulação de pedestres, devidamente sinalizadas, para veículos que transportem pessoas portadoras de deficiência com dificuldade de locomoção permanente;

> II – pelo menos um dos acessos ao interior da edificação deverá estar livre de barreiras arquitetônicas e de obstáculos que impeçam ou dificultem a acessibilidade de pessoa portadora de deficiência ou com mobilidade reduzida;

> III – pelo menos um dos itinerários que comuniquem horizontal e verticalmente todas as dependências e serviços do edifício, entre si e com o exterior, deverá cumprir os requisitos de acessibilidade de que trata esta Lei; e

> IV – os edifícios deverão dispor, pelo menos, de um banheiro acessível, distribuindo-se seus equipamentos e acessórios de maneira que possam ser utilizados por pessoa portadora de deficiência ou com mobilidade reduzida.

Complementando a lei supracitada, a Lei nº. 10.048, de 08 de novembro de 2000 dispõe, no art. 4º, que "os logradouros e sanitários públicos, bem como os edifícios de uso público, terão normas de construção [...] destinadas a facilitar o acesso e uso desses locais pelas pessoas

portadoras de deficiência" (BRASIL, 2000a). As normas referidas nesta lei encontram-se na NBR 9050 intitulada "Acessibilidade de pessoas portadoras de deficiência a edificações, espaço, mobiliário e equipamentos urbanos" (ABNT, 2004), a qual visa proporcionar às pessoas com deficiência ou com mobilidade reduzida critérios e padrões de acessibilidade segura e autônoma a edificações, espaço, mobiliário e equipamentos urbanos (FRANÇOSO; MANZANO; ALBUQUERQUE, 2006).

Os artigos 11, 15, 16, 18, 19, 20, 22, 23, 25, 26, 27 e 69 do Decreto nº 5.296, de dezembro de 2004, regulamentam a implementação e as condições específicas da acessibilidade arquitetônica e urbanística às pessoas com deficiência ou com mobilidade reduzida, sendo necessário, para isso, que a concepção e a implantação dos projetos arquitetônicos e urbanísticos atendam aos princípios do Desenho Universal, explicitado na NBR 9050 (BRASIL, 2004).

Baseado na Lei nº 10.098 (BRASIL, 2000b) o Instituto do Patrimônio Histórico e Artístico Nacional (IPHAN) elaborou a Instrução Normativa nº 1, de 25 de novembro de 2003, estabelecendo diretrizes e critérios para a promoção da acessibilidade aos bens culturais imóveis acautelados em nível federal, e outras categorias, a fim de equiparar as oportunidades de fruição destes bens pelo conjunto da sociedade, em especial pelas pessoas com deficiência ou com mobilidade reduzida (IPHAN, 2003).

Faz-se importante ressaltar que investir em acessibilidade é garantir a toda população o direito de ir e vir com autonomia e independência, permitindo assim, seu fortalecimento social, político e econômico (CPA, 2002).

### **4.2. Acessibilidade aos Atrativos Turísticos**

Certos segmentos sociais poderiam participar intensamente das atividades turísticas, culturais e de lazer oferecidas por uma cidade, mas deixam de fazê-lo devido à escassez de estruturas adequadas às suas necessidades (DUARTE e COHEN, 2004). Camisão (2006) afirma que não há sentido em oferecer produtos turísticos que não possam ser usufruídos por diversos clientes, independente de sua condição física.

As pessoas com deficiência ou com mobilidade reduzida movem-se, em geral, com auxílio de equipamentos, tais como bengalas, cadeiras de rodas, muletas, andadores, entre outros. Desta forma, para projetar ambientes acessíveis faz-se necessário considerar o espaço de circulação dessas pessoas juntamente com os equipamentos que as acompanham (CPA, 2002). O módulo de referência da cadeira de rodas é o espaço mínimo necessário para a mobilidade do usuário. Essas dimensões, assim como as medidas de alcances manuais frontal e lateral devem ser usadas em projetos que visam prover acessibilidade.

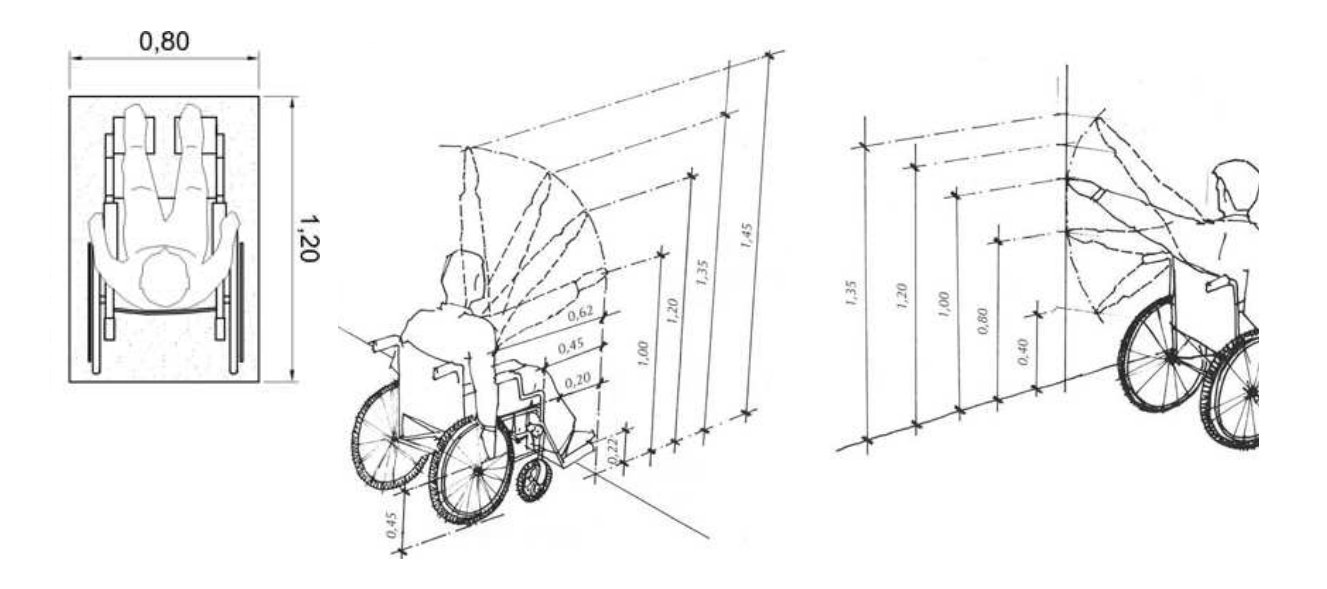

**Figura 11.** Dimensões do módulo de referência Fonte: CPA, 2002. (M.R.). Fonte: ABNT, 2004. **Figura 12.** Alcance manual frontal.

**Figura 13.** Alcance manual lateral. Fonte: CPA, 2002.

Tomando-se como base a NBR 9050 (ABNT, 2004), bem como o Guia de Acessibilidade em Edificações (CPA, 2002) e algumas recomendações importantes feitas por Camisão (2006) quanto à acessibilidade aos equipamentos turísticos, são feitas as seguintes considerações:

#### **Rampas**

 Em todos os desníveis deve haver rampas de acesso com inclinação suave, sempre de acordo com as normas técnicas da ABNT. A largura livre recomendada é de 1,50 m, sendo admissível a largura mínima de 1,20 m. As rampas devem ter piso tátil para sinalização, com largura mínima de 0,28 m, localizado antes do início e após o término de cada segmento da rampa.

A inclinação transversal máxima é de 2%, pois rampas muito inclinadas tornam-se escorregadias e perigosas para todos, principalmente para as pessoas que usam muletas ou cadeira de rodas. As rampas em curva devem permitir inclinação máxima de 8,33% e raio de 3,00 m no mínimo, medidos no perímetro interno da curva. Devem ser fixas e definitivas. O uso de rampas removíveis, que precisam ser recolocadas a todo momento, é incomodo para quem as manuseia e constrangedor para quem necessita dessas adaptações.

Na construção de uma rampa, quanto maior for o desnível a ser vencido, maior terá que ser o seu comprimento. Portanto, o espaço utilizado por uma escada nunca será suficiente para fazer uma rampa, pois ficaria muito íngreme, deslizante e não permitiria sua utilização por uma pessoa com cadeira de rodas, por exemplo.

#### **Bens tombados**

Nos casos de áreas ou elementos onde não seja possível promover a adaptação do imóvel para torná-lo acessível, deve-se garantir o acesso por meio de informação visual, auditiva ou tátil das áreas ou dos elementos cuja adaptação seja impraticável.

No caso de sítios considerados inacessíveis ou com visitação restrita, devem ser oferecidos mapas, maquetes, peças de acervo originais ou suas cópias, sempre proporcionando a possibilidade de serem tocados para compreensão tátil.

#### **Parques, praças e locais turísticos**

Os parques, praças e locais turísticos devem ser acessíveis sempre que admitirem pavimentação, mobiliário ou equipamentos edificados ou montados. Nos locais onde as características ambientais sejam legalmente preservadas, deve-se buscar o máximo grau de acessibilidade com mínima intervenção no meio ambiente.

### **4.3. O Problema da Acessibilidade ao Patrimônio Histórico Tombado**

O Tombamento significa um conjunto de ações realizadas pelo poder público com o objetivo de preservar, através da aplicação de legislação específica, bens de valor histórico, cultural, arquitetônico e ambiental, impedindo que venham a ser destruídos ou descaracterizados (DPH, 1999).

Quando se preserva legalmente e na prática o patrimônio cultural, conserva-se a memória de uma sociedade. Cabe destacar que a memória é a base para a construção da identidade, da consciência do indivíduo e dos grupos sociais. Afinal, a memória é quem vai registrar todo o processo de identificação dos sujeitos com o espaço em que se inserem e as conseqüentes relações que vêm estabelecer a partir dessa identificação (REIS FILHO, 1992).

É essencial que a memória da identidade e, conseqüentemente, que a memória do passado seja mantida, pois segundo Cedro (1923) apud Rodrigues (2000), "uma longa e permanente lembrança faz a perpetuidade dos grandes povos, pois uma nação começa a morrer, quando ela esquece". Para o autor, a manutenção da memória, ou seja, a lembrança do passado não deveria limitar-se apenas à comemoração nas grandes datas nacionais, no hasteamento de bandeira nas repartições públicas ou no ócio dos feriados nacionais. O passado deveria ser comemorado por modos menos platônicos, como por meio da preservação do patrimônio legado.

Pensamentos como este fizeram com que boa parte do patrimônio de várias nações fosse composta por monumentos históricos. Assim, um conjunto de bens culturais imóveis, tais como igrejas, quartéis, fortes, palácios, casas de câmara, imponentes casarões foram identificados e colocados sob a égide do Estado por meio do instituto do tombamento, regulamentado pelo Decreto nº 25/37 (FENELON, 1992).

Foram assim consagrados e definidos os elementos simbólicos dignos de preservação: o chamado patrimônio histórico do Brasil. Contudo, é notória a política cultural adotada para a definição de tais elementos tombados. O fato da maior parte dos bens culturais imóveis tombados terem servido de sede ao poder político, religioso, militar ou da classe dominante, faz refletir que a política cultural tendia à preservação, e conseqüente perpetuação, dos símbolos arquitetônicos do poder constituído (FENELON, 1992).

Numa sociedade de classes que excluía – e pode-se afirmar que ainda exclui – uma parte de seus cidadãos do direito à fruição das obras de pensamento e das obras de arte, obviamente nos tempos passados nenhum arquiteto jamais pensou em facilitar o acesso de uma minoritária classe de pessoas com deficiência aos edifícios que projetou. Assim, as barreiras arquitetônicas sempre se fazem presentes nos patrimônios históricos materiais.

Assim, o resguardo dos direitos humanos, Leis e Decretos, citados anteriormente, mostram a emergente preocupação pela inclusão social das pessoas com deficiência ou com mobilidade reduzida e a viabilização desta inclusão por meio de normas de acessibilidade. No entanto, tais documentos jurídicos referem-se, em sua grande maioria, à supressão de barreiras arquitetônicas nas edificações de uso público, coletivo e privado para a promoção da política de acessibilidade sem se aterem às particularidades da implantação desta política aos bens culturais imóveis tombados. O Decreto-Lei Federal nº 25 (BRASIL, 1937), em seu art. 17, proíbe, a qualquer título, a destruição, demolição ou mutilação de bem que tenha seu valor cultural reconhecido através de tombamento. O mesmo artigo também determina que nenhum bem será reparado, pintado ou restaurado sem prévia autorização do Instituto do Patrimônio Histórico e Artístico Nacional.

Percebendo o conflito existente entre a preservação dos bens culturais imóveis tombados e a política de acessibilidade é que o Poder Público elaborou a Instrução Normativa nº 1, de 25, de novembro de 2003, a qual estabelece "diretrizes, critérios e recomendações para a promoção das devidas condições de acessibilidade aos bens culturais imóveis, a fim de equiparar as oportunidades de fruição destes bens pelo conjunto da sociedade, em especial pelas pessoas portadoras de deficiência ou com mobilidade reduzida." (IPHAN, 2003)

A seção IV do Decreto nº 5.296 de dezembro de 2004 também versa sobre a acessibilidade aos bens culturais imóveis, estabelecendo no artigo 30 (BRASIL, 2004) que:

[...] as soluções destinadas à eliminação, redução ou superação de barreiras na promoção da acessibilidade a todos os bens culturais imóveis devem estar de acordo com o que estabelece a Instrução Normativa nº 1 do Instituto do Patrimônio Histórico e Artístico Nacional - IPHAN, de 25 de novembro de 2003.

Devido a um passado de segregação e preconceito, as edificações construídas no passado jamais dispuseram de mecanismos de acessibilidade para pessoas com deficiência ou com mobilidade reduzida. Portanto, os patrimônios tombados, em sua grande maioria, possuem barreiras arquitetônicas que impedem seu acesso e fruição. Eliminar ou minimizar o efeito de tais barreiras significa, em todos os casos, afetar a integridade, a autenticidade de um patrimônio histórico.

Não obstante ao exposto, o arquiteto Antonio Cravotto**,** membro da Comissão do Patrimônio Histórico, Artístico e Cultural do Uruguai, fez a seguinte afirmação no *2º Seminario Iberoamericano de Promotores y Formadores en Accesibilidad al Medio Físico* realizado em 1990:

> *Pero, en cuanto áreas, conjunto o edificios testimoniales, en términos prácticos solo pueden ser salvaguardados y puestos en valor, si son usados apropiadamente en el presente, si son rehabilitados para atender funciones apropiadas a su naturaleza y conformación, que van desde la contemplación (caso de las ruinas) hasta las más especializadas y complejas. Todos ellos se verán necesariamente afectados: por modificaciones espaciales y estructurales por incorporación de elementos, dispositivos, sistemas, redes técnicas por inclusión de equipamientos y señalaciones. Estas afectaciones no tienen justificación ni mejor ni diferente a las originadas por la eliminación de las barreras para discapacitados, por lo cual es pertinente la eliminación o reducción de éstas en las áreas o edificios testimoniales.*

Tendo em conta que as adaptações para a promoção da acessibilidade podem causar a descaracterização do patrimônio tombado, devido a mudanças espaciais e estruturas, o IPHAN (2003) prevê estudos individuais do patrimônio a ser adaptado por meio da realização de levantamentos histórico, físico, iconográfico e documental, a fim de assegurar a compatibilidade das soluções e adaptações em acessibilidade com as possibilidades do imóvel, garantindo sua integridade estrutural e impedindo a descaracterização do ambiente natural e construído.

# **5. O USO DE GEOTECNOLOGIAS APLICADAS AO TURISMO**

A tecnologia da informação e da comunicação passou por grandes transformações nos últimos dez anos. Pode-se atribuir a responsabilidade destas mudanças à revolução tecnológica, a qual tem proporcionado rapidamente novas opções para a propagação das informações. Esta agilidade no surgimento de inovações tecnológicas gerou a disseminação das tecnologias que compõem o conjunto denominado Geotecnologias (STEINKE e SILVA, 2005).

O termo Geotecnologias representa todas as ciências e técnicas relacionadas ao espaço geográfico, a saber: topografia, fotogrametria, cartografia digital, posicionamento por satélite, Sistemas de Informação Geográfica (SIG), Sensoriamento Remoto (SR), Banco de Dados Geográficos (BDG) entre outros (NEVES, 2006; STEINKE e SILVA, 2005).

A utilização dos Sistemas de Informação Geográfica (SIG) tem se mostrado como um dos melhores instrumentos atuais para divulgação de informações turísticas e de acessibilidade a toda sociedade. Isto se deve à dinâmica de fácil atualização por seu gestor e simples consulta pelo usuário final, além da capacidade de acumular grande quantidade de informação e de representar fenômenos do mundo real de forma qualitativa, tais como a localização espacial de um objeto e seus atributos (BENI, 2001).

Os SIG têm sido definidos de diversas formas por diferentes autores. Alguns se baseiam nas características tecnológicas para distingui-los de outros tipos de sistemas. Assim, Rhind (1989)<sup>10</sup> *apud* Cisneros (1992) define o SIG como "... um sistema de *hardware*, *software* e procedimentos projetados para suportar a coleta, o armazenamento, a manipulação e a análise de dados espacialmente referenciados (georreferenciados), para a solução dos problemas complexos de gerência e planejamento territorial." (tradução nossa)

Para Silva (1999), a definição de Sistema de Informação Geográfica é um grande desafio devido a algumas razões das quais se destacam as seguintes:

l

<sup>&</sup>lt;sup>10</sup> Rhind, D. Why GIS? In: **Arc News**: Environmental Systems Research Institute, Redlands, vol 11 (3). 1989.

- − O SIG é uma tecnologia relativamente recente pois, nos últimos 30 anos, houve um crescimento muito rápido tanto teórico quanto tecnológico e organizacional da teoria da comunicação.
- − O aumento do número dos consultores em SIG provocou o aparecimento de informações e significados conflitantes.
- − A diversidade do uso do SIG possibilitou seu uso por grupos heterogêneos e, conseqüentemente, a formulação de diversos conceitos sobre o mesmo.
- − Os debates acadêmicos envolvendo qual seria o enfoque principal do SIG também têm dificultado sua definição.

Observa-se que as diversas perspectivas, além de envolverem conceitos distintos, refletem essencialmente diferentes aplicações e interesses no uso dos SIG. No entanto, tais perspectivas convergem na idéia de que o SIG é uma ferramenta de gerenciamento de informações aliadas a uma referência espacial, e sua funcionalidade está diretamente relacionada à qualidade dos atributos contidos em seu banco de dados (NODARI *et al.*, 2006).

Conclui-se que a principal funcionalidade dos SIG é a geração de informação por meio dos dados geográficos inseridos no banco de dados, permitindo ao operador ou usuário a possibilidade de relacionar os dados existentes através da posição geográfica dos objetos, com o intuito de gerar uma nova informação. Do ponto de vista da aplicação, o uso dos SIG implica na escolha das representações computacionais mais adequadas para capturar a semântica de seu domínio. Do ponto de vista da tecnologia, desenvolver um SIG significa oferecer o conjunto mais amplo possível de estruturas de dados e algoritmos capazes de representar a grande diversidade de concepções do espaço.

Dadas tais características, pode-se afirmar que o SIG atende as necessidades de análise e gerência espacial do Turismo. Por este motivo, nos últimos anos verificou-se um crescimento nas pesquisas desenvolvidas nesta área utilizando os Sistemas de Informação Geográfica denotando, deste modo, sua importância para a construção de uma base de dados espacial para melhor planejamento, gestão e divulgação dos serviços turísticos (SCHMIDT *et al.*, 2007).

Cabe destacar que os produtos cartográficos destinados ao turismo subdividem-se em dois grupos a fim de atenderem públicos-alvos diferentes: a cartografia de comunicação, destinada aos turistas e a de precisão, destinada ao gestor do turismo (MOURA *et al.*, 2006). Assim, a cartografia de um SIG turístico, bem como a visualização da informação deve ser elaborada por profissionais que dominem conceitos de geomática, no entanto, deve-se considerar que a consulta será realizada por usuários leigos, que pouco sabem sobre cartografia (MOURA *et al.*, 2006). É neste momento que se devem utilizar os princípios da cartografia de comunicação, por meio de técnicas que auxiliem a decodificação da mensagem transmitida pelo mapa de forma que o turista possa interpretá-lo facilmente, sem que haja espaço para múltiplos entendimentos (MENEZES e FERNANDES, 2003).

A cartografia é importante veículo de comunicação, o que torna essencial o coerente tratamento das informações gráficas garantindo a correta interpretação dos dados. Assim, um mapa deve ser construído observando-se as propriedades inerentes à percepção visual, tais como simbologia, generalização cartográfica e cores (MOURA *et al.*, 2006) de modo que sua mensagem possa ser interpretada com facilidade, mesmo por aqueles que não são especialistas na área.

# **5.1. SIG e Internet**

l

Com a evolução dos SIG surgiu a necessidade de compartilhar as informações espaciais via internet a fim de que diversos usuários tivessem acesso as mesmas deixando, deste modo, de serem restritas apenas a usuários de uma determinada rede local (intranet). A disseminação dos dados geográficos via internet, iniciou-se com a disponibilização de mapas estáticos desenvolvidos em *Hypertext Markup Language* (HTML) que nada mais eram que cópias digitalizadas de produtos cartográficos originais transformadas em mapas matriciais<sup>11</sup>. Estes apresentavam limitada interação com o usuário, permitindo poucas ações , tais como seleção de áreas e indexação de informações as mesmas através de *hyperlinks* (MIRANDA, 2003). Além

 $11$  A estrutura matricial, também conhecida como raster, utiliza uma matriz NxM, composta de células (pixels) que assumem determinados valores de acordo com o que é representado, formando uma imagem da área estudada (MORETTI, 1999).

disso, devido ao tamanho dos arquivos matriciais, sua transmissão pela Web era demasiadamente lenta. Para aumentar a velocidade de transferência de informações, bem como a interatividade com o usuário foram desenvolvidas soluções computacionais que permitiram a manipulaçao de dados vetorias $^{12}$  via internet.

A divulgação de dados espaciais na internet através dos SIG Web, serviço baseado em hipertexto que permite a navegação entre as informações disponíveis nos computadores da rede, vem apresentando um crescimento significativo nos últimos anos, representando uma evolução dos SIG *desktop* para os SIG distribuídos na rede mundial de computadores (FERREIRA, 2007). Os SIG Web, em geral, são caracterizados por uma interface fácil e intuitiva para a apresentação de mapas temáticos, somando-se a esta característica algumas funcionalidades básicas para manipulação e controle do conteúdo apresentado nos mesmos (ARAGÃO e CAMPOS, 2008).

 A facilidade de uso pelo público não especializado em conjunto com o poder da comunicação cartográfica, constituem-se como os principais fatores na popularização desses sistemas (ARAGÃO e CAMPOS, 2008). Porém, cabe advertir que mesmo disponibilizando um conjunto restrito de funcionalidades, o desenvolvimento de um SIG Web ainda é uma tarefa trabalhosa, pois requer além dos conhecimentos específicos de SIG, um aprofundamento em computação

Nota-se que as aplicações SIG Web abrem novas possibilidades para o planejamento e gestão de atividades econômicas como o turismo, por exemplo, bem como permitem uma maior democratização da informação. Dado o exposto, pode-se afirmar que os administradores do espaço turístico encontrarão nos SIG Web um aliado para gestão, planejamento e análise de dados. Além disso, o usuário poderá ter acesso a informações detalhadas na internet e, assim, verificar se o destino turístico possui características que atendam às suas expectativas e necessidades, como por exemplo, dispositivos de acessibilidade (STEINKE e SILVA, 2005).

-

<sup>&</sup>lt;sup>12</sup> Um dado vetorial armazena um conjunto de coordenadas que definem determinado elemento gráfico, em um arranjo de pares xy (MORETTI, 1999).

Faz-se importante ressaltar que a adoção das Geotecnologias no turismo, mais especificamente na área da acessibilidade turística, ainda é realizada de forma tímida quando comparada ao uso destas por outras ciências (NEVES, 2006). Para mudar este cenário, deve-se reforçar a idéia de que os SIG, assim como os SIG Web, não são apenas ferramentas capazes de elaborar belos mapas, mas também auxiliam no ordenamento, distribuição espacial e gerência dos espaços turísticos, bem como na disponibilização das informações aos turistas sobre os produtos turísticos ofertados, o que contribui para promoção destes (STEINKE e SILVA, 2005).

### **5.2. Geotecnologias e** *Software* **Livre**

l

A percepção dos SIG e dos SIG Web como excelentes ferramentas de gestão e promoção da informação espacial tem exigido crescentes investimentos na área de Tecnologia da Informação (TI), resultando na contínua compra de sistemas proprietários cada vez mais caros, porém com capacidade de produção de materiais de melhor qualidade. Para a aquisição destes sistemas proprietários faz-se necessária a compra da licença de uso do *software*. Para Uchôa e Ferreira (2004), o elevado valor destas licenças inviabiliza inúmeros projetos em empresas privadas e instituições públicas, sendo estas últimas as principais usuárias dos produtos cartográficos.

Durante muito tempo a área de Geotecnologias esteve dominada por soluções de sistemas proprietários com elevado custo. No entanto, recentes acontecimentos mudaram este cenário, abrindo novas opções principalmente para os Sistemas de Informação Geográfica. Dentre eles, destaca-se a criação, em 1985, da *Free Software Foundation,* e a criação do consórcio internacional *Open Geospatial Consortium<sup>13</sup>* (OGC) em 1994 (GROHMANN, 2004).

<sup>13</sup> O *Open Geospatial Consortium*, OGC, é uma organização voluntária internacional que desenvolve e implementa padrões para conteúdos e serviços geoespaciais. As quatro especificações mais importantes da OGC são: SFS (*Simple Features Specification*) define um formato de acordo com o SQL padrão para armazenamento, leitura, análise e atualização de "feições simples" (dados geográficos); WFS (*Web Feature Service*) apresenta uma forma de acesso (inserção, atualização, exclusão e análise) à feição através do ambiente WEB (HTTP); WMS (*Web Map Service*) define protocolos que permitem a leitura de múltiplos layers contendo vetores e/ou imagens. Essa conexão permite somente consulta de dados, sendo todo o processo de renderização do mapa feito no servidor e GML (*Geography Markup Language*) padrão baseado no XML desenvolvido para permitir o transporte e armazenamento de informações geográficas (UCHÔA e FERREIRA, 2004).

De acordo com Stefanuto (2005), a dinâmica do *software* livre é o mais recente e interessante fenômeno no cenário da informática, gerando um nível de interesse semelhante aos dos primeiros momentos da internet. Os mais de vinte anos de sua evolução permitiram-no avançar em diversos aspectos visando à adequação às necessidades do usuário. Esta evolução é resultado de um conjunto heterogêneo de eventos, atores e perspectivas, cujos caminhos ainda estão sendo trilhados, mas que mantém em sua essência o inter-relacionamento intenso de grandes comunidades de prática $14$ , em que há engajamento em torno de um domínio comum. Esta dinâmica envolve o desenvolvimento de *softwares* e de material correlato, difusão, estímulo e apoio ao uso de *software* livre, bem como de código aberto.

Segundo Grohmann (2004), nos anos 70 praticamente todos os *softwares* eram livres, no entanto, por serem altamente rentáveis, rapidamente transformaram-se em negócio proprietário, acabando assim a cooperação entre a comunidade de programadores. O sistema cooperativo entre programadores e pesquisadores de novas tecnologias para *softwares*, que prevalecia antes dos obstáculos impostos pelos sistemas proprietários, foi restabelecido somente em 1983 com a concepção do Projeto GNU<sup>15</sup>, o qual tinha por objetivo desenvolver um sistema operacional<sup>16</sup> livre compatível com o Unix<sup>17</sup>, não se restringindo ao kernel<sup>18</sup> do sistema, mas incluindo compiladores, editores de texto, cliente de e-mail, entre outros (STALLMAN, 1998).

-

<sup>&</sup>lt;sup>14</sup> Comunidade de prática pode ser definido como grupos de pessoas que partilham um interesse comum e que se unem para desenvolver conhecimento, de forma a criar uma prática em torno desse conhecimento. Estas comunidades não estão vinculadas a estruturas hierárquicas ou institucionais (STEFANUTO, 2005).

<sup>&</sup>lt;sup>15</sup> GNU significa "GNU is not Unix", uma brincadeira com a característica recursiva da programação.

<sup>16</sup> O sistema operacional é um software responsável pelo controle direto e gerenciamento do hardware, bem como pela execução dos softwares aplicativos, tais como editor de texto, navegador Web, entre outros (GROHMANN, 2004).

 $17$  Chama-se de Unix a uma classe de sistemas operacionais tipicamente escritos em C, com um sistema de arquivos hierárquico, arquivos e dispositivos de E/S integrados. O sistema operacional Unix é um software que gerencia o hardware do computador, e, assim como outros sistemas operacionais, o UNIX aloca recursos, escalona tarefas, processa requisições de usuários e executa funções administrativas e de manutenção para o sistema. Unix é um sistema operacional multi-usuário interativo de tempo compartilhado (*time-sharing*). Cada usuário pode se comunicar diretamente com o computador através de um terminal, enviando comandos e recebendo resultados destes programas. Observa-se que UNIX é uma marca registrada da Unix System Laboratories (AT&T), mas é freqüentemente usado para designar um padrão de sistemas operacionais que segue a definição genérica apresentada acima (GROSSMANN, 2001).

Em 1985 foi criada a *Free Software Foundation* (FSF), a qual gerencia o desenvolvimento dos projetos GNU de *software* livre garantindo, desta forma, que o produto/conhecimento desenvolvido sob a égide do *software* livre não seja apropriado. A FSF é dedicada à eliminação de restrições sobre a cópia, redistribuição, entendimento e modificação de programas de computadores, concentrando-se no desenvolvimento de novos *softwares* livres e em torná-los sistemas coerentes, capazes de eliminar a necessidade de uso de *software* proprietário (STEFANUTO, 2005).

Somente em 1991 um estudante da Universidade de Helsinque (Finlândia), Linus Torvalds, conseguiu desenvolver um kernel livre, chamado Linux. A combinação do projeto GNU com o kernel livre Linux originou sistema operacional GNU/Linux, conhecido pela maioria dos usuários apenas como Linux (GROHMANN 2004; UCHÔA e FERREIRA, 2004). Pode-se dizer que o Linux é a maior expressão prática do movimento *Software* Livre, ao longo dos vintes anos de estudos e descobertas deste movimento. Isto porque o Linux é um sistema operacional que disputa espaço com os sistemas operacionais proprietários mais difundidos no mundo, tais como Windows, Windows Server, Unix, Novell e sistemas de *mainframe* (STEFANUTO, 2005). Desta forma, é possível afirmar que o Linux altera condições técnicas e econômicas básicas da organização da indústria de *software*, fazendo com que *softwares* proprietários tenham licenças mais flexíveis e preços mais acessíveis para competirem com os programas livres (STEFANUTO, 2005).

Desde que o Governo Federal começou a dar sinais de que o uso de tecnologias de licença livre seriam uma de suas prioridades no campo tecnológico, muito vem se falando sobre o assunto. As vantagens do uso de tais tecnologias vão desde a ausência de custo de aquisição do *software* até a liberdade de adaptar o programa conforme as reais necessidades, passando pela menor dependência de programas com "código fechado". De acordo com pesquisa realizada em

1

<sup>18</sup> Kernel (núcleo) é o elemento fundamental do Sistema Operacional, responsável por prover acesso seguro ao hardware para todos softwares. Assim, Kernel pode ser entendido com uma série de arquivos escritos em linguagem C e em linguagem Assembly que constituem o núcleo do sistema operacional. É o kernel que controla todo o hardware do computador. Ele pode ser visto como uma interface entre os programas e todo o hardware. Cabem ao kernel as tarefas de permitir que todos os processos sejam executados pela CPU e permitir que estes consigam compartilhar a memória do computador (GROHMANN, 2004).

2004 pela Sociedade para Promoção da Excelência do Software Brasileiro (SOFTEX) a pedido do Instituto Nacional de Tecnologia da Informação (ITI), a qual tinha como objetivo avaliar a viabilidade de informatização de prefeituras utilizando o Software Livre considerando a realidade econômica, social e política brasileira, as polêmicas sobre o *software* livre aumentaram quase na mesma proporção da parcela do mercado que utiliza esses produtos. Algumas estimativas apontam para um crescimento acima de 20% ao ano nas vendas de servidores Linux, por exemplo (BRASIL, 2004).

O *Software* Livre (SL) é um programa de computador que possui as mesmas finalidades de qualquer outro *software* proprietário, ou seja, é direcionado para atender uma determinada demanda como, por exemplo, executar planilhas de cálculos, editores de imagens, entre outros (UCHÔA e FERREIRA, 2004). Dado o exposto, o que realmente torna o *software* livre diferente do proprietário é o tipo de licença associada ao primeiro. Segundo a Fundação Software Livre (*Free Software Foundation*), esta licença deve garantir ao SL quatro liberdades, a saber:

- − Executar o programa, para qualquer propósito, a qualquer tempo em qualquer ponto;
- − Estudar o funcionamento do programa e adaptá-lo às necessidades de quem o estuda (acesso ao código fonte é um pré-requisito para esta liberdade);
- − Redistribuir cópias;
- − Aperfeiçoar o programa e liberar os seus aperfeiçoamentos, de modo que toda a comunidade se beneficie.

O *software* livre, portanto, não diz respeito à gratuidade, mas à liberdade. Liberdade esta definida basicamente pela possibilidade de modificação, reprodução e utilização livre do mesmo, desde que não se restrinja o uso por outrem (STEFANUTO, 2005).

O conceito de SL está associado a um grande movimento social, onde a idéia de liberdade do uso do *software* é pregada como solução ao problema gerado pela limitação do conhecimento tecnológico imposta pelos sistemas proprietários. Para Uchôa e Ferreira (2004), a rapidez do desenvolvimento das soluções livres tem permitido um grande avanço em tecnologia de informação a um custo compatível com os benefícios fornecidos por estas soluções. Conforme destaca o Guia Livre do Governo Federal<sup>19</sup> apud Uchôa e Ferreira (2004), existem várias razões para a migração das instituições públicas para o *software* livre:

- − Necessidade de adoção de padrões abertos para o Governo Eletrônico (eGov);
- − Nível de segurança proporcionado pelo *software* livre;
- − Eliminação de mudanças compulsórias que os modelos proprietários impõem periodicamente a seus usuários, face à descontinuidade de suporte a versões;
- − Independência tecnológica;
- − Desenvolvimento de conhecimento local;
- − Independência de fornecedor único.

O rápido crescimento do SL tem saturado o mercado com diversas aplicações em vários segmentos. Assim, quando se pensa num recurso de Geotecnologia surge a dúvida quanto a escolha da melhor solução para uma determinada situação. Neste contexto, a escolha dos programas usados neste trabalho baseou-se em resultados bem sucedidos apresentados em outros estudos que utilizaram *software* livre. Deste modo, a arquitetura utilizada baseou-se na integração do Sistema Gerenciador de Banco de Dados PostgreSQL com o módulo espacial PostGIS e o console de banco de dados pgAdmin III, Sistema de Informação Geográfica Quantum GIS, servidor Web Apache, servidor de mapas MapServer e aplicativo I3Geo para desenvolvimento da interface SIG Web, sendo todos estes *softwares* livres.

# **5.3. Modelo de Banco de Dados**

-

A grande vantagem da utilização de um SIG é a possibilidade de se representar num plano os objetos observados sobre a superfície terrestre em sua posição absoluta e nas suas relações em distância e direção com outros elementos e dispor tais dados num banco de dados espacial

<sup>19</sup> BRASIL. **Guia Livre**: Referência de Migração para *Software* Livre do Governo Federal - versão 0.9. Brasília, 2004. Disponível em: www.governoeletronico.gov.br.

(JOLY, 1990). Sendo a realidade muito rica em detalhes, é praticamente impossível retratá-la plenamente em uma representação gráfica. Neste sentido, há necessidade de redução da quantidade de elementos representados no mapa, considerando os recursos à disposição dos SGBD atuais.

Assim, é necessário construir uma abstração dos objetos e fenômenos do mundo real, de modo a obter uma forma de representação conveniente, embora simplificada, que seja adequada às finalidades das aplicações do mapa (CASANOVA *et al*., 2005). Em mapas com finalidade de promoção da atividade turística, por exemplo, devem-se utilizar os princípios da cartografia de comunicação, abstraindo os elementos do mundo real de tal forma que o usuário possa interpretálos facilmente, sem que haja espaço para múltiplos entendimentos, haja vista que este geralmente pouco sabe sobre cartografia (MOURA *et al.*, 2006).

Nota-se que a abstração de conceitos e entidades existentes no mundo real é uma parte importante na criação dos SIG. Seu sucesso depende da qualidade da transposição de entidades do mundo real e suas interações dentro do banco de dados. De modo geral, pode-se afirmar que a modelagem busca sistematizar o entendimento que é desenvolvido a respeito de objetos e fenômenos que serão representados em um sistema informatizado. Para isso, são escolhidos modelos de Banco de dados que melhor representem tal sistematização.

O modelo de Banco de Dados Relacional (BDR) é um dos mais consolidados no mercado por sua eficiência, alto desempenho em consultas e confiabilidade, visto que vem sendo desenvolvido há muito tempo. Contudo, com o grande crescimento da modelagem orientada a objetos surgiram os Banco de Dados Orientados a Objetos (BDOO). Esses bancos trazem uma abordagem flexível e a possibilidade de manusear objetos complexos trabalhando com noções de classes, relacionamentos e identidade de objetos. Pode-se imaginar que estes novos sistemas dominaram o mercado, no entanto, a migração total não ocorreu, uma vez que esta readaptação não mostrou resultados satisfatórios. A partir disso surgiu a motivação para o desenvolvimento de um novo modelo de banco chamado Banco de Dados Objeto-Relacional (BDOR) que desenvolve aplicativos dentro da modelagem Orientada a Objetos com a simplicidade e robustez da Estrutura Relacional (FONSECA *et al*., 2007). O PostgreSQL é um dos SGBDs que utiliza o modelo BDOR.

### **5.3.1. Sistema Gerenciador de Banco de Dados (SGBD)**

Nos anos recentes o interesse pelo uso de SIG no ambiente corporativo levou ao aparecimento de gerenciadores de dados geográficos, os quais armazenam tanto a geometria quanto os atributos dos objetos dentro de um sistema gerenciador de banco de dados (SGBD). As vantagens desta estratégia estão entre evitar os problemas de controle de integridade típicos de ambiente *desktop*, visto que permite o acesso concomitante aos dados, bem como na facilidade da integração com as bases corporativas já existentes. Segundo Casanova *et al*. (2005) um SGBD garante três requisitos importantes, a saber:

- − Eficiência acesso e modificação de grandes volumes de dados;
- − Integridade controle de acesso por múltiplos usuários e
- − Persistência manutenção de dados por longo tempo, independentemente dos aplicativos que acessem o dado.

Os gerenciadores necessitam de dois componentes integrados para seu pleno funcionamento: um SGBD com suporte para dados geográficos e um SIG, o qual fornecerá um ambiente para visualização, armazenamento recuperação destes dados (CASANOVA *et al*., 2005). Dentre os SGBD com capacidade de armazenamento de dados geográficos estão o Oracle Spatial, PostgreSQL/PostGIS e mySQL. Entre os SIG para acesso a estes bancos estão o Jump, GRASS GIS, Thuban, Spring, TerraView, Quantum GIS (QGIS), entre outros.

### **5.4. Aplicações de SIG aos Estudos em Turismo e Transporte Inclusivo**

São recentes os estudos que mostram o uso do SIG aplicado ao turismo e ao transporte inclusivo, assim, os exemplos passíveis de pesquisa são escassos. Contudo, os trabalhos que enfocam tal assunto mostram-se como casos de sucesso, onde é possível verificar a integração harmônica entre SIG, turismo e transporte inclusivo. Como exemplo, pode-se citar o estudo desenvolvido pela Universidade Federal de Minas Gerais (UFMG) em conjunto com o Departamento de Estradas de Rodagem do Estado de Minas Gerais (DER-MG) e o Instituto Estrada Real (MOURA *et al.*, 2006) , no qual desenvolveu-se um SIG da Estrada Real com possibilidade de navegação virtual via SIG Web. Como há diferentes segmentos de usuários no Turismo, o projeto de mapeamento da Estrada Real preocupou-se em abordar dois eixos de trabalho: a construção de produtos para serem consultados por turistas e a elaboração de uma coleção de dados destinados aos técnicos responsáveis pela gestão de atividades turísticas. Na prática, isto significou a construção de dois produtos: a Navegação Virtual disponibilizada em SIG Web e o banco de dados SIG.

Para o mapeamento virtual da Estrada Real foram selecionados pontos de interesse visual, definidos por seu valor histórico, paisagístico ou de uso. O procedimento de montagem da Navegação Virtual baseou-se na obtenção de fotografias com sobreposição de 50% entre elas, com deslocamento entre tomadas de 20 graus. Uma vez elaborados os panoramas nos pontos escolhidos, foi montada a Navegação Virtual no conjunto, que permite ao usuário se deslocar entre os pontos de interesse e visualizar a paisagem como se estivesse no ambiente, ou mesmo buscar a informação sobre sua localização no mapa da cidade.

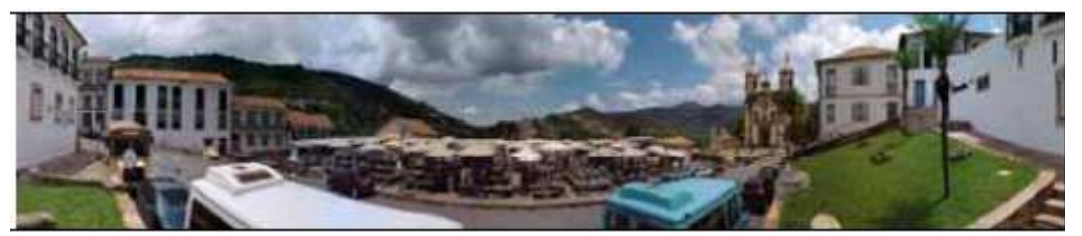

**Figura 14.** Panorama em 3ª dimensão representado no SIG do mapeamento da Estrada Real. Fonte: Moura *et al.*, 2006.

Os objetivos propostos pelo projeto são a percepção da variável tempo pelo usuário, causando a sensação de imersão na realidade representada, bem como a atração de demanda turística para a rota da Estrada Real.

Um outro exemplo de aplicação é o Guia "Rio de Janeiro para Todos" (DUARTE e COHEN, 2004), desenvolvido pelo Núcleo de Pesquisa sobre Acessibilidade e Desenho Universal (Núcleo Pró-acesso) da Universidade Federal do Rio de Janeiro é um dos poucos trabalhos que conseguiu reunir os temas SIG, Turismo e Acessibilidade. Sua proposta é fornecer informações de acesso à cidade e incluir o Rio de Janeiro no roteiro de cidades mundialmente acessíveis.

Para a elaboração do Guia foram avaliadas as condições de acesso aos locais turísticos, como a existência de rampas, piso tátil, placas em Braile, entre outros, classificando os atrativos como acessíveis ou inacessíveis para cadeirantes, cegos ou surdos. A disponibilização das informações aos turistas foi feito por meio de guias impressos. Deste modo, o uso do SIG restringiu-se apenas à equipe técnica de desenvolvimento do projeto, com a utilização da base cartográfica do município, localização dos pontos turísticos na mesma e elaboração do banco de dados com informações sobre acessibilidade dos locais.

Além de ilustrações e belas fotografias, o Guia utiliza constantemente mapas e plantas indicando os percursos acessíveis e parcialmente acessíveis do entorno das atrações listadas. Houve a preocupação em transmitir a informação de maneira clara, assim como privilegiar a informação sobre acessibilidade ao patrimônio cultural, histórico e artístico na tentativa de fomentar a participação das pessoas com deficiência na produção cultural das cidades. Por meio do Guia "Rio de Janeiro para Todos" o Núcleo Pró-acesso acredita na geração de conscientização social com vistas à readequação de locais turísticos da cidade, ampliando acessibilidade dos espaços públicos às pessoas com mobilidade reduzida ou com deficiência, a idosos ou crianças.

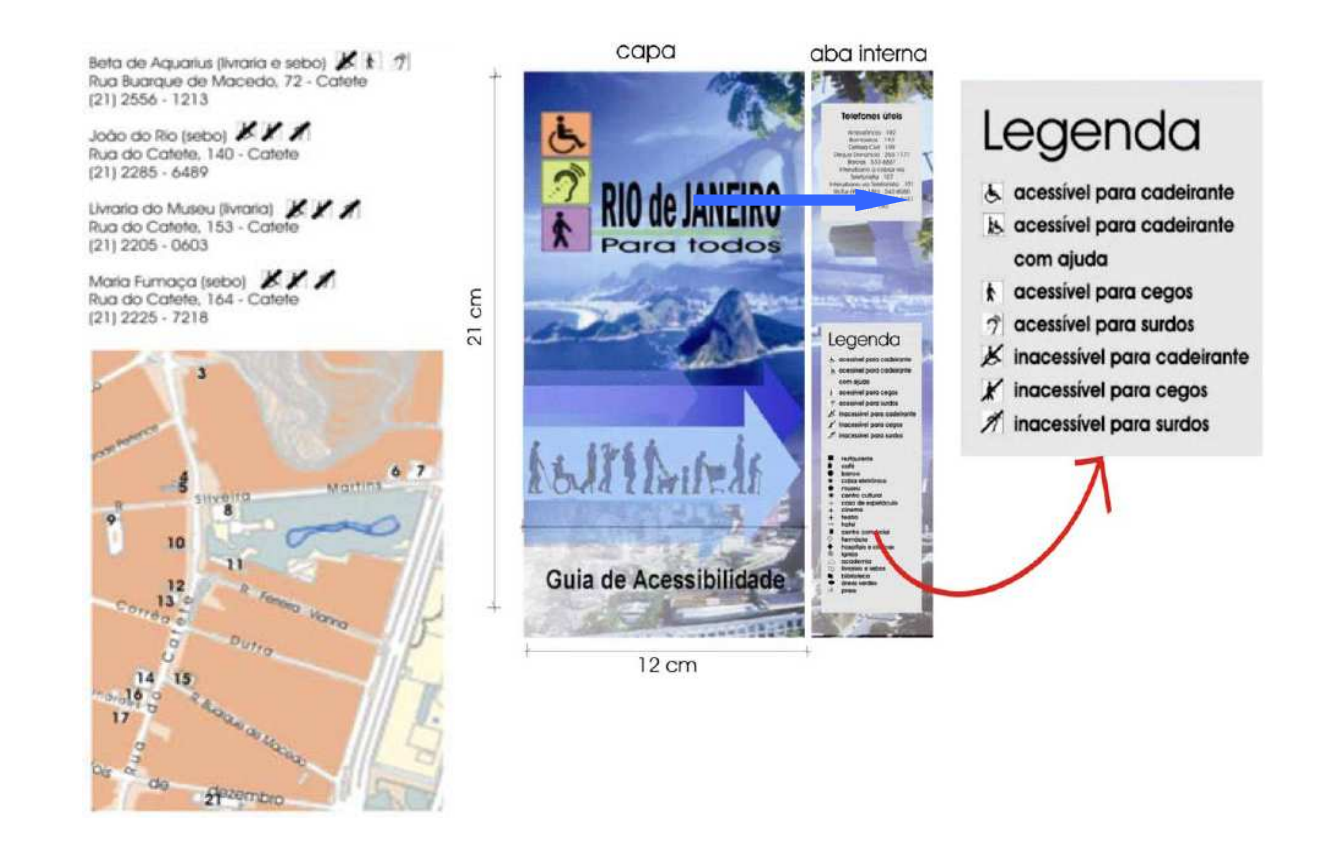

**Figura 15** Formato das informações, mapas e legenda do Guia Rio de Janeiro para Todos. Fonte: DUARTE e COHEN, 2004.

Outro exemplo do uso do SIG nos estudos do Turismo é o projeto "GEOTUR WEB GIS" (DIAS JUNIOR *et al.*, 2006) desenvolvido pelos alunos de pós-graduação em Geociências da Universidade Federal de Sergipe. Este trabalho se destaca por ser um dos poucos que utiliza tecnologia livre no desenvolvimento de um SIG para gestão e divulgação da informação turística. Assim, desenvolve-se um SGBD e aplicações SIG Web para a gestão da informação do turismo no município de Aracajú – SE.

 Os pontos de interesse turísticos foram definidos por meio de visitas técnicas aos órgãos de gestão da atividade turística nos níveis estadual e municipal, sendo eles: hotel, pousada, chalé, mercado, museu, galeria de arte, instalação esportiva, templo religioso, calçadão / passeio, praia, shopping, parque e teatro. Como a proposta do trabalho era utilizar *softwares* gratuitos, optou-se por processar os dados no Sistema de Processamento de Informações Georreferenciadas (SPRING) e compor a aplicação SIG Web através do MapServer.

O desenvolvimento do "GEOTUR WEB GIS" visou auxiliar a gestão do turismo em Aracajú, visto que os dados levantados serviram de base para uma análise (quantitativa e qualitativa) da distribuição espacial, bem como para atrair maior demanda turística ao município a partir de um BDG e de uma aplicação SIG Web com baixo custo para o município.

Outra aplicação foi desenvolvida por Silva (2004), o qual realizou uma pesquisa que visava à melhoria do transporte de deficientes físicos utilizando a ferramenta SIG. Em tal estudo analisou-se a rotina de trabalho desenvolvida pelo Programa de Acessibilidade Inclusiva (PAI), existente no município de Campinas oferecido às pessoas com deficiência. Para a obtenção dos dados fez-se o acompanhamento de um dia de operação do programa, observando o trabalho da equipe. A inserção dos dados no SIG objetivou encontrar alternativas para a otimização da programação operacional dos veículos, por meio da análise dos mapas e tabelas de avaliação geradas pelo SIG. Também foram inseridas no banco de dados a localização das garagens de onde partiam os veículos do serviço inclusivo, usuários cadastrados no programa, bem como dados das pessoas que se encontravam na lista de espera. Desta forma, foi possível elaborar mapas temáticos que representassem a distância entre as garagens e os aglomerados de usuários (cadastrados e em lista de espera) a fim de propor melhorias na logística do PAI.

Indubitavelmente os exemplos analisados foram de suma importância para o embasamento prático e teórico desta pesquisa.
# **6. ELABORAÇÃO DO SIG WEB**

# **6.1. Definição da Área de Estudo**

Inicialmente articulou-se a possibilidade de desenvolver o estudo junto à Prefeitura Municipal de Lins. No entanto, apesar do interesse do governo municipal, a cidade ainda não possuía uma base cartográfica digital, elemento indispensável para a realização do mesmo. Propôs-se, então, a realização do estudo à Prefeitura Municipal de Itu, contudo esta tampouco dispunha de base cartográfica digital da cidade. Desta forma, optou-se pelo município de Campinas para área de estudo dada a existência de uma base cartográfica digital da cidade. Culminou para a sua escolha o interesse do Departamento de Turismo da Prefeitura Municipal de Campinas em ampliar o turismo receptivo da cidade, bem como as informações sobre dispositivos de acessibilidade aos atrativos turísticos.

A área de estudo compreende uma das mais importantes cidades de São Paulo, a qual ocupa uma extensão de 796,4 Km² e conta com uma população aproximada em 1 milhão de habitantes, distribuída por quatro distritos (Joaquim Egídio, Sousas, Barão Geraldo e Nova Aparecida) além de vários bairros, segundo o *site* da Prefeitura Municipal de Campinas (2009). Atenta aos princípios da acessibilidade universal, a cidade conta com o desenvolvimento de alguns programas municipais que visam à inclusão social. Dentre eles destacam-se o Programa de Acessibilidade Inclusiva (PAI), o bilhete único gratuito e o projeto de construção de rampas acessíveis, todos coordenados pelo Governo Municipal em articulação com a Empresa Municipal de Desenvolvimento de Campinas (EMDEC).

# **6.1.1. Caracterização do Programa de Acessibilidade Inclusiva (PAI)**

A EMDEC tem como objetivo a execução das atividades técnicas e operacionais da Secretaria Municipal de Transportes (Setransp) relacionadas ao planejamento, administração, gerenciamento e operação do sistema de trânsito e transporte público do município. Assim, é responsável pela coordenação do Programa de Acessibilidade Inclusiva (PAI) criado pelo decreto municipal nº 15.570 (D.O.M. 16/08/2006). O PAI visa desenvolver ações que ampliem e qualifiquem a mobilidade, a circulação e a segurança de pessoas com deficiência ou com mobilidade reduzida no sistema de transporte coletivo. Com o Programa, a EMDEC pretende assegurar o direito ao transporte e conseqüentemente, contribuir para a inclusão social destas pessoas.

Até janeiro de 2006 Campinas dispunha de somente 20 ônibus acessíveis adaptados com elevadores. Além da ampliação dessa frota, nos últimos dois anos a tecnologia usada nos ônibus e microônibus melhorou, disponibilizando ao usuário veículos de centro e traseira baixas, com rampas que permitem embarques e desembarques mais seguros. Em 2008 o PAI já contava com uma frota de 77 ônibus e microônibus acessíveis adaptados com elevadores ou rampas, distribuídos em 38 linhas inclusivas em sete regiões do município de Campinas: Central, Ouro Verde, Campo Grande, Padre Anchieta, Barão Geraldo, Sousas e Jardim São Vicente.

Em articulação com o PAI, o bilhete único gratuito é outro programa que beneficia os moradores de Campinas com deficiência ou com mobilidade reduzida. O cartão permite que essas pessoas e seus acompanhantes (quando houver necessidade) façam seus deslocamentos gratuitamente. A concessão do Bilhete Único Gratuito depende de avaliação médica especializada, conforme Lei Municipal nº 8.616/95 (D.O.M., 1995). De acordo com EMDEC (2008), aproximadamente 12 mil pessoas (ou 15 mil, somados os acompanhantes) utilizaram o benefício no ano de 2007, realizando cerca de 4,8 milhões de viagens ao longo do ano. Tais viagens são custeadas pela Prefeitura Municipal de Campinas, que somente no ano de 2008 destinou uma verba de 20,5 milhões de reais para subsidiar a acessibilidade ao transporte público.

Cabe mencionar neste estudo a existência de outro programa do governo de Campinas integrante do Programa de Acessibilidade Inclusiva: o PAI-Serviço, anteriormente denominado Serviço de Atendimento Exclusivo (S.A.E.). O PAI-Serviço é oferecido gratuitamente pela EMDEC desde 1991 e caracteriza-se pelo serviço de transporte porta a porta gratuito. Está voltado para portadores de restrições de mobilidade físico-motora permanentes, de comprovada carência de recursos, oferecido para fins de tratamentos médicos, terapias, fisioterapias e consultas médicas, visando o restabelecimento das condições básicas de mobilidade. Através de um agendamento, os usuários cadastrados podem solicitar transporte e, em função de programação de horário e itinerário, procura-se otimizar o recurso transportando várias pessoas ao mesmo tempo. Nota-se que tal programa está voltado para a área da saúde e, desta forma, foge ao escopo deste trabalho (EMDEC, 2008).

## **6.1.2. Projeto de Construção de Rampas Acessíveis**

A Prefeitura de Campinas implantou em setembro de 2007 o projeto de construção de 2 mil rampas de acesso em pontos estratégicos da cidade. O projeto, coordenado pela EMDEC, foi concluído em 2008 e visava corrigir um problema estrutural da cidade que possuía poucos equipamentos de acessibilidade (PREFEITURA MUNICIPAL DE CAMPINAS, 2009).

A escolha dos locais para implantação das rampas atendeu a três critérios: pontos de ônibus, pontos de acesso à rede InterCamp e PAI e edificações públicas (hospitais, clínicas, escolas, igrejas, entre outros); demandas apresentadas em reuniões do Orçamento Participativo; além de outros apontados pelos Conselhos Municipais de Trânsito e Transportes, do Idoso e Pessoas com Deficiência.

Mesmo diante do fato do lazer e da cultura terem ganhado nas últimas décadas uma notável importância como problema social e como objeto de reivindicação de uma melhor qualidade de vida, nota-se que os locais de interesse turístico não fazem parte do projeto de construção de rampas. Além disso, o número de rampas construídas pela Prefeitura mostra-se irrisório para o número de construções existentes em Campinas que não apresentam equipamentos de acessibilidade.

## **6.2. Definição dos** *Softwares* **para Elaboração do SIG Web**

Por meio de pesquisa bibliográfica buscou-se discutir o uso dos Sistemas de Informação Geográfica (SIG), bem como dos SIG Web, como instrumentos de divulgação de informações turísticas e de acessibilidade, uma vez que se apresentam como uma ferramenta dinâmica de fácil atualização por seu gestor e interface intuitiva para apresentação de mapas temáticos, fato que torna simples a consulta das informações pelo usuário final. Tendo em conta os custos significativos que o desenvolvimento de um SIG Web pode assumir*,* optou-se por *softwares* livres na elaboração do mesmo utilizando o Quantum GIS 1.0.2, Apache 2.2.4, Mapserver 5.0.2, I3Geo 4.0 e o SGBD PostgreSQL 8.3 com a extensão espacial PostGIS 1.3.5.

## **6.2.1. PostgreSQL**

Quando a Cartografia evoluiu para a era digital houve uma crescente necessidade por sistemas de armazenamento de informação, uma vez que as bases cartográficas agregavam cada vez mais dados para atender as novas demandas do mercado. Acompanhando as necessidades dos usuários de Geotecnologias, criaram-se módulos específicos para armazenamento e análise dos dados geográficos nos SGBD. Um destes sistemas, com capacidade para armazenamento e tratamento de informação geográfica, é o PostgreSQL, o qual é um SGBD com estrutura pujante e em contínua expansão. É um *software* livre que permite o desenvolvimento de soluções corporativas com melhor relação custo-benefício. O PostgreSQL trata grandes volumes de dados com alto desempenho, visto que a arquitetura do banco de dados pode ser continuamente ampliada de acordo com a demanda dos usuários.

A modelagem do Banco de Dados é uma parte importante na criação dos SIG. Seu sucesso depende da qualidade da transposição de entidades do mundo real e suas interações dentro do banco de dados. De modo geral, pode-se afirmar que a modelagem busca sistematizar o entendimento que é desenvolvido a respeito de objetos e fenômenos que serão representados em um sistema informatizado. Os objetos e fenômenos reais, no entanto, são muito complexos para permitirem uma representação completa, considerando os recursos à disposição dos SGBD atuais. Desta forma, é necessário construir uma abstração dos objetos e fenômenos do mundo real, de modo a obter uma forma de representação conveniente, embora simplificada, que seja adequada às finalidades das aplicações do banco de dados (CASANOVA *et al*., 2005).

O modelo de Banco de Dados Relacional (BDR) já estava consolidado no mercado por sua eficiência, alto desempenho em consultas e confiabilidade, visto que vem sendo desenvolvido há muito tempo. Com o grande crescimento da modelagem orientada a objetos surgiram os Bancos de Dados Orientados a Objetos (BDOO). Esses bancos traziam uma abordagem mais flexível e a possibilidade de manusear objetos complexos, trabalhando com noções de classes, relacionamentos e identidade de objetos. Imaginou-se que esses novos sistemas dominariam o mercado, no entanto, a migração total não acorreu, uma vez que esta readaptação não mostrou resultados satisfatórios. A partir disso surgiu a motivação para o desenvolvimento de um novo modelo de bancos chamado BDOR (Banco de Dados Objeto-Relacional) que desenvolve aplicativos dentro da modelagem Orientada a Objetos com a simplicidade e robustez da Estrutura Relacional (FONSECA *et al*., 2007).

Para Uchoa (2007) a principal vantagem do PostgreSQL é ser um SGBD Objeto-Relacional, o qual incorpora alguns elementos de orientação a objetos, embora mantendo a estrutura relacional, assim como já o fazem outros grandes SGBDs, tais como Oracle, Microsoft SQL Server e IBM DB2.

### **6.2.2. PostGIS**

O PostGIS é uma extensão ao sistema de banco de dados PostgreSQL que permite a adição de entidades geográficas, bem como suporte para índices espaciais GiST-based R-Tree e funções para análise e edição de objetos SIG. O PostgreSQL suporta geometrias espaciais, porém o PostGIS adiciona a capacidade de armazenamento, recuperação e análise de dados espaciais (UCHÔA *et al.*, 2007).

A padronização destes sistemas em conformidade com a especificação *Free Software Foundation* (FSF) garante o desenvolvimento de *softwares* corporativos com inteligência geográfica (SIGs corporativos) promovendo assim, a interação entre os inúmeros aplicativos que suportam esta especificação, tais como MapServer, GeoServer, GeoTools, gvSIG, JUMP, QGIS, entre outros.

### **6.2.3. Quantum GIS**

A evolução dos *softwares* livres alcançou um nível competitivo com as ferramentas proprietárias. É o caso dos *softwares* Jump, GRASS GIS, Thuban, MapServer, Spring, TerraView e Quantum GIS (QGIS).

O Quantum GIS, ou QGIS como é conhecido pela maioria de seus usuários, é um visualizador de dados geográficos equivalente ao sistema proprietário Arc View da ESRI. É um *software* livre com código aberto (UCHÔA e FERREIRA, 2004) que está na versão 1.0.2 desde 15 de abril de 2009. É um SIG com alto desempenho e multiplataforma, ou seja, é compatível com as plataformas Linux, Unix, MacOS e Windows (MELO, 2005).

O QGIS possui poucos recursos para tratamento dos dados, mas por meio das bibliotecas GDAL<sup>20</sup> e OGR é possível acessar, armazenar e manipular uma grande variedade de dados vetoriais e matriciais (MELO, 2005; UCHÔA e FERREIRA, 2004). Possui também a biblioteca  $Qt^{21}$  que permite a construção de algumas interfaces gráficas (MELO, 2005).

A arquitetura de *plugins*, projetada no QGIS, permite que novas funcionalidades sejam adicionadas na aplicação (MELO, 2005), assim, muitas características adicionais são implantadas através deste recurso. Existem *plugins* para desenhar escalas, rótulos, inserir informações coletadas por GPS, entre outros. O Quantum GIS ainda apresenta como vantagem a licença GPL (*General Public Licence*), fato que o torna disponível gratuitamente através do endereço www.qgis.org e dá liberdade de uso, cópia e distribuição ao usuário.

## **6.2.4. MapServer**

l

O MapServer é um *software* livre pertencente ao Open Source Geospatial Foundation (OSGeo) que disponibiliza um ambiente de desenvolvimento para construção de aplicações

<sup>20</sup> A biblioteca GDAL (*Geospatial Data Abstraction Library*) trata especificamente dos dados em formatos matriciais (*raster*), e sua biblioteca interna, denominada OGR *Simple Feature Library*, manipula os formatos vetoriais (*vetor*).

 $21$  Qt é um sistema multiplataforma voltado para o desenvolvimento de programas de interface gráfica, sendo a empresa responsável por sua criação a norueguesa Trolltech.

georreferenciadas na internet (MAPSERVER, 2009). Usualmente, trabalha sob uma aplicação servidor Web como, por exemplo, o Apache. Sendo assim, o software gera um mapa-imagem a partir do que foi requisitado e o entrega ao Apache que o transmite de volta ao usuário requisitante. A figura 16 ilustra como o usuário interage com o servidor Web e como é feita a requisição do mapa ao MapServer.

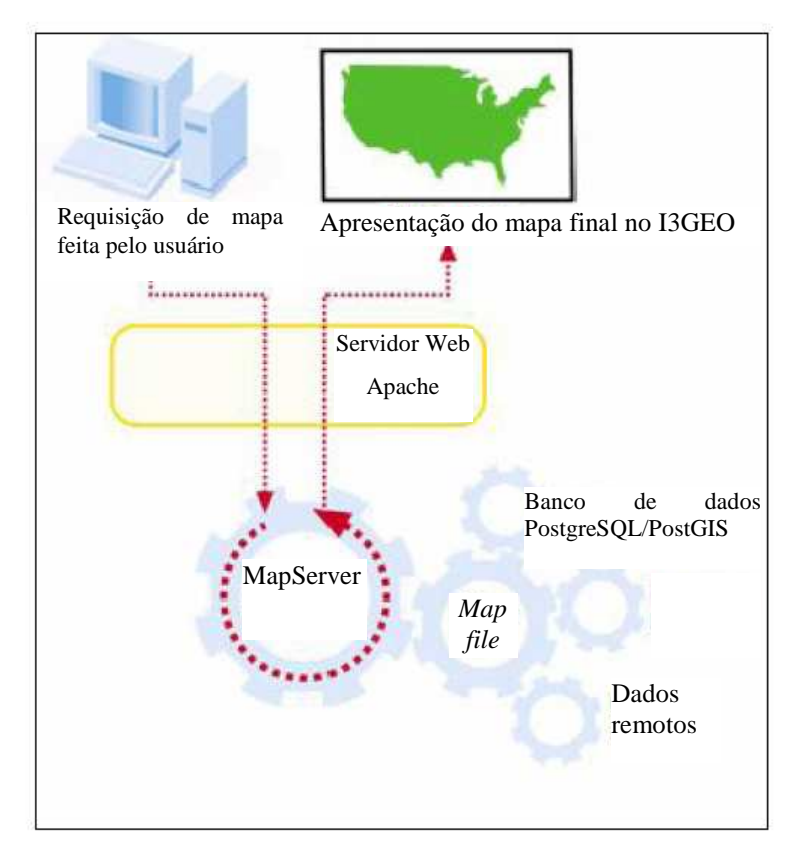

**Figura 16.** Mecanismo de operação do MapServer. Fonte: DESTRO, 2007

O MapServer suporta, basicamente, o formato vetorial *shape* da ESRI. A manipulação de formatos matriciais abrange um número maior de opções, como TIFF/GeoTIFF, GIF, PNG, ERDAS, JPEG e EPPL7. Possui ainda diversas funcionalidades para pesquisa e visualização de SIG armazenados em banco de dados como Oracle Spatial, MySQL, PostgreSQL, arquivos DBF, entre outros. O *software* é compatível com as especificações do *Open Geospatial Consortium*  (OGC) e suporta os serviços *Web Map Server* (WMS), *Web Feature Server* (WFS) (somente para consulta) e *Web Coverage Server* (WCS) (ARAGÃO e CAMPOS, 2008).

Um SIG Web baseado em MapServer possui três componentes básicos: *template*, uma aplicação *CGI* (*Common Gateway Interface*) e o *map file* (MIRANDA, 2003).

O *template* é um arquivo HTML que define a organização dos mapas e dos componentes funcionais do sistema. O programa *CGI* é responsável por ler e processar os arquivos *map file* e *template*. O *map file* é um arquivo texto que define as características do projeto, tais como: tamanho do mapa, formato de apresentação da legenda, sistema de coordenadas, características de apresentação dos *layers*, como cor, pictogramas<sup>22</sup>, tamanho da fonte, entre outros. Um exemplo de *map file* é mostrado na figura 17.

MAP NAME ACESSIBILIDADE EXTENT 282824 7448687 320088 7485329 UNITS METERS SIZE 600 500 SHAPEPATH "C:/ms4w/Apache/htdocs/mapas" IMAGECOLOR 255 128 128 IMAGETYPE png PROJECTION "+proj=utm +zone=23 +south +ellps=aust SA +units=m +no defs" END # projection LAYER NAME "acessivel" CONNECTIONTYPE POSTGIS CONNECTION "host=localhost dbname=Acesso user=postgres password=xxxx port=5432" DATA "the\_geom from atrativo" STATUS off TYPE POINT CLASS NAME "acessivel" TEMPLATE void SYMBOL 'circle' SIZE 8 COLOR 255 0 0 END # class END # layer END # map

**Figura 17.** Configuração básica do *map file*.

-

<sup>22</sup> Corresponde às ilustrações que sintetizam os tipos de atrativo turístico e de serviço auxiliar, cujo uso é recomendado para facilitar a identificação do destino, complementando a função do topônimo e melhorando o esquema de comunicação com o usuário. O pictograma deve ser de fácil identificação à distância, constituído por um símbolo na cor preta, sobre campo na forma quadrada de cor branca (EMBRATUR, 2005).

## **6.2.5. I3Geo**

A Interface Integrada para Internet de Ferramentas de Geoprocessamento, mais conhecida como I3Geo, é um *software* livre para internet desenvolvido pelo Ministério do Meio Ambiente baseado em um conjunto de *softwares* livres, como Mapserver, linguagem PHP, JavaScript e utiliza como plataforma de funcionamento os navegadores para internet mais populares, como Mozilla Firefox e Internet Explorer (BRASIL, 2009). O objetivo central do I3Geo é a disponibilização via Web de dados geográficos, aliados a um conjunto de ferramentas de navegação, análises, compartilhamento e geração de mapas.

Quando o usuário acessa o *site* do SIG Web através de um navegador de internet é enviada uma requisição para o MapServer, a qual é recebida pelo servidor Web Apache. O I3Geo faz o processamento da requisição analisando os parâmetros solicitados, consolidando informações que podem ser obtidas de duas formas diferentes: por meio de consultas diretamente ao SGBD, que organiza os dados em uma estrutura complexa, mas de fácil realização ou através de uma solicitação ao *software* MapServer que consulta o SGBD, processa os dados e os repassa ao I3Geo. Esta forma de recuperação de dados é feita em casos onde se exige um processamento mais específico dos dados que devem ser consultados.

Desde setembro de 2007 o aplicativo está disponível gratuitamente para *download* no endereço http://www.softwarepublico.gov.br, podendo ser instalado nas plataformas Linux ou Windows (BRASIL, 2009). O I3Geo ainda possibilita o acesso aos dados armazenados no SGBD PostgreSQL e utiliza as funcionalidades da classe PostGis para implementar consultas espaciais.

Licenciado sob *General Public License* - GPL, o I3Geo pode ser usado sem custos, seguindo o preceito de difundir o uso do geoprocessamento como instrumento técnico-científico e implementar uma interface genérica para acesso aos dados geográficos existentes em instituições públicas ou privadas (MIRANDA, 2003). A solução vem sendo utilizada por diversas instituições, destacando-se:

#### − MMA - Ministério do Meio Ambiente;

- − INPA Instituto de Pesquisas da Amazônia;
- − OTCA Organização do Tratado de Cooperação Amazônica;
- − MEC Ministério da Educação;
- − MS Ministério da Saúde;
- − IBRAM Instituto Brasília Ambiental (uso interno);
- − ANAC Agência Nacional de Aviação Civil (uso interno);
- − CONAB Companhia Nacional de Abastecimento (uso interno);
- − SEI Superintendência de Estudos Econômicos e Sociais da Bahia;
- − Biblioteca Digital de Cartografia Histórica (BDCH) da Universidade de São Paulo (USP) (em estudos para implantação);
- − CASNAV Centro de Análise de Sistemas Navais;
- − MTur Ministério do Turismo (em testes);
- − GEOBAHIA Instituto do Meio Ambiente da Bahia (uso interno);
- − LAPIG Universidade Federal de Goiás;
- − SIPAM Sistema de Proteção da Amazônia;
- − Sistema Interativo de Suporte ao Licenciamento Ambiental;
- − EMBRAPA Empresa Brasileira de Pesquisa Agropecuária e
- − SIEG (SIG-OnLine Estado de Goiás e SIG-OnLine Geologia).

## **6.3. Modelagem do Banco de Dados**

Optou-se neste estudo pela utilização do SGBD PostgreSQL, que utiliza o modelo de dados Objeto-Relacional, conforme explicitado no item 6.2.1. Baseado neste conceito desenvolveu-se o banco de dados denominado "acesso" usado no SIG Web, o qual possui relacionamento entre as entidades "tipo\_acessibilidade", "atrativo", "vagas\_estacionamento", "pontos" e "distancia\_ponto" conforme ilustra a figura 18:

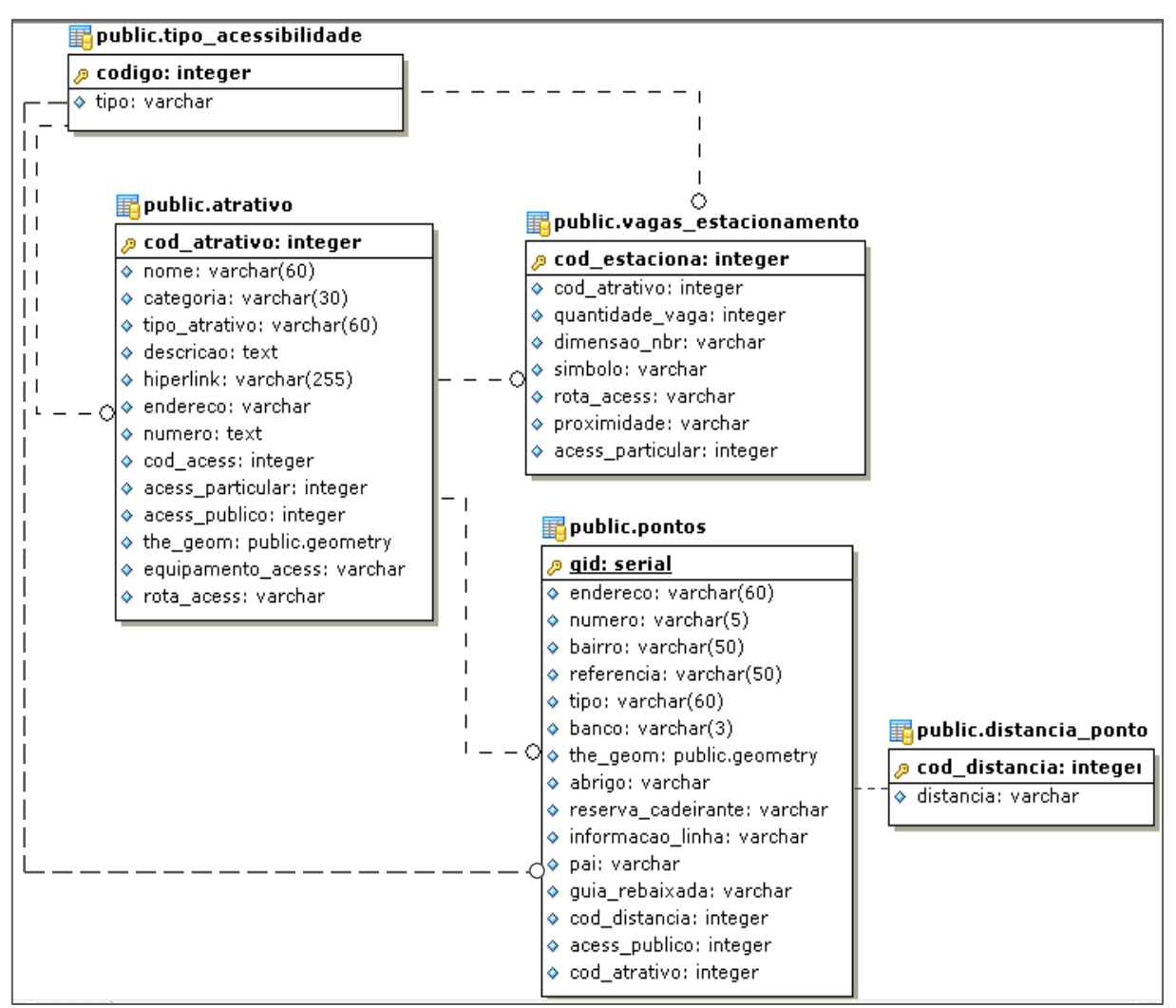

**Figura 18.** M.E.R. – Modelo Entidade-Relacionamento.

As entidades "public.tipo\_acessibilidade" e "public.atrativo" são as mais importantes do banco de dados "acesso". A primeira contém os códigos dos tipos de acessibilidade, onde o código 1 significa o tipo acessível, 2 parcialmente acessível e 3 inacessível, conforme classificação de Baptista *et al.* (2003) apresentada na tabela 1. Observando-se a Figura 18, notase que a entidade "public.atrativo" além de conter dados sobre o atrativo turístico, como nome do local, seu endereço, tipo, ainda contém os registros "cod\_acess", "acess\_particular" e "acess\_publico", os quais têm a função de classificar, respectivamente, o nivel de acessibilidade existente, tipo de acessibilidade ao local turístico via transporte particular e via transporte público.

A partir da entidade "atrativo" foi possível realizar algumas consultas geográficas a fim de construir as *views*<sup>23</sup> que serviram de base para a visualização dos mapas temáticos a serem elaborados no SIG Web. A figura 19 mostra as principais entidades do banco de dados "acesso" e as *views* geradas a partir da entidade "atrativo".

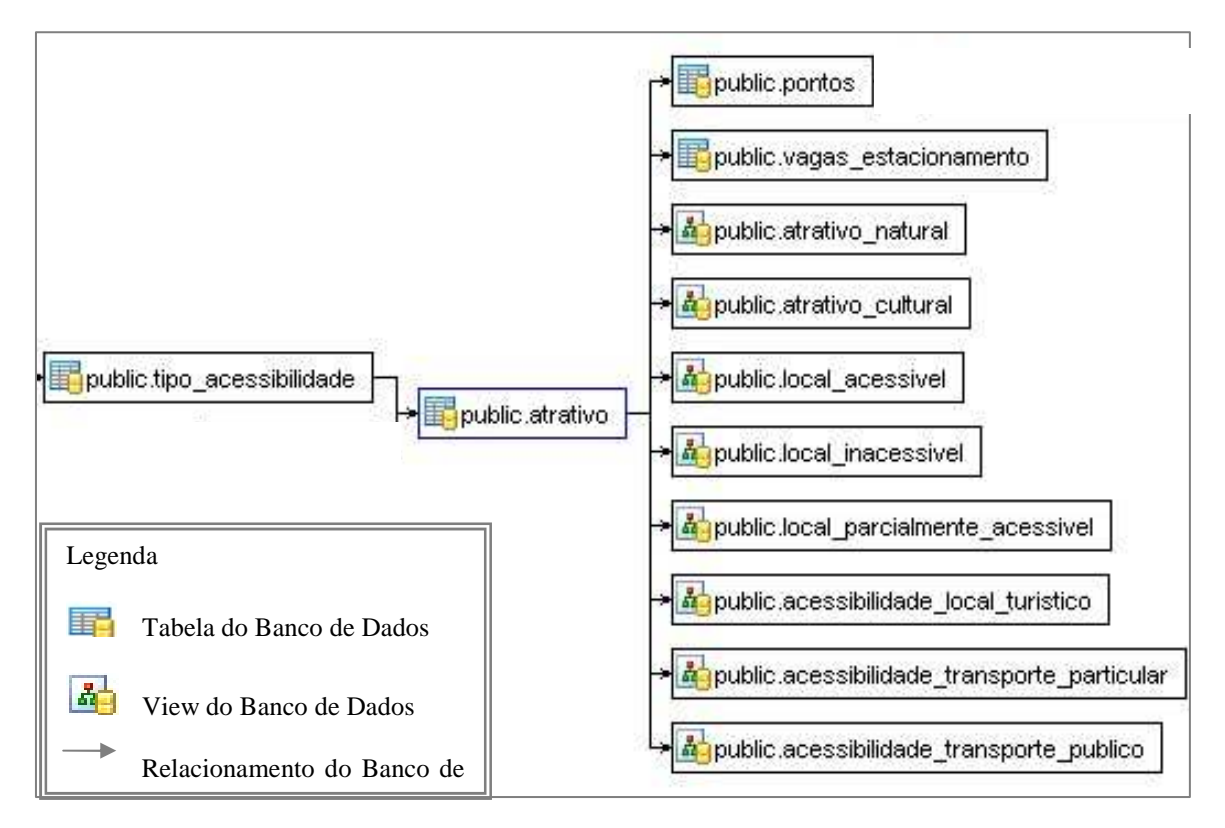

**Figura 19.** *Views* do banco de dados "acesso".

l

## **6.4. Preparação da Base Cartográfica do SIG Web**

A base cartográfica do município de Campinas utilizada neste estudo foi fornecida pela EMDEC. Silva (2004) destaca alguns pontos sobre a elaboração da base, a saber:

> O trabalho foi iniciado em 1991 com a digitalização de mapas do município, com o uso de mesas digitalizadoras, pela Informática de Municípios Associados S/A (IMA). A digitalização procedeu com o uso de plantas sem uma padronização, seguindo-se o que havia na época: escala 1:1.000 (centro) , 1:5.000 (periferia) e 1:10.000 (Rural). As

<sup>&</sup>lt;sup>23</sup> São tabelas virtuais pertencentes ao banco de dados formadas por campos extraídos de uma tabela real a partir de declarações SELECT, retornando uma determinada visualização de dados de uma ou mais tabelas.

plantas com escala 1:1.000 foram fornecidas pela Companhia Paulista de Força e Luz (CPFL). Cabe destacar que estas eram derivadas de ampliações de plantas na escala 1:5.000, não sendo este procedimento recomendado. O plano de traçado priorizou as regiões mais desatualizadas, com maior incidências de irregularidades e, consequentemente, com maior potencial para o aumento de arrecadação. A Secretaria de Planejamento e o Departamento de Informação e Dados Cadastrais (DIDC) cooperaram com o fornecimento dos traçados das quadras e numeração das mesmas. A Secretária de Obras colaborou com as nomenclaturas dos logradouros.

Nota-se que a base cartográfica não foi elaborada por um processo contínuo de levantamento e tratamento de dados, mas formada por um conjunto de informações já existentes obtidos de maneiras díspares por diferentes órgãos.

A referida base estava em formato .dxf e .tab compatíveis com o *software* proprietário Mapinfo, o qual é utilizado pela EMDEC para realização das análises dos itinerários dos ônibus municipais. Foram disponibilizados sete *layers* nos formatos de arquivos supracitados, tendo como superfície de referência o elipsóide de Hayford, datum horizontal de Córrego Alegre e sistema de coordenadas Universal Transversa de Mercator (UTM).

É comum ter-se a falsa impressão de que arquivos em formato digital sempre estão prontos para serem utilizados. Na realidade, observa-se que a maioria destes arquivos pode apresentar inconsistências e, desta forma, necessitam de análise antes de sua inserção no SIG. Ressalta-se que os arquivos para SIG não são simples desenhos, mas uma representação da realidade. Assim, quando se define a feição de um objeto na forma de polígono, por exemplo, este deve respeitar todas as regras matemáticas que definem esta forma geométrica. Deve-se iniciar a preparação dos arquivos vetoriais digitais pela verificação da correta construção dos objetos a serem incluídos no SIG (ponto, linha, polilinha, polígono), bem como o datum utilizado e o sistema de coordenadas.

Ao avaliar os *layers* cedidos pela EMDEC no programa AutoCad Map 2004 notou-se que as camadas não se sobrepunham corretamente. Isto ocorreu, pois duas camadas estavam projetadas no sistema de coordenadas geográficas, diferentemente das outras cinco que estavam no sistema de coordenadas UTM. Além disso, observou-se que duas camadas possuíam exatamente a mesma informação (ambas representavam as quadras do município de Campinas).

No entanto, uma delas apresentava a geometria em formato de linhas e a outra em polígonos. Sendo assim, descartou-se a camada de linhas.

Com o intuito de tornar os *layers* a serem utilizados compatíveis com o SGBD PostgreSQL, foi empregada uma série de programas que visavam a obtenção de arquivos no formato pgsql, com sistema de coordenadas UTM e datum horizontal Córrego Alegre. Sendo assim, na conversão das coordenadas geográficas para UTM utilizou-se o SIG ArcMap, parte integrante do ArcGis desenvolvido pela ESRI, valendo-se, para isso, da ferramenta Projections, a qual está inserida no conjunto Arctool Box.

Para converter os arquivos em formato .dxf para a linguagem usada pelo SGBD PostgreSQL – linguagem SQL – foi necessário transformá-los em formato .sql. Nesta conversão empregou-se o *software* livre DXF2PostGIS, conforme ilustra a figura abaixo:

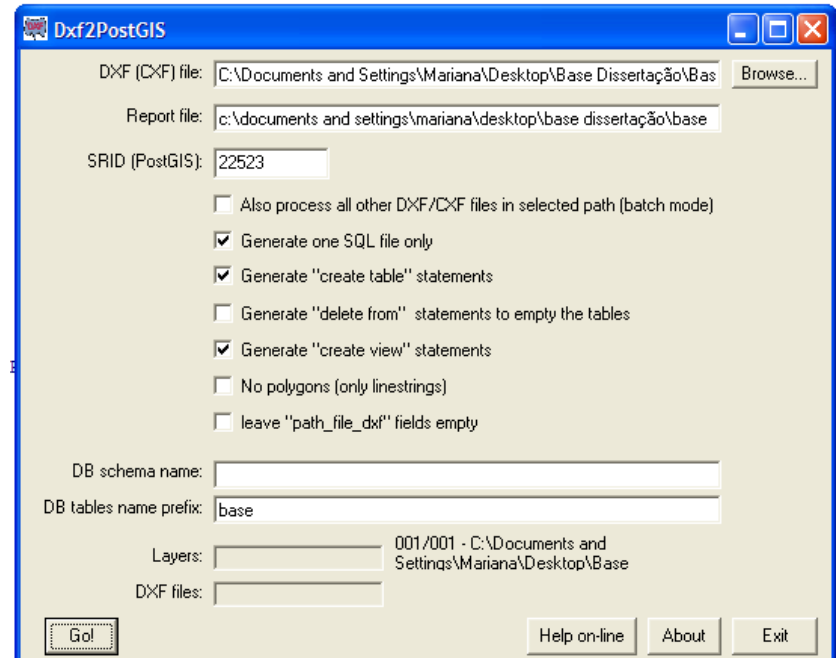

**Figura 20.** Tela do software Dxf2PostGIS.

Como não foram encontrados *softwares* livres que transformassem o formato tab diretamente para o pgsql, optou-se pela conversão de .tab pra shapefile e deste último para o formato pgsql. Deste modo, a conversão dos arquivos em formato tab para shapefile foi obtida com o auxílio do aplicativo FWTools, o qual pode ser adquirido gratuitamente em http://www.maptools.org. Para realização da conversão de arquivos o aplicativo segue a seguinte estrutura:

ogr2ogr –f ["tipo de arquivo a criar"] [nome do arquivo a criar] [nome do arquivo a converter]

 A figura 21 exemplifica a conversão do arquivo "pontos" do formato .tab para o formato shapefile.

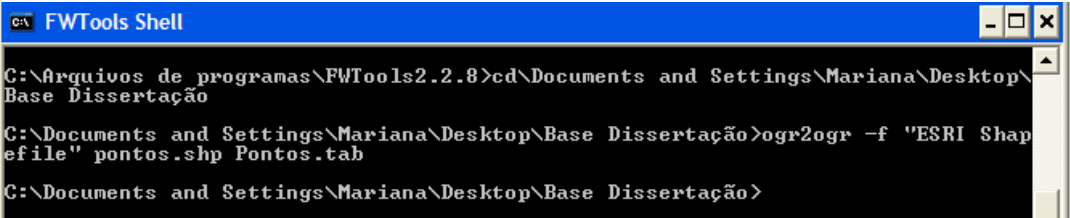

**Figura 21.** Linha de comando do aplicativo FWTools.

Na transformação do formato shapefile em pgsql usou-se o aplicativo shp2pgsql. Habilitando a extensão espacial PostGIS durante a instalação do PostgreSQL, automaticamente tem-se a sub-pasta "bin", dentro da qual encontra-se o arquivo executável "shp2pgsql.exe". Para realização da conversão de arquivos, o aplicativo segue a seguinte estrutura:

shp2pgsql.exe –s [SRID] [arquivo.shp] [entidade a ser criada no banco de dados] > [arquivo.sql]

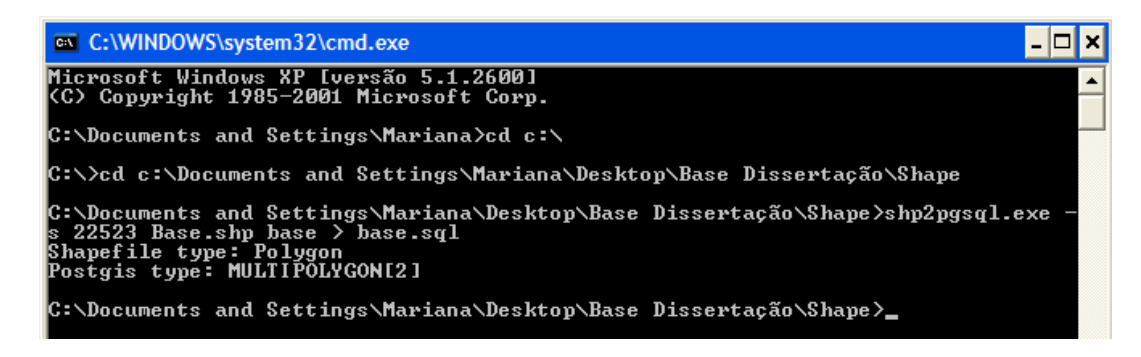

**Figura 22.** Tela do prompt do DOS com execução de comandos do aplicativo shp2pgsql<sup>24</sup>.

-

 $24$  A seguir apresentam-se os comandos demonstrados na figura 22:

<sup>•</sup> shp2pgsql.exe: aplicativo do PostGIS que possibilita a conversão do formato shapefile para pgsql.

Para inserir os arquivos em formato pgsql no PostgreSQL foi utilizado o console de banco de dados PgAdmin III. Assim, abriram-se os arquivos SQL neste último e executou-se uma *query*, conforme ilustra a figura 23. Com a finalização deste procedimento, os *layers* da base cartográfica de Campinas e demais informações recebidas pela EMDEC para a realização do presente estudo integraram o banco de dados espacial estando aptas para serem introduzidas no *map file*, bem como para serem importadas pelo visualizador de dados espaciais Quantum GIS.

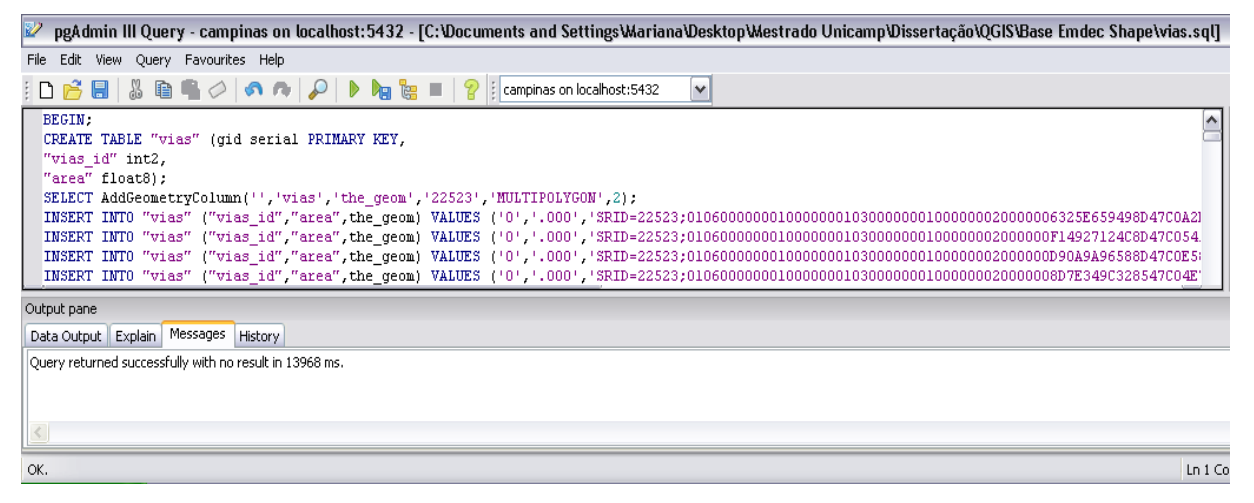

**Figura 23.** Tela do PgAdmin III**.** 

A fim de visualizar os dados inseridos no BD utilizou-se a ferramenta "Adicionar tabela(s) PostGIS" do programa Quantum GIS. Tal ferramenta permite a conexão com o banco de dados criado no PostgreSQL e a importação das tabelas nele existentes para o QGIS. A figura 24 mostra as tabelas importadas do banco de dados para o SIG, possibilitando a visualização das quadras do município de Campinas, paradas de ônibus, terminais, itinerários dos ônibus urbanos e das demais linhas administradas pela EMDEC.

1

<sup>•</sup> -s: parâmetro correspondente à localização no Hemisfério Sul;

<sup>•</sup> 22523: refere-se ao Identificador do Sistema de Referência Espacial (SRID);

<sup>•</sup> Base.shp: nome do shapefile a ser convertido;

<sup>•</sup> bairro: nome da entidade que será criada no banco de dados PostgreSQL;

<sup>•</sup> bairro.sql: nome do arquivo SQL a ser criado.

<sup>O</sup> Quantum GIS -1.0.2-Kore Acessibilidade

Arquivo Editar Exibir Camada Configurações Plugins Ajuda

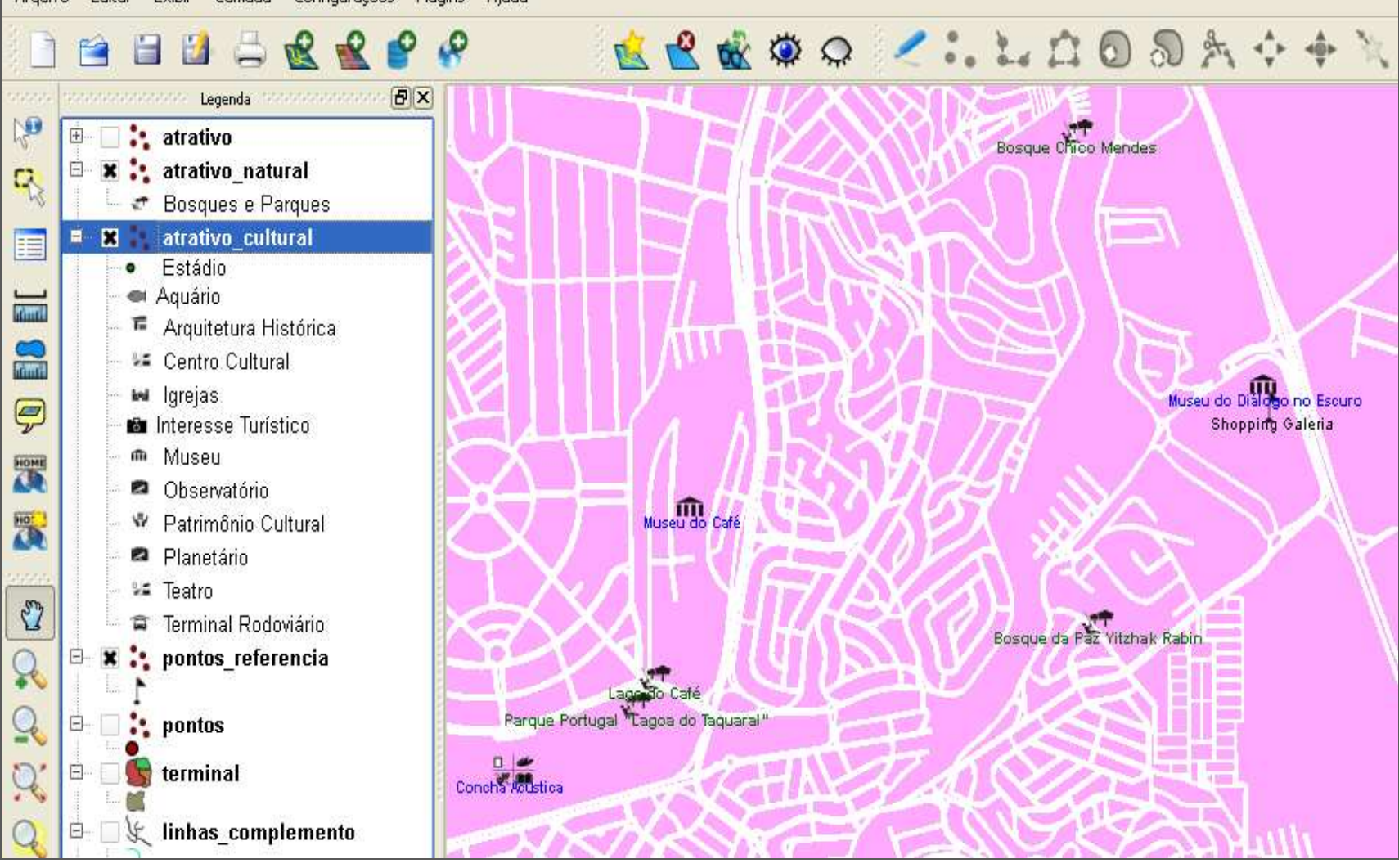

**Figura 24.** Tela do Quantum GIS com visualização dos dados existentes no banco de dados geográfico.

 Para a identificação dos locais turísticos no SIG utilizou-se os pictogramas desenvolvidos pela Embratur em parceria com o Denatran e o Iphan. Uma vez que os pictogramas são disponibilizados no *site* da Embratur (2005) em formato matricial (.tif) foi necessário convertêlos para o formato vetor para que pudessem ser inseridos no QGIS. Para isto, utilizou-se o *software* VectorEye3, o qual vetorizou os pictogramas e os disponibilizou na extensão .svg.

## **6.5. Levantamento de Campo**

 O Departamento de Turismo, ligado à Secretaria de Comércio, Indústria, Serviços e Turismo (SMCIST) da Prefeitura Municipal de Campinas, considerou como pontos de interesse turístico 818 locais distribuídos entre Campinas e seus quatro distritos, sendo eles Sousas, Joaquim Egídio, Barão Geraldo e Nova Aparecida. Tais locais estão listados e subdivididos em categorias no site da Prefeitura de Campinas (http://www.campinas.sp.gov.br/infotur/relatorio/index.php). Analisando-os foi possível verificar que nem todos poderiam ser definidos como locais turísticos e sim parte integrante da infraestrutura turística, tais como agências de viagens, hotéis, empresas de aluguel de carros, locais para alimentação etc., os quais foram excluídos.

Com a exclusão dos locais que integram a infra-estrutura turística de Campinas, bem como com a delimitação do estudo às categorias "parque urbano", "estádios", "museu", "ponto turístico", "sete maravilhas de Campinas", "teatros" e "rodoviária" constantes no *site* da Prefeitura de Campinas, somaram-se apenas 66 atrativos passíveis de verificação da existência de dispositivos de acessibilidade às pessoas com deficiência física ou com mobilidade reduzida. Com o intuito de limitar ainda mais a área de estudo, optou-se por estudar apenas os pontos turísticos localizados nas áreas urbanas de Campinas e do distrito de Barão Geraldo, somando 59 atrativos, os quais são listados a seguir:

#### **Bosques e Parques**

- Bosque Augusto Ruschi Bosque Yitzhak Rabin
- Bosque Chico Mendes Lago do Café
- Bosque dos Alemães Lagoa do Taquaral
- 
- 
- 
- 
- 
- Bosque dos Artistas Parque Ecol. Hermógenes de Freitas Lei
- Bosque dos Cambarás Parque Ecológico Monsenhor José Salim
- 
- 
- 
- Bosque São José
- Bosque dos Guarantãs Parque Linear Ribeirão das Cabras
- Bosque dos Italianos Pedreira do Chapadão
- Bosque dos Jequitibás Reserva Florestal Mata de Sta Genebra

#### **Teatros**

- Teatro Centro de Convivência Cultural Teatro Padre Anchieta Carlos Gomes
- Concha Acústica Teatro Sotac
- Espaço Cultural Semente Teatro Tim
- 
- 
- Teatro Infantil Carlos Maia
- -
	-
- Teatro Culto à Ciência Teatro Castro Mendes
- Teatro Escola Sai Santa Teatro de Arena (Centro de Convivência)

#### **Pontos de Interesse Turístico**

- 
- 
- 
- Catedral Metropolitana Mercado Municipal
- Centro de Ciências Letras e Artes (Museu Palácio da Mogiana Carlos Gomes)
- Complexo Ferroviário (Estação Cultura) Terminal Multimodal de Passageiros
- Escola Preparatória de Cadetes do Torre do Castelo Exército
- Estádio do Guarani Túnel de Pedestre
- Estádio da Ponte Preta Planetário
- Fábrica de Chapéus Cury
- Academia Campinense de Letras Fundação Artística Cultural Geraldo e Ademar Jurgensen
- Aquário Municipal Jóquei Clube Campineiro
- Casa Grande e Tulha Maria Fumaça -ABPF
	-
	-
	- Ramos deAzevedo
	-
	-
	-

#### **Museus**

- 
- Centro de Memória da UNICAMP CMU
- Museu da Cidade Museu do Café
- Museu da Imagem e do Som MIS Museu do Diálogo no Escuro
- Museu de Arte Contemporânea de Museu do Negro de Campinas Campinas José Pancetti
- Santíssimo Sacramento
- Centro de História Natural de Campinas Museu de História Natural e Aquário Municipal
	- Museu Dinâmico de Ciências MDC
		-
		-
	-
- Museu de Arte Sacra Irmandade Museu Universitário da Puc-Campinas

Para verificação da acessibilidade destes locais usou-se o método de Avaliação Pósocupação – APO – a qual parte do princípio de que as edificações e os espaços livres precisam ser sistematicamente avaliados, tanto do ponto de vista funcional, composição espacial, conforto e bem-estar humano e principalemente do ponto de vista técnico-construtivo. Neste tipo de avaliação são apontadas falhas e acertos percebidos nos espaços após o recebimento definitivo da construção e com a edificação em uso (ORNSTEIN, 1992). Constatando-se pontos negativos ou positivos do local, o órgão responsável pela gestão do local pode aferir as decisões a serem tomadas para retificar a obra ou, no caso de constatação de pontos positivos, propagar o feito para obras futuras. Neste estudo, a pós-ocupação dos locais pesquisados foi avaliada em função de sua acessibilidade.

Nos meses de janeiro e fevereiro de 2009 fez-se visitas técnicas aos pontos turísticos supracitados, a fim de identificar a existência de vagas de estacionamento preferenciais e equipamentos de acesso externo aos mobiliários urbanos de interesse turístico como forma de avaliar a acessibilidade ao local por meio de transporte particular. Também se verificou a existência de itinerários de transporte urbano adaptado que circulassem próximo aos atrativos turísticos pesquisados como forma de avaliar a acessibilidade ao local por meio de transporte público. Ainda foram analisadas a acessibilidade locacional (distância entre o ponto de parada e o de interesse turístico) e as facilidades existentes nos pontos de parada de ônibus como, por exemplo, os elementos que facilitam ou deveriam existir para auxiliar o acesso do usuário, tais como rampas, calçamento, entre outros. Estes elementos permitiram classificar a acessibilidade aos pontos de parada de ônibus urbano.

A pesquisa buscou também verificar a existência de rotas acessíveis, ou seja, rotas que permitem percorrer sem dificuldades, sem barreiras, desde o acesso até o destino final de um percurso. No entanto, aclara-se que a pesquisa *in loco* sobre a existência de rota acessível foi utilizada apenas para fins de classificação do nivel de acessibilidade do local turístico, não sendo representada no SIG Web desenvolvido neste estudo.

Cabe mencionar que não foi possível avaliar a existência de equipamentos de acessibilidade no atrativo "Museu do Café", pois o mesmo encontra-se em reforma, fato que reduziu a amostragem da pesquisa para 58 atrativos turísticos.

Para obtenção das coordenadas e consequente localização geográfica dos atrativos turísticos supracitados utilizou-se o receptor manual de sinais de satélites artificiais do Sistema de Posicionamento Global (GPS) sem correção diferencial, modelo eTrex da marca Garmin (GPS de navegação), e a versão gratuita do programa computacional GPS TrackMaker, o qual permitiu a transferência das coordenadas do receptor para o banco de dados.

Visando manter uma homogeneidade no levantamento de campo, procurou-se determinar a localização geográfica dos atrativos turísticos utilizando o sistema de coordenadas planas UTM e o datum horizontal Córrego Alegre. Cabe destacar que o receptor manual Garmin eTrex apresenta erro médio de posicionamento de 10 metros em condições normais (apenas com a antena interna) (GARMIN, 2007; SILVA, 2002) .

Antes da desativação da Disponibilidade Seletiva (Selective Availability –SA) os levantamentos com GPS de navegação apresentavam erros de precisão da ordem de 50 metros, o que comprometia o georreferenciamento. Para contornar tal problema deveriam utilizar técnicas diferenciais. Após 2000, no entanto, sem a presença da SA, em 70% dos pontos a precisão dos receptores GPS de navegação passou a ser da ordem de 10 metros, (FRANÇOSO *et. al*., 2008). Para o estudo em questão, esse valor é suficiente.

## **6.6. Classificação dos Pontos Turísticos quanto à Acessibilidade**

A pesquisa bibliográfica realizada nos capítulos precedentes objetivou demonstrar a importância do provimento da acessibilidade aos locais turísticos como forma de contribuir para a inclusão social das pessoas com mobilidade reduzida ou com deficiência. Partindo das discussões expostas anteriormente nota-se que é indubitável a importância dos equipamentos de acesso existentes dentro dos atrativos turísticos, visto que sua ausência impossibilitaria a completa fruição do local. No entanto, o presente estudo limitou-se apenas ao levantamento de dispositivos de acessibilidade existentes na área externa dos atrativos, tais como rampas de acesso, elevadores, plataformas móveis e rota acessível. A realização de uma futura pesquisa poderá avaliar os equipamentos de acesso no interior desses locais.

Baseado nos estudos de Baptista *et al*. (2003) e Carvalho (2003) realizou-se a classificação da acessibilidade nos locais turísticos, bem como a classificação de seu acesso via transporte público ou particular por meio da atribuição de pontuação aos indicadores de acessibilidade.

Considerando a classificação "acessível", "inacessível" e "parcialmente acessível" apresentada na Tabela 1, atribuiu-se para cada indicador um fator de ponderação variando de -10 a 60. Deve-se destacar que atribuiu-se o valor 0 para o indicador que demonstrava a inexistência de um dispositvo que representasse suma importância para a avaliação do nível de acessibilidade (por exemplo, inexistência de vaga reservada, ônibus do PAI, rampa, calçada rebaixada, etc.). Assim, quando o valor 0 era atribuído, os demais indicadores não eram avaliados. Atribuiu-se o valor -10 quando da existência do dispositivo de acessibilidade, porém em desacordo com a NBR 9050 (ABNT, 2004). Somando-se os fatores de ponderação atribuídos a cada indicador, obteve-se o nível de acessibilidade, o qual foi classificado da seguinte forma:

Acessível = fator de ponderação >  $90$ Parcialmente acessível = fator de ponderação entre 90 e 50 Inacessível = fator de ponderação  $< 50$ 

Partindo deste princípio, avaliaram-se os seguintes indicadores de acessibilidade na área externa dos atrativos turísticos:

**Tabela 5. Indicadores de acessibilidade dos atrativos turísticos.**

| Indicadores de Avaliação                                                                                                    | Fator de Ponderação |
|----------------------------------------------------------------------------------------------------|---------------------|
| Inexistência de dispositivo que promova acessibilidade (rampa, calçada<br>rebaixada, elevador ou plataforma móvel).                                                                                                  |                     |
| Existência de pelo menos um dispositivo de acessibilidade (rampa,<br>calçada rebaixada, elevador ou plataforma móvel), porém está em<br>desacordo com a NBR 9050 (ABNT, 2004).                                       | 50                  |
| Existência de pelo menos um dispositivo de acessibilidade (rampa,<br>calçada rebaixada, elevador ou plataforma móvel), havendo rota<br>acessível, porém esta última está em desacordo com a NBR 9050<br>(ABNT, 2004) | 90                  |

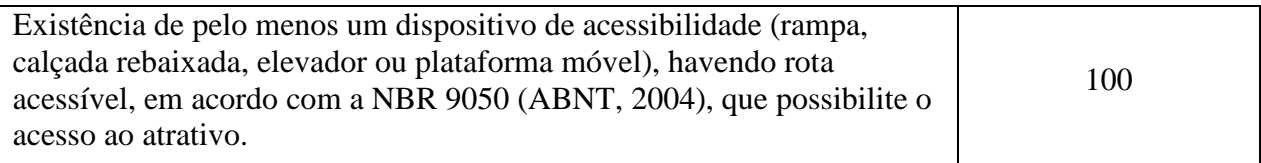

# **6.6.1. Transporte Particular**

Objetivando avaliar a acessibilidade aos locais turísticos através de transporte particular, verificou-se a existência e a localização de vagas reservadas à pessoa com deficiência nos estacionamentos destes locais, observando a NBR 9050 (ABNT, 2004) apresentada no capítulo 3 deste estudo. A tabela 6 traz os indicadores que conferem acessibilidade através de transporte particular aos atrativos turísticos, assim como a pontuação atribuída a tais indicadores:

| Indicadores de Avaliação                                                          | Fator de Ponderação |
|-----------------------------------------------------------------------------------|---------------------|
| Inexistência de vaga reservada à pessoa com deficiência ou<br>mobilidade reduzida | $\theta$            |
| Existência de 1 ou mais vagas                                                     | 40                  |
| Dimensões da vaga em desacordo com a NBR 9050 (ABNT,<br>2004)                     | $-10$               |
| Dimensões da vaga conforme NBR 9050 (ABNT, 2004)                                  | 20                  |
| Inexistência de Símbolo Internacional de Acesso                                   | $-10$               |
| Existência de Símbolo Internacional de Acesso                                     | 10                  |
| Inexistência de rota acessível                                                    | $-10$               |
| Existência de rota acessível, porém em desacordo com a NBR<br>9050 (ABNT, 2004)   | 10                  |
| Existência de rota acessível conforme NBR 9050 (ABNT, 2004)                       | 20                  |
| Vaga reservada localizada próximo à entrada principal do atrativo                 | 10                  |
| Vaga reservada localizada longe da entrada principal do atrativo                  | $-10$               |

**Tabela 6. Indicadores de acessibilidade para vagas de estacionamento reservadas às pessoas com deficiência.** 

Nota-se que a inexistência de vaga reservada à pessoa com deficiência ou mobilidade atribui ao fator de ponderação a pontuação 0.

## **6.6.2. Transporte Público**

Com base no referencial bibliográfico apresentado no capítulo 3, a tabela 7 apresenta os atributos de acessibilidade ponderados nos pontos de parada próximos aos locais de interesse turístico utilizados para classificá-los como acessível, parcialmente acessível ou inacessível (conforme definição apresentada na tabela 1), tomando-se como base os estudos de Carvalho e Silva (2007) e Baptista *et al*. (2003).

Para este estudo considerou-se os critérios qualitativos de distância propostos por Ferraz e Torres (2001) – Tabela 4, pois são compatíveis com os indicadores da EBTU (1988) – Tabela. Destaca-se que para a determinação da localização geográfica dos pontos de parada utilizou-se o GPS de navegação eTrex da Garmin.

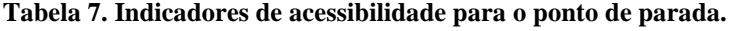

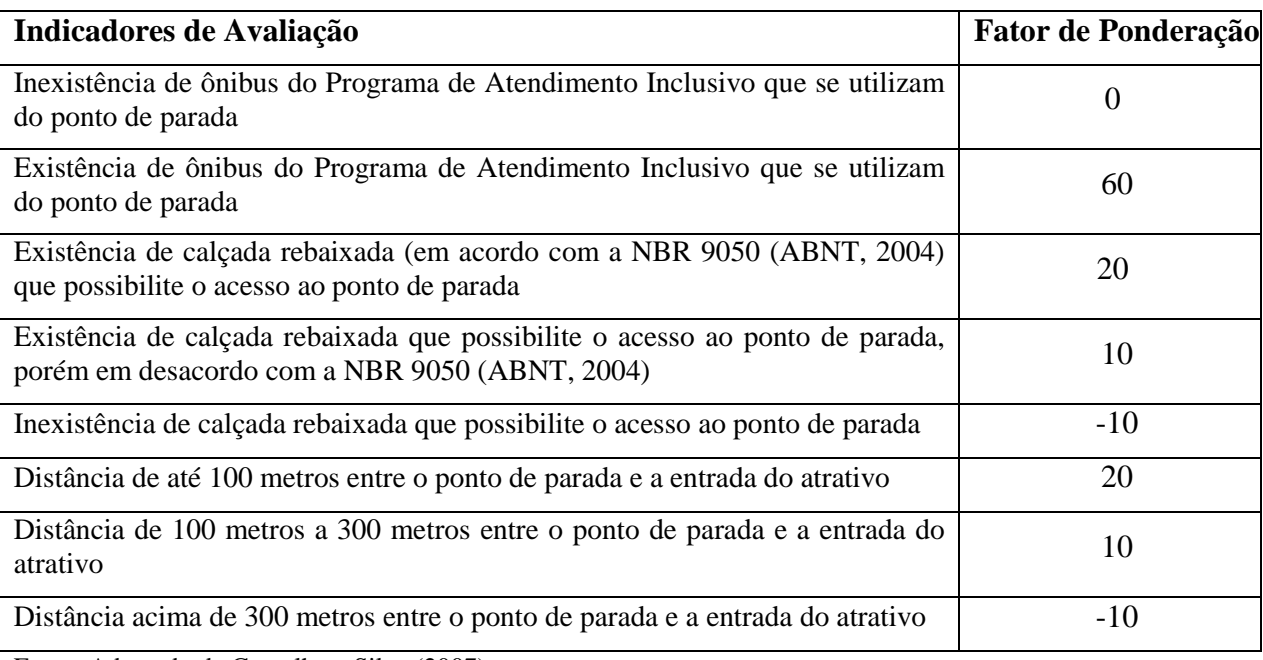

Fonte: Adaptado de Carvalho e Silva (2007).

Ressalta-se que o foco deste trabalho restringiu-se apenas à classificação dos elementos que conferem acessibilidade ao ponto de parada. Os atributos do ponto, denominados por Carvalho (2003) como "facilidades", também foram observados, no entanto, foram utilizados no SIG Web apenas como elementos de informação ao usuário e não como indicadores de classificação de níveis de acessibilidade. As facilidades observadas no ponto de parada estão descritas na tabela 8.

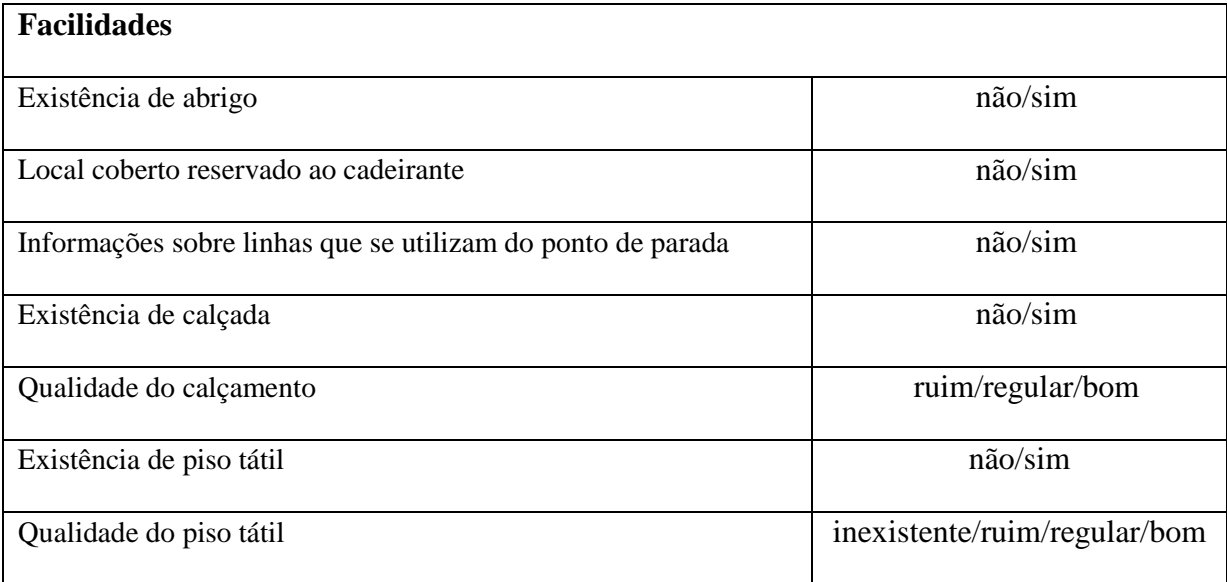

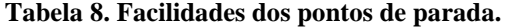

Fonte: Adaptado de Carvalho e Silva (2007).

## **6.6.3. Inclusão das Informações no Banco de Dados Geográfico**

 Foram introduzidas as coordenadas dos 59 atrativos turísticos culturais e naturais do município de Campinas, assim como os pontos de parada que se localizam próximo aos mesmos e seus respectivos atributos, como dispositivos de acessibilidade (definidos neste estudo como "facilidades"), endereço, existência de rota acessível etc.. As coordenadas dos pontos levantados foram incluídas no banco de dados com o auxílio da versão gratuita do programa computacional GPS TrackMaker, o qual permite a interface entre o GPS e o computador.

## **6.7. Análise dos Dados Levantados**

A partir do levantamento de campo foi possível inserir dados na entidade "atrativo" do banco de dados, conforme ilustra a tabela 9. Observando-a, nota-se que a coluna "Acessibilidade Local Turístico" refere-se ao nível de acessibilidade (acessível, parcialmente acessível ou inacessível) existente no atrativo turístico, onde se empregou os critérios de classificação apresentados na tabela 5. A coluna "Acessibilidade Transporte Particular" faz referência ao nível de acessibilidade existente nas vagas adaptadas localizadas próximo ao atrativo, tomando-se como critério classificatório os indicadores contidos na tabela 6. A coluna "Acessibilidade Transporte Público" traz a classificação dos níveis de acesso existentes nos pontos de parada localizados próximos aos atrativos, utilizando para tanto os indicadores mostrados na tabela 7.

Para a definição da pontuação apresentada na Tabela 9 utilizou-se a coluna "Fator de Ponderação" constante das tabelas 5, 6 e 7.

| <b>Nome Atrativo</b>             | Categoria                | <b>Acessibilidade</b><br><b>Local Turístico</b> | <b>Acessibilidade</b><br><b>Transporte</b><br>Particular | <b>Acessibilidade</b><br><b>Transporte</b><br>Público |
|----------------------------------|--------------------------|-------------------------------------------------|----------------------------------------------------------|-------------------------------------------------------|
| Academia Campinense de<br>Letras | Cultural                 | $\mathbf{0}$                                    | 80                                                       | 70                                                    |
| Aquário Municipal                | Aquário                  | 90                                              | 80                                                       | 60                                                    |
| Bosque Augusto Ruschi            | <b>Bosques e Parques</b> | 90                                              | $\overline{0}$                                           | 90                                                    |
| <b>Bosque Chico Mendes</b>       | <b>Bosques e Parques</b> | $\theta$                                        | $\Omega$                                                 | 70                                                    |
| Bosque da Paz Yitzhak Rabin      | Bosques e Parques        | $\mathbf{0}$                                    | $\overline{0}$                                           | $\Omega$                                              |
| Bosque dos Alemães               | <b>Bosques e Parques</b> | 90                                              | 100                                                      | 60                                                    |
| Bosque dos Artistas              | <b>Bosques e Parques</b> | 90                                              | $\overline{0}$                                           | 90                                                    |
| Bosque dos Cambarás              | <b>Bosques e Parques</b> | 90                                              | $\overline{0}$                                           | $\theta$                                              |
| Bosque dos Guarantãs             | Bosques e Parques        | 90                                              | 0                                                        | 60                                                    |

**Tabela 9. Classificação da acessibilidade obtida por meio do levantamento de campo.** 

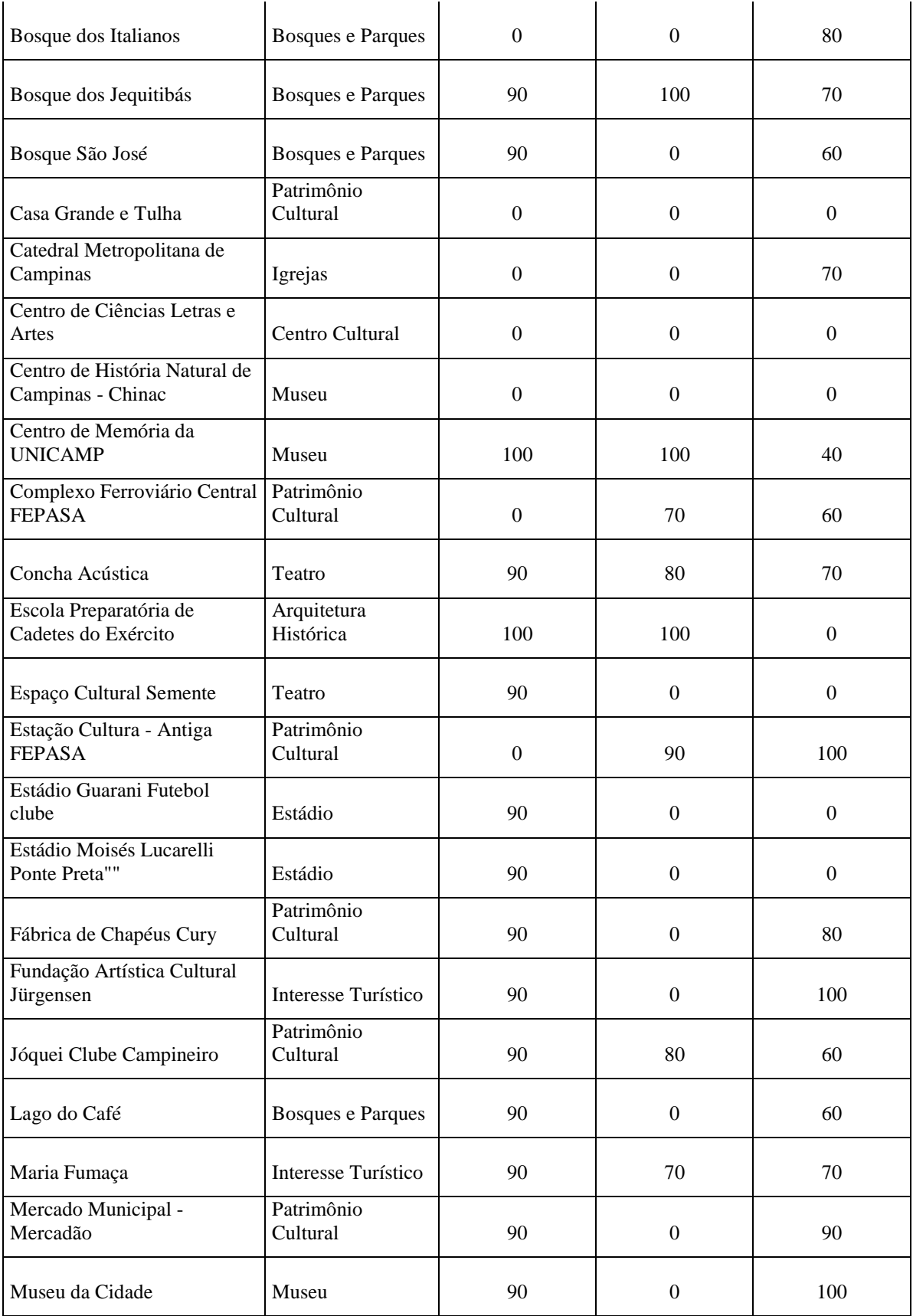

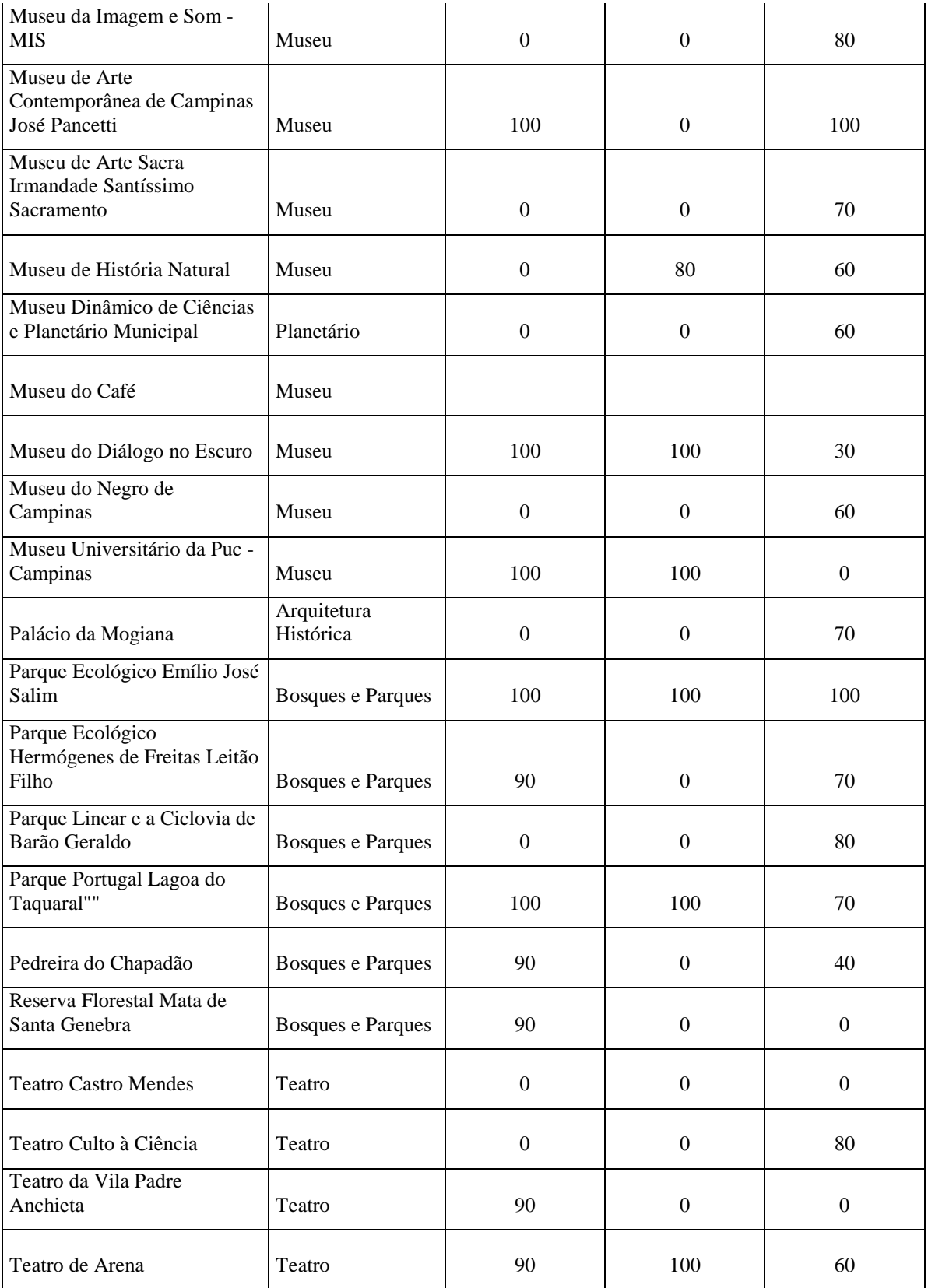

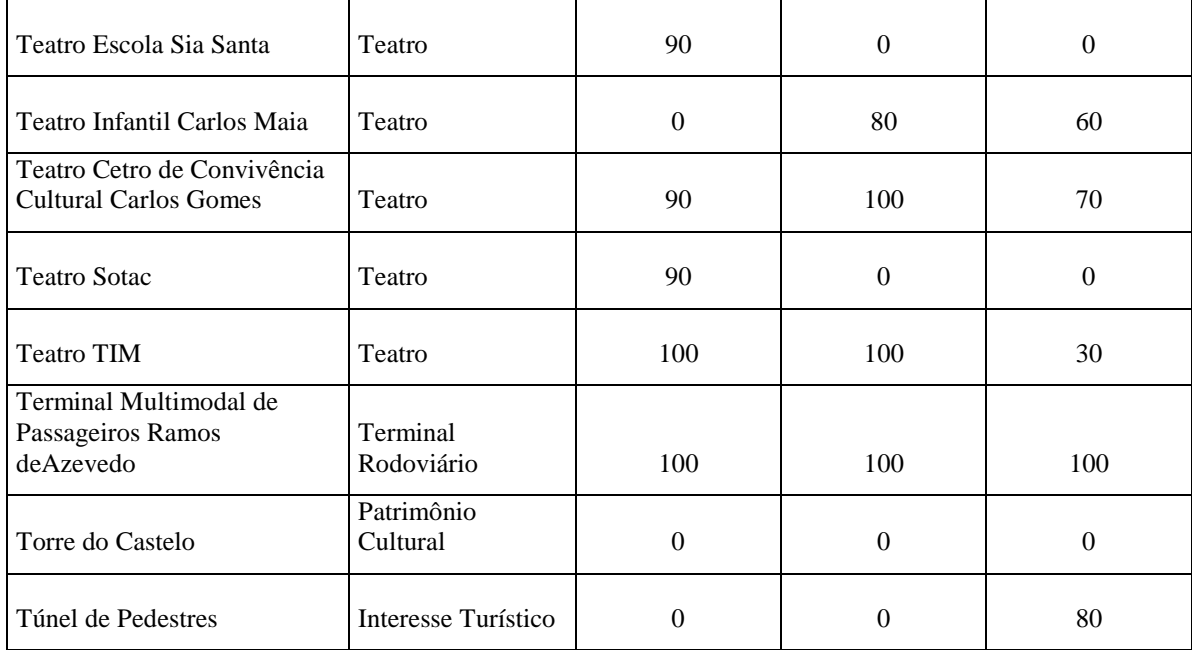

Onde:

 $Valor > 90 = acessível$ 

Valor entre  $90 e 50 =$  parcialmente acessível

 $Valor < 50 =$  inacessível

Exemplificando o exposto, as figuras 25 e 26 mostram os equipamentos de acessibilidade existentes no Bosque dos Jequitibás. A figura 25 mostra a vaga de estacionamento reservada às pessoas com deficiência associada à rampa de acesso à calçada, conforme regulamenta a NBR 9050 (ABNT, 2004). No entanto, a vaga possui somente placa de regulamentação de estacionamento vertical, não possuindo sinalização horizontal (como apresentado anteriormente na figura 2). Assim, classificou-se a acessibilidade ao local turístico via transporte particular como "parcialmente acessível".

A acessibilidade ao atrativo Bosque dos Jequitibás também foi classificada como "parcialmente acessível", uma vez que o percurso dentro do mesmo apresenta vários obstáculos (degraus, canaletas de drenagem, etc.) necessitando, desta forma, de atenção para evitar acidentes e de auxílio de terceiros para acesso a alguns ambientes dentro do Bosque, conforme ilustra a figura 26.

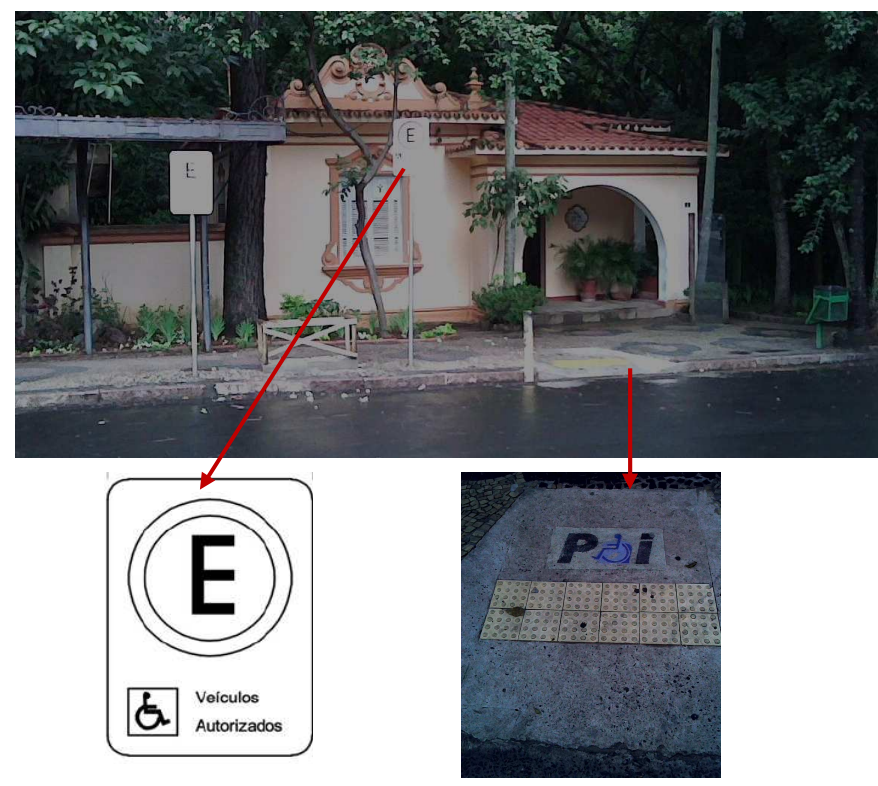

**Figura 25.** Placa de regulamentação de estacionamento em via pública e rampa de acesso à calçada.

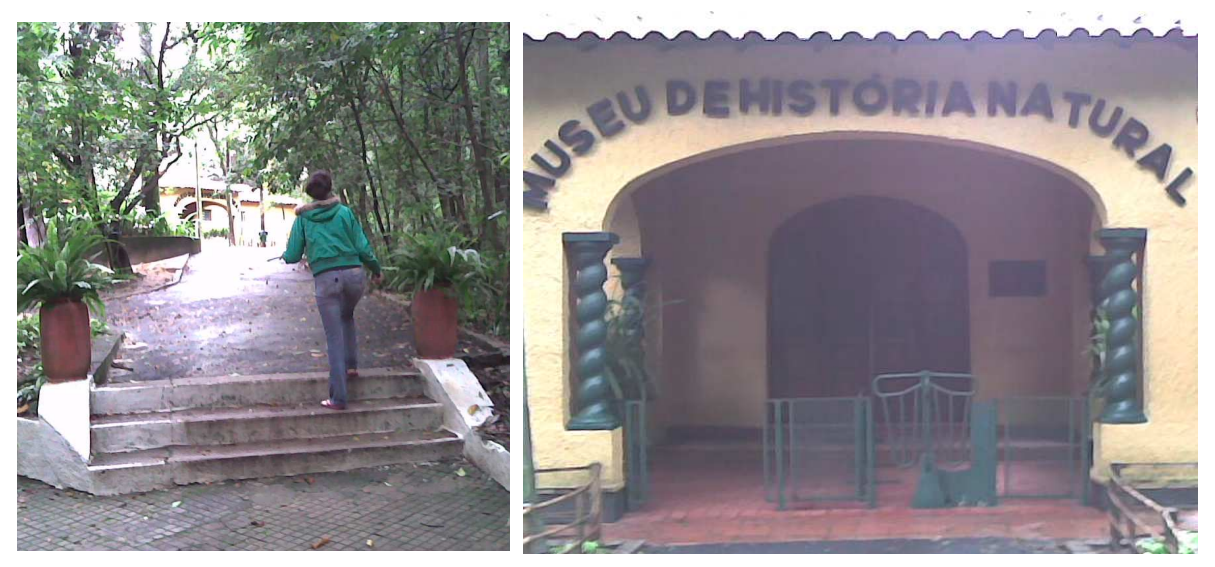

**Figura 26.** Obstáculos existentes no Bosque dos Jequitibás.

O levantamento de campo possibilitou a verificação de dispositivos de acessibilidade existentes na área externa dos atrativos, conforme classificação apresentada na coluna "Acessibilidade Local Turístico" da tabela 9, chegando-se a um total de 9 atrativos classificados como acessíveis, 27 parcialmente acessíveis e 22 inacessíveis. Este resultado é mostrado em percentual na figura 27.

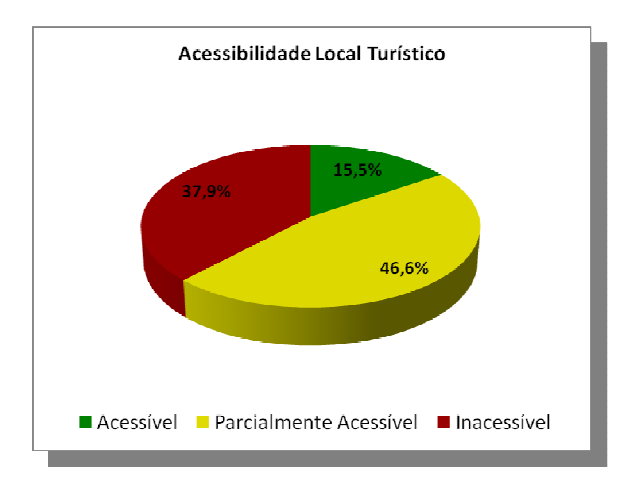

**Figura 27.** Classificação da acessibilidade dos atrativos turísticos.

Tomando-se como base o universo dos atrativos turísticos acessíveis, os quais somam 15,5% do total (9 atrativos), foi possível verificar a possibilidade de acesso a estes por meio de transporte particular e transporte público, como mostra a figura 28. Observando-a, nota-se que os estacionamentos destes locais acompanharam a tendência de promoção de acessibilidade, disponibilizando vagas reservadas a pessoas com deficiência ou mobilidade reduzida de acordo com a NBR 9050 (ABNT, 2004). No entanto, o acesso aos pontos turísticos classificados como acessíveis via transporte público é ruim, visto que somente 33,3% destes locais possuem transporte público classificado como acessível.

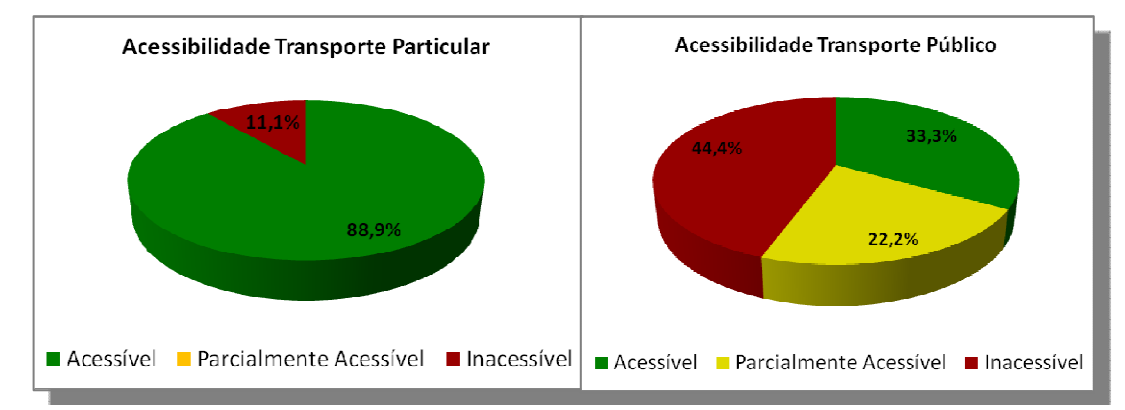

**Figura 28.** Possibilidade de acesso aos atrativos acessíveis via transporte particular e público.

Analisando os atrativos classificados como parcialmente acessíveis (22 locais), verificouse a possibilidade de acesso a estes por meio de transporte particular e transporte público, ilustrado na figura 29. Observando a figura nota-se que somente 11,1% destes locais podem ser acessados por meio de transporte particular ou público classificado como acessível. Observa-se também que um trabalho ainda maior quanto acessibilidade deve ser realizado nos estacionamentos, uma vez que 74,1% dos atrativos turísticos parcialmente acessíveis não possuem vagas reservadas para pessoas com deficiência ou com mobilidade reduzida e 14,8% das vagas existentes nestes locais estão em desacordo com a NBR 9050 (ABNT, 2004).

Os 55,6% dos locais onde o transporte público foi classificado como parcialmente acessível poderiam facilmente passar à categoria de acessível com a realização de ações simples, como adequação dos equipamentos de acessibilidade já existentes às normas descritas na NBR 9050 (ABNT, 2004), o que contribuiria para o uso do transporte público por todas as pessoas de forma autônoma e segura.

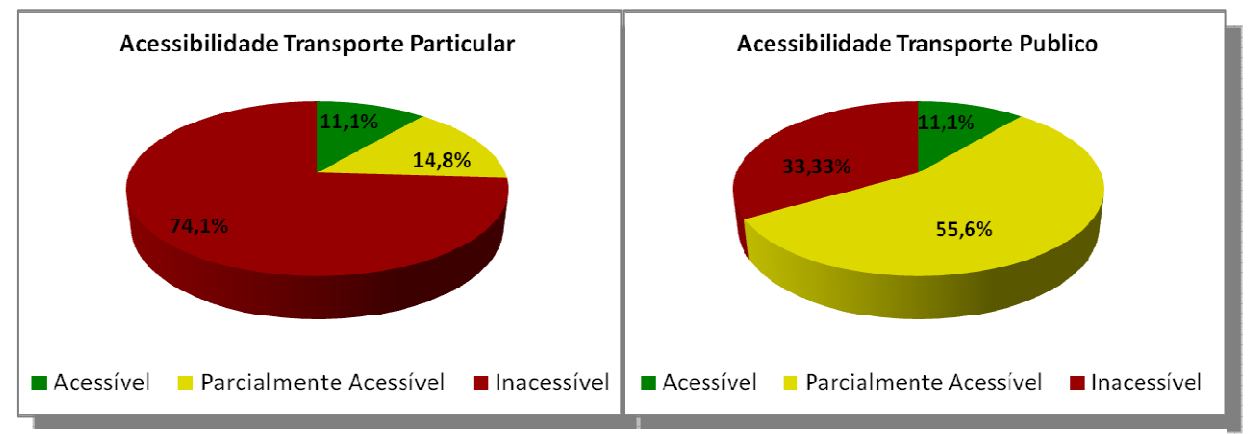

**Figura 29.** Possibilidade de acesso aos atrativos parcialmente acessíveis via transporte particular e público.

Por fim analisou-se os atrativos classificados como inacessíveis, os quais representam 37,9% dos pontos turísticos pesquisados (22 atrativos), a fim de verificar a acessibilidade a tais locais por meio de transporte particular e público. Observando a figura 30 verifica-se que infelizmente muito ainda se tem que fazer para que as pessoas com deficiência ou com mobilidade reduzida possam usufruir destes locais. Além destes atrativos não possuírem equipamentos externos de acessibilidade, também não contam com um nível satisfatório de acesso via transporte público e particular.

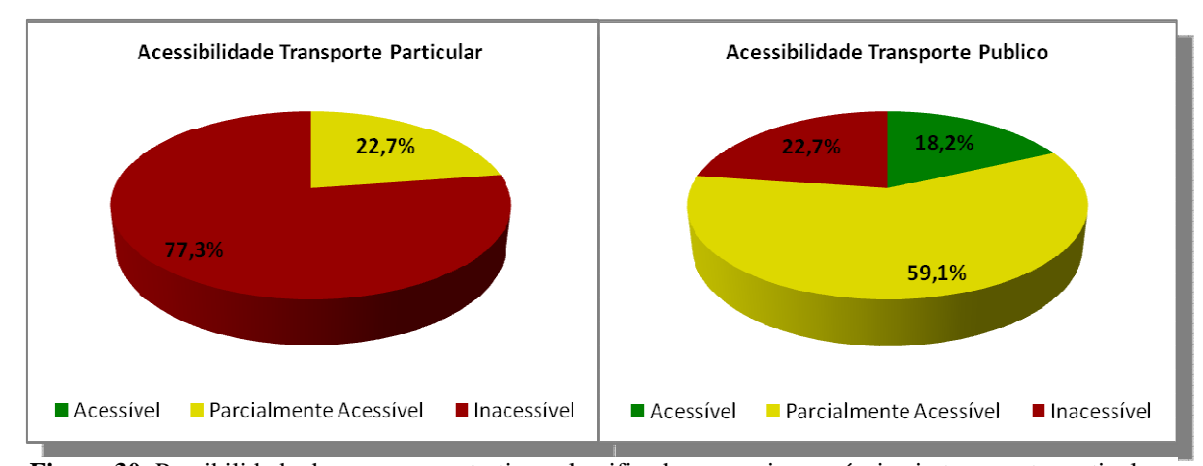

**Figura 30.** Possibilidade de acesso aos atrativos classificados como inacessíveis via transporte particular e público.

## **6.8. Arquitetura do SIG Web**

Para arquitetura dos SIG Web utilizou-se o conceito cliente-servidor, o qual caracteriza-se pelo envio de requisições de dados pelo usuário para algum dos servidores conectados a uma rede de computadores, o qual pode aceitar tais requisições, processá-las e retornar o resultado para o cliente. Adotou-se este conceito por sua simplicidade e eficiência na construção de aplicações da internet (KUROSE e ROSS, 2006). A figura 31 demonstra os principais componentes da arquitetura tanto no lado do servidor quanto do cliente. Cabe ressaltar que no lado cliente sua comunicação é ilustrada com a presença da internet, mas também pode ser realizada por qualquer outra rede que suporte o protocolo TCP/IP. No entanto, o modelo clienteservidor adotado teve o uso da internet como principal motivador uma vez que esta tecnologia está disponível para um maior número de pessoas.

Quando o usuário acessa o *site* do projeto (http://sig.fec.unicamp.br/i3geo) através de seu navegador de preferência, é enviada uma requisição para o MapServer, a qual é recebida pelo Apache. Este envia os arquivos (códigos das páginas e as imagens) para o cliente. O usuário, então, especifica a informação desejada por meio do preenchimento de campos de formulários existentes nas páginas do SIG Web (digitando palavras de interesse, selecionando itens, *layers* etc.) (KUROSE e ROSS, 2006). Ao se visualizar um mapa com as informações requeridas, a cada alteração feita nos parâmetros da informação desejada uma nova requisição é enviada ao servidor atualizando, desta forma, o mapa.

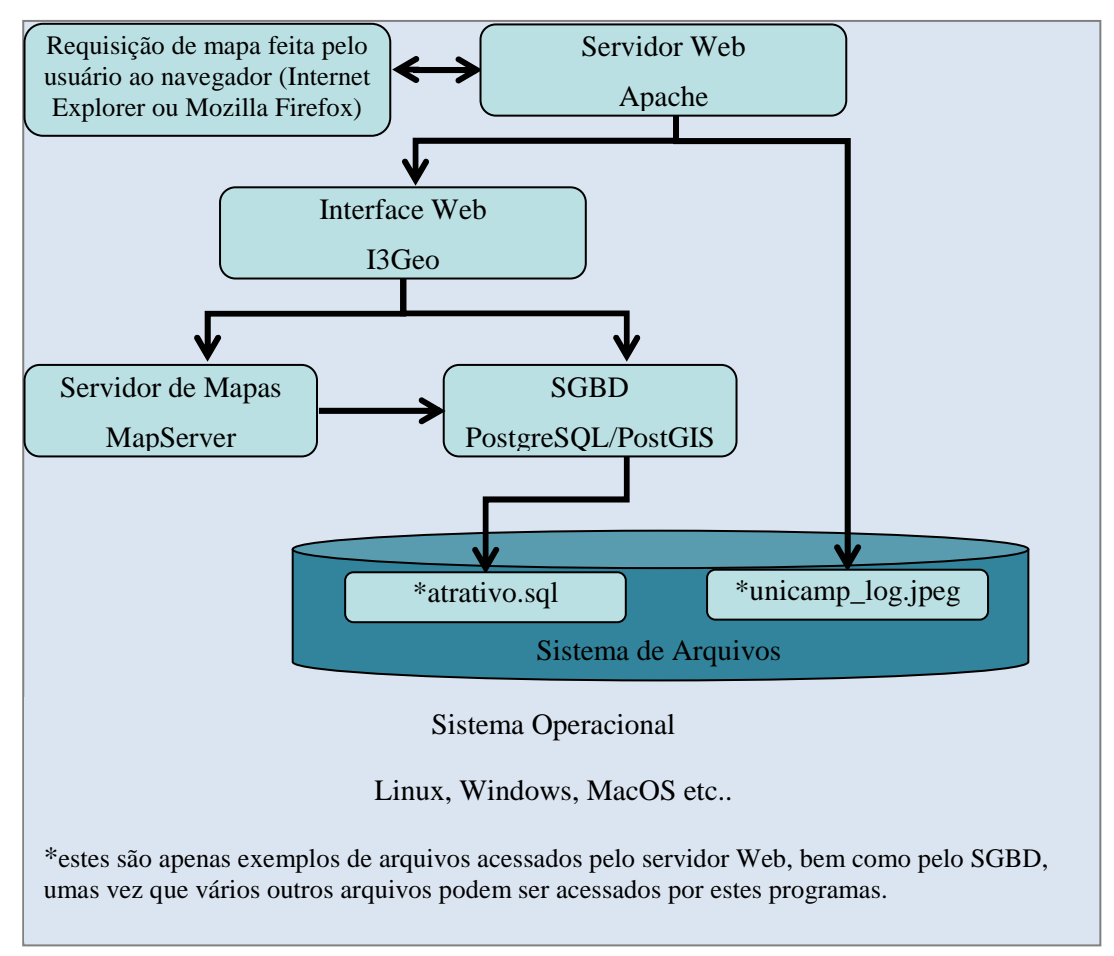

**Figura 31.** Arquitetura do SIG Web.

A recuperação das informações solicitadas pelo usuário pode ser feita de várias maneiras. A mais simples é através de uma consulta direta ao *site*, de onde se pode, por exemplo, extrair uma foto, um vídeo ou um símbolo. Outras informações estão armazenadas em uma estrutura mais complexa e, neste caso, o servidor Web repassa a requisição feita pelo usuário ao I3Geo, o qual processa o pedido e devolve os dados ao servidor Web para que este entregue ao navegador do usuário.

# **6.8.1. Instalação e Configuração do I3Geo**

O aplicativo para desenvolvimento de interface de mapas para Web, I3Geo, foi obtido gratuitamente no site do Ministério do Meio Ambiente através do acesso ao *link* http://mapas.mma.gov.br/download/arquivos/. Cabe destacar que o I3Geo não foi desenvolvido como um programa para computadores pessoais, mas para servidores Web Linux. Aclara-se também, que este software não é um arquivo executável, e sim um diretório com vários arquivos de texto e imagens. Tal diretório deve ser alocado na raiz de um servidor Web Linux que possua instalado *softwares* necessários para seu correto funcionamento, tais como servidor Web Apache, PHP5 e PHP/mapScript e MapServer com o pacote cgi-mapserver.

No mesmo local onde foi armazenado o diretório I3Geo também se criou o diretório "ms\_tmp", o qual é utilizado pelo Mapserver e pelo I3geo para armazenar dados temporários como as imagens do mapa, por exemplo. O I3Geo vem acompanhado de uma visualização padrão. Para alterá-la e inserir a aplicação desenvolvida neste estudo foi necessário alterar os seguintes arquivos:

### **a) ms\_configura.php**

Neste arquivo, que se encontra em "/var/www/html/i3geo/ms\_configura.php", há variáveis responsáveis pela mensagem inicial do I3Geo que foram configuradas da seguinte forma:

\$mensagemInicia = "I3Geo versão 4.0"; \$tituloInstituicao = ".: Acessibilidade aos Atrativos Turísticos de Campinas .:";

O local onde foi criado o diretório ms\_tmp também foi indicado, conforme mostrado abaixo:

\$dir\_tmp = "/var/www/html/ms\_tmp";

Indicou-se a localização do diretório onde estão os arquivos .map, bem como o local aonde encontra-se o *map file* responsável pela apresentação do mapa da tela inicial do I3Geo da seguinte forma;

\$temasdir = "/var/www/html/i3geo/temas"; \$temasaplic = "/var/www/html/i3geo/aplicmap";

Configurando ainda o arquivo ms\_configura.php, indicou-se a localização do diretório I3Geo no servidor Web Linux:

 $\text{Slocaplic} = \frac{9}{2} \cdot \frac{3}{2} \cdot \frac{1}{2} \cdot \frac{1$ 

Cabe destacar que "/var/www/html" é a pasta raiz do servidor Web Linux onde o diretório "i3geo" foi alocado.

A conexão com o banco de dados PotgreSQL/PostGIS também foi configurada. O uso desta conexão é opcional e não tem relação com o armazenamento dos dados no I3Geo. Contudo, como a aplicação desenvolvida neste estudo utiliza a conexão com banco de dados, a variável ficou configurada da seguinte forma:

\$postgis\_mapa = "user=mariana password=xxxx dbname=acesso host=localhost port=5432" \$postgis\_con = "user=mariana password=xxxx dbname=acesso host=localhost port=5432"

O arquivo ms\_configura.php encontra-se no anexo A desta dissertação.

## **b) geral1.map**

O *map file* responsável pelo mapa que será apresentado na tela principal do I3Geo é denominado geral1.map, o qual encontra-se em "var/www/html/i3geo/aplicmap/geral1.map" Neste arquivo, além das definições das características do projeto, tais como tamanho do mapa, formato de apresentação da legenda, sistema de coordenadas, características de apresentação dos *layers*, como cor, pictogramas, tamanho da fonte, entre outras configurações, ainda são definidos os caminhos para os diretórios onde estão as fontes, símbolos, shapefiles, imagens e arquivos temporários. A seguir seguem as configurações usadas na aplicação desenvolvida neste estudo:

FONTSET "/var/www/html/i3geo/symbols/fontes.txt" (caminho da pasta contendo as fontes que serão usadas pelo MapServer).
SYMBOLSET "/var/www/html/i3geo/symbols/simbolos.sym" (caminho para o diretório onde estão os símbolos usados no mapa).

SHAPEPATH "/var/www/html/i3geo/aplicmap/dados" (local onde se encontra os arquivos shapefiles que serão usados pelo Mapserver).

IMAGE "/var/www/html/i3geo/temas/miniaturas/minicampinas.png" (caminho para o diretório onde está o mapa de referência).

IMAGEPATH "/var/www/html/ms\_tmp/" (caminho da pasta onde serão gerados os arquivos temporários).

IMAGEURL "/ms\_tmp/" (caminho da URL da pasta temporária).

TEMPLATE "/var/www/html/i3geo/aplicmap/geral.htm" (caminho da pasta onde esta o arquivo de template).

Por padrão, o I3geo utiliza o tipo de imagem configurado em png2, porém esse tipo não é adequado para imagens raster. Uma vez que os pictogramas utilizados neste estudo possuem formato .png, foi necessário alterar o tipo de imagem no *map file* da seguinte forma:

## IMAGETYPE png1

### **c) simbolos.sym**

O arquivo onde são armazenados pictogramas do mapa é o simbolos.sym, o qual encontra-se em "var/www/html/i3geo/symbols/simbolos.sym". Para sua configuração primeiramente inseriu-se os pictogramas usados no mapa em formato .png na pasta symbols. Em seguida, indicou-se a existência de tais símbolos por meio de sua inserção no arquivo simbolos.sym, conforme descrito abaixo:

Symbol Name "arquitetura" Type PIXMAP Image "arquitetura.png" END Symbol

 Name "futebol" Type PIXMAP Image "futebol.png" END

## **d) conexão com o banco de dados**

Para a inserção das informações no banco de dados descrito no item 6.3 desta dissertação, realizou-se uma conexão PostGIS no *map file* geral1.map, bem como uma consulta geográfica ao banco de dados permitindo, assim, a inclusão de *layers* no SIG Web. O *map file* geral1.map encontra-se no anexo B deste trabalho. A conexão e a consulta geográfica são apresentadas a seguir:

### CONNECTIONTYPE postgis

CONNECTION "user=mariana password=xxxx dbname=acesso host=localhost port=5432"

DATA "the\_geom from (select \* from atrativo) as foo using srid=22523 using unique cod\_atrativo"

# **6.9. Elaboração e Apresentação dos Mapas Temáticos**

 Considerando os dados levantados em campo, tais como vagas de estacionamento preferenciais, calçada rebaixada, localização de pontos de parada de ônibus do Programa de Acessibilidade Inclusiva, entre outros, foi possível elaborar os mapas temáticos os quais foram colocados no SIG Web por meio do uso dos *softwares* PostgreSQL/PostGIS, Apache, MapServer e I3Geo. Estes mapas foram disponibilizados aos usuários em formato SIG Web, visto que a internet permite a difusão da informação a um número cada vez maior de pessoas, além da facilidade de uso pelo público não especializado. Para a apresentação da informação ao usuário final foram consideradas algumas técnicas que, a partir de levantamento bibliográfico, mostraram-se propícias para a elaboração de mapas turísticos, uma vez que possibilitam a fácil interpretação dos dados cartográficos.

Para o mapa de acessibilidade aos atrativos turísticos de Campinas utilizou-se o recurso de camadas de informação temática para evitar a profusão de dados. Assim, o SIG Web desenvolvido permite ao usuário selecionar as camadas que deseja visualizar, mantendo ocultas as demais camadas. Por haver várias informações a serem representadas conjuntamente na base cartográfica, o uso de camadas de informação ocultáveis foi fundamental para dar inteligibilidade a cada categoria, pois, caso contrário, seria impossível interpretar todos os temas do mapa simultaneamente de uma forma legível.

As camadas de informação disponíveis no SIG Web são: "Atrativos turísticos culturais", "Atrativos turísticos naturais", "Acessibilidade dos atrativos turísticos", "Acessibilidade aos atrativos turísticos por transporte público" e "Acessibilidade aos atrativos turísticos por transporte particular". A visualização do SIG Web encontra-se na figura 32.

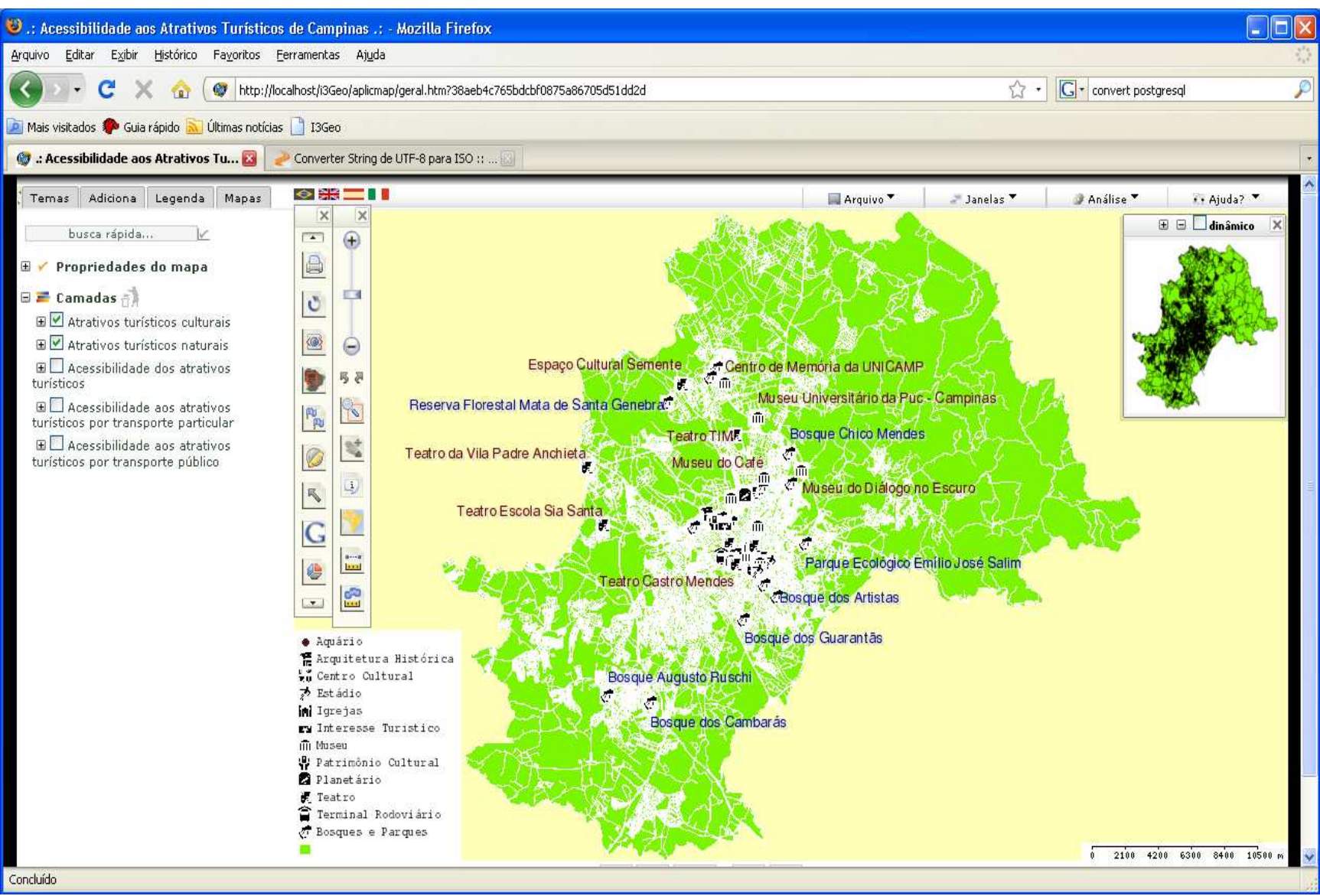

**Figura 32.** Visualização do SIG Web "Acessibilidade aos Atrativos Turísticos de Campinas.

Visando a redução da polissemia das duas primeiras camadas supracitadas utilizou-se os pictogramas padronizados pela Embratur (Instituto Brasileiro de Turismo) em parceria com o Denatran (Departamento Nacional de Trânsito) e com o Iphan (Instituto do Patrimônio Histórico e Artístico Nacional). Esta proposta se faz viável, tendo em vista que estes símbolos são usuais em sinalizações turísticas de vias. A familiaridade com tais pictogramas facilita a associação entre o símbolo e seu significado, reduzindo a ocorrência de interpretações dúbias dos signos representados nos mapas turísticos.

Nota-se que os símbolos, bem como seus respectivos rótulos foram representados de forma a não se sobreporem. Assim, quando a escala de visualização do mapa é pequena alguns pictogramas são ocultados a fim de manter sua legibilidade

Para a indicação das classificações de níveis de acessibilidade constantes nos mapas temáticos "Acessibilidade aos atrativos turísticos", "Acessibilidade aos atrativos turísticos por transporte particular" e "Acessibilidade aos atrativos turísticos por transporte público" utilizou-se pictogramas com as cores verde indicando locais turísticos acessíveis, amarelo os parcialmente acessível e vermelho os inacessíveis. Os pictogramas usados no SIG Web e seus respectivos significados estão descritos na tabela 10.

|                                       | Aquário               | Patrimônio Cultural<br><b>V</b> |
|---------------------------------------|-----------------------|---------------------------------|
| 信                                     | Arquitetura Histórica | Planetário                      |
| $\mathcal{L}$                         | Bosques e Parques     | Teatro<br>课                     |
| $\Box$<br>$\overline{\mathcal{R}}$ of | Centro Cultural       | Terminal Rodoviário             |
| $\overline{\mathscr{E}}$              | Estádio               | Acessível                       |
| m                                     | Igreja                | Parcialmente Acessível          |
| $\circ$                               | Interesse Turístico   | Inacessível                     |
| Ш                                     | Museu                 |                                 |

**Tabela 10. Pictogramas utilizados no SIG Web.** 

A proposta supracitada baseia-se no discurso de Archela (1999), o qual afirma que o mapa turístico deve constituir-se em um meio lógico capaz de revelar, sem ambigüidades, o conteúdo embutido na informação mobilizada e, portanto, dirigir o discurso do trabalho científico de forma abrangente, esclarecedora e crítica, socializando e desmistificando seu conteúdo.

O SIG Web desenvolvido permite a consulta de informações da camada selecionada, tais como nome do atrativo, endereço, equipamentos de acessibilidade existentes na entrada do local turístico, entre outras informações conforme ilustra a figura 33. A ferramenta ainda possibilita a busca de informações específicas com a inserção de palavras-chave por meio da função "busca rápida", *zoom in* e *zoom out* da tela e ainda permite a visualização da acessibilidade aos locais turísticos via transporte particular ou público.

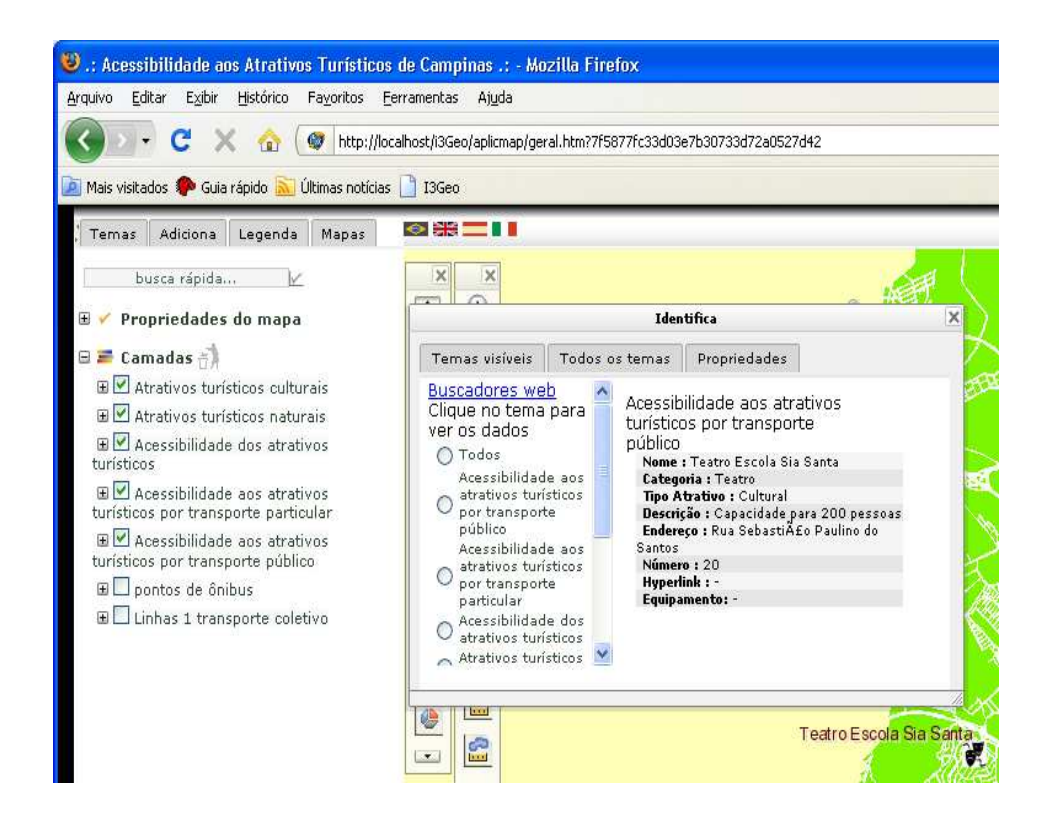

**Figura 33.** Visualização dos atributos do ponto Teatro Escola Sia Santa através da função "Identifica".

A legenda utilizada para auxiliar a visualização dos temas, e suas respectivas classes, possui a propriedade de ser interativa, flutuante e ocultável. Assim, o usuário pode inserir a legenda no corpo do mapa e colocá-la numa localização conveniente, bem como alterar suas

características. Clicando no item Legenda, uma janela será aberta com as características de legenda disponíveis (figura 34).

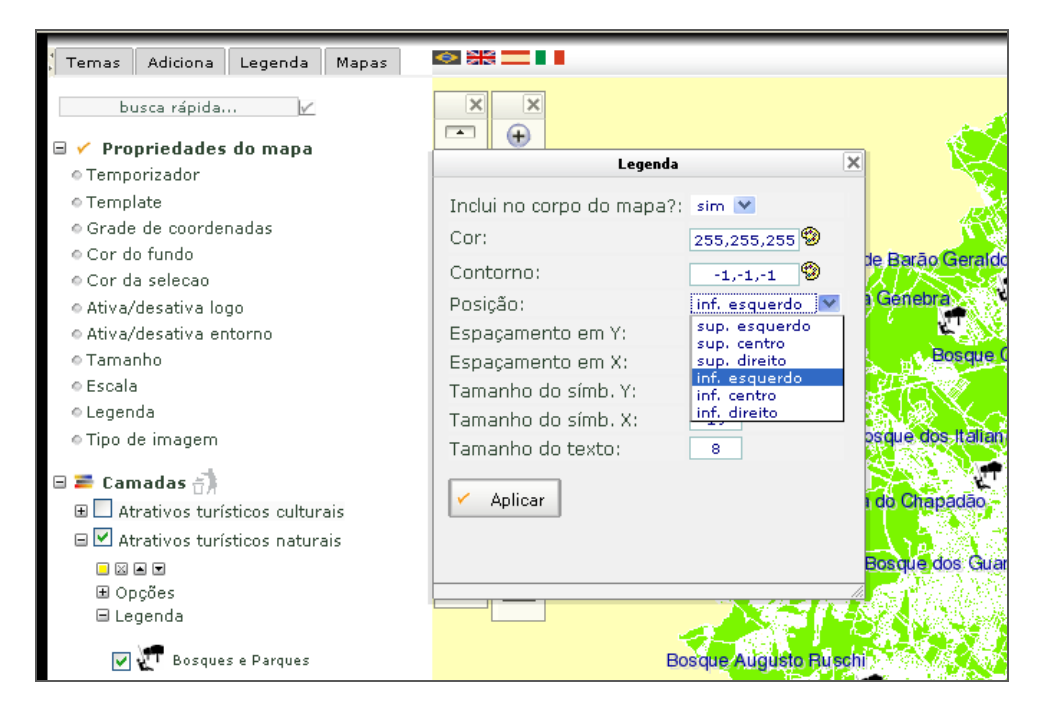

**Figura 34.** Configuração da legenda pelo usuário.

O SIG Web com a acessibilidade aos atrativos turísticos de Campinas está disponível em http://sig.fec.unicamp.br/i3geo.

# **7. CONCLUSÕES E RECOMENDAÇÕES**

# **7.1. Conclusões**

O estudo mostrou que são recorrentes as contradições que, historicamente, apresentam-se sobre várias formas de exclusão, manifestadas pelo preconceito, intolerância e segregação. Em oposição a isso, o turismo apresenta-se como uma forma de promover o bem-estar social na medida em que se consiga proporcionar o acesso aos bens, equipamentos, atrativos e serviços turísticos, de modo a garantir a igualdade de direitos e condições aos cidadãos.

No que concerne ao turismo, nota-se que atualmente não existem condições de acessibilidade condizentes. As visitas técnicas aos locais de interesse turístico das áreas urbanas de Campinas e do distrito de Barão Geraldo, pautada pela NBR 9050 (ANBT, 2004), evidenciou que, apesar dos significativos avanços garantidos pelas leis específicas que garantam às pessoas com deficiência ou mobilidade reduzida o direito à cidadania, o ambiente físico de tais locais ainda contém muitos obstáculos que impedem a mobilidade destas pessoas, demonstrando seu despreparo para recebê-las. Observou-se também que as ações relacionadas à acessibilidade têm sido marcadas pela adoção de soluções paliativas que dificultam a melhor adequação do espaço e reforçam a segregação.

Desta forma torna-se importante a promoção da informação sobre espaços de turismo e lazer que oferecem acesso e possibilitam seu uso por todos os cidadãos, independente das suas dificuldades ou restrições de locomoção, visto que este tipo de informação facilita a participação das pessoas com deficiência ou mobilidade reduzida nas diferentes atividades sociais e de lazer, contribuindo sensivelmente para a inclusão social. Com a apresentação dos níveis de acessibilidade dos atrativos turísticos em formato SIG Web torna-se possível ao usuário solicitar a adequação do ambiente tendo em vista a legislação vigente, bem como permite aos órgãos competentes, sempre embasados nas premissas do Desenho Universal, fiscalizar os sistemas em funcionamento e implantar novos equipamentos de acessibilidade em locais onde estes ainda inexistem.

Com as tecnologias pesquisadas e apresentadas neste estudo foi possível desenvolver o SIG Web, sem custo de licenciamento de *software* mostrando que as soluções em *software* livre ou de código aberto, para a área de geotecnologias, encontram-se num estágio bem avançado, permitindo a disseminação das informações espaciais para um número elevado de usuários que possuem acesso regular à internet.

O SIG Web desenvolvido significa um grande avanço para a atividade turística, uma vez que informações de apoio ao turista passam a estar centralizadas em uma ferramenta interativa de visualização e consulta. Além disso, dada a abrangência que o SIG Web pode alcançar, acreditase na capacidade deste em gerar uma cultura que beneficie a adaptação do transporte público e dos espaços turísticos dentro dos princípios do Desenho Universal, colaborando, desta forma, para que um número maior de pessoas possa exercer seu direito de usufruto de atividades de cultura e lazer.

# **7.2. Recomendações**

Uma vez que o SIG Web desenvolvido apresenta informações do mundo real, as quais são passíveis de mudanças, torna-se importante o desenvolvimento de um aplicativo que auxilie na atualização e manutenção dos dados. Desta forma, será possível manter a completude e consistência das informações apresentadas.

A fim de disponibilizar à Administração Municipal uma ferramenta de análise, recomenda-se também a criação de um aplicativo dentro do SIG Web desenvolvido que permita ao usuário expressar sua opinião quanto à acessibilidade do local turístico, bem como sobre as facilidades disponíveis no meio de transporte utilizado (por exemplo, vagas de estacionamentos adaptadas, rampas de acesso, rota acessível etc.).

# **REFERÊNCIAS BIBLIOGRÁFICAS**

ABNT. Associação Brasileira de Norma Técnicas – **NBR 9050/2004 – Acessibilidade a edificações, mobiliários, espaços e equipamentos urbanos**.

ABNT. Associação Brasileira de Norma Técnicas – **NBR 13994/2000 – Elevadores de passageiros – Elevadores para transporte de pessoa portadora de deficiência**.

ABNT. Associação Brasileira de Norma Técnicas – **NBR 14022/2006 – Acessibilidade em veículos de características urbanas para o transporte coletivo de passageiros.** 

AGUIRRE, R. S. *et al*. **Recreação e turismo para todos***.* Caxias do Sul: Educs, 2003.

ARAGÃO, H. G; CAMPOS, J. SIGWeb Builder: Uma Ferramenta Visual para Desenvolvimento de SIG Webs. In: V Conferência Latino-Americana de Software Livre, Foz do Iguaçú, 2008. **Anais.** p. 1-6, 2008. Disponível em: < http://www.geoinfo.info/geoinfo2008/papers/p22.pdf>. Acesso em 12 março 2009.

ARCHELA, R. S. **Imagem e representação gráfica**. Revista Geografia, Londrina, v.8, n.1, 1999. p.5-11.

BAPTISTA, A. H. E; VILLAROUCO, V; MARTINS. L. B. Método do Espectro de Acessibilidade. In: XXIII Encontro Nacional de Engenharia de Produção, Ouro Preto, 2003. **Anais** ENEGEP 2003, 2003.

BERNARDI, N; KOWALTOWSKI, D. C. C. K. Reflexões sobre a aplicação do desenho universal no processo de projeto de arquitetura. In: ENCAC e ELACAC 2005 – VIII Encontro Nacional sobre Conforto no Ambiente Construído e IV Encontro Latino-Americano sobre Conforto no Ambiente Construído, Maceió, 2005. **Anais.** VIII ENCAC e IV ELACAC, 2005.

BRASIL. **Código de Trânsito Brasileiro**. Brasília, 1997. Disponível em < http://www.der.rj.gov.br/ctb/cap1.htm >. Acesso em 04 abril 2007.

BRASIL. **Constituição da República Federativa do Brasil de 1988**. Brasília, 1988. Disponível em: <https://www.planalto.gov.br/ccivil\_03/Constituicao/Constitui%C3%A7ao.htm>. Acesso em 28 dez. 2006.

BRASIL, **Decreto-Lei Federal nº 25, de 30 de novembro de 1937**. Rio de Janeiro, 1937. Disponível em: <http://www.cultura.pe.gov.br/legislacao\_federal.doc>. Acesso em 02 jan. 2007.

BRASIL. **Decreto nº 914, de 06 de setembro de 1993**. Brasília, 1993. Disponível em: <http://www.planalto.gov.br/ccivil\_03/decreto/d0914.htm>. Acesso em 03 jan. 2007

BRASIL. **Decreto nº 3.298, de 20 de dezembro de 1999**. Brasília, 1999. Disponível em: **<**http://www.mj.gov.br/sedh/ct/corde/dpdh/corde/dec3298.asp> . Acesso 29 dez. 2006.

BRASIL. **Decreto nº 4.665, de 3 de abril de 2003**. Brasília, 2003. Disponível em: <http://www.dji.com.br/decretos/d-004665-03-04-2003.htm>. Acesso em 18 set. 2008.

BRASIL. **Decreto nº 5.296, de 2 de dezembro de 2004**. Brasília, 2004. Disponível em: <http://www.planalto.gov.br/ccivil/\_Ato2004-2006/2004/Decreto/D5296.htm>. Acesso em 02 jan. 2007.

BRASIL. **Lei Federal nº 7.853, de 24 de outubro de 1989**. Brasília, 1989. Disponível em: <http://www.justica.sp.gov/Modulo.asp?Modulo=440&Cod=51>. Acesso em 29 dez. 2006.

BRASIL. **Lei Federal nº 10.048 de 08 de novembro de 2000**. Brasília, 2000a. Disponível em: <http://www.crfaster.com.br/dcr03.pdf >. Acesso em 29 dez. 2006.

BRASIL. **Lei Federal nº 10.098 de 19 de dezembro de 2000**. Brasília, 2000b. Disponível em : <http://www.planalto.gov.br/ccivil/leis/110098.html>. Acesso em 29 dez. 2006.

BRASIL. Ministério das Cidades. Secretaria Nacional de Transporte e da Mobilidade Urbana. **Caderno de Implantação de Sistemas de Transporte Acessíveis**: 5 – implantação de sistemas de transporte acessíveis. Brasília, 2006.

BRASIL. Ministério do Turismo. **Plano Nacional de Turismo 2003/2007**: Diretrizes, Metas e Programas. Brasília: MTur, 2003.

BRASIL. Ministério do Turismo. **Plano Nacional de Turismo 2007/2010**: Uma Viagem de Inclusão. Brasília: MTur, 2007.

BRASIL. Ministério do Turismo. **Turismo Social: diálogos do turismo: uma viagem de inclusão**. Rio de Janeiro: Ministério do Turismo, IBAM – Instituto Brasileiro de Administração, 2006.

BRASIL. **Portal do Software Público Brasileiro**: I3Geo. 2009. Diposnível em: <http://www.softwarepublico.gov.br/ver-comunidade?community\_id=1444332>. Acesso em 01 março 2009.

BRASIL. **Software Livre: Pesquisa avalia o uso de software livre em prefeituras brasileiras**. Brasília, 2004. Disponível em: <www.softwarelivre.gov.br/noticias/softex/view>. Acesso em 10 abr. 2008.

BÉLGICA. **Parecer do Comitê Econômico e Social Europeu sobre o Turismo Social na Europa.** Bruxelas, 2006. Disponível em: <http://eurlex.europa.eu/LexUriServ/LexUriServ.do?uri=OJ:C:2006:318:0067:0077:PT:PDF>. Acesso em 29 abril 2008.

BENI, M. C. **Análise Estrutural do Turismo**. São Paulo: Editora SENAC São Paulo, 2001.

CAMISÃO, V. Turismo e Acessibilidade. In: Brasil. **Turismo Social**: diálogos do Turismo: uma viagem de inclusão. Rio de Janeiro: Ministério do Turismo, Instituto Brasileiro de Administração Municipal – IBAM, 2006.

CARVALHO, E. B. **Indicadores de acessibilidade no entorno de paradas de ônibus**: proposta de classificação em níveis de serviço. Dissertação (Mestrado). Brasília: Universidade de Brasília, 2003.

CARVALHO, E. B; SILVA, P. C. M. **Indicadores de acessibilidade no sistema de transporte coletivo:** proposta de classificação em níveis de serviço. Brasília, 2007. Disponível em <www.turismoadaptado.com.br/pdf/trabalhos\_e\_pesquisas/acessibilidade\_no\_transporte\_coletivo .pdf.> Acesso em 06 de outubro de 2007.

CARVALHO, F. S; POLETI, E. R; ALTHEMAN. Desenho Urbano e a Acessibilidade das Pessoas com Deficiência. In: 2º Congresso Luso Brasileiro para o Planejamento Urbano Regional Integrado Sustentável, Braga, 2006. **Anais.** PLURIS 2006, 2006.

CASANOVA, M. A; CÂMARA, G; DAVIS JR., C; VINHAS, L; QUEIROZ, G. R. Bancos de Dados Geográficos. Curitiba: Mundo Geo, 2005.

CISNEROS, L. R. D *et al*. **Sistemas de Información Geográfica**. México, 1992. 381 p.

COMISSÃO PERMANENTE DE ACESIBILIDADE – CPA. **Guia de acessibilidade em edificações**. São Paulo: SEHAB – Secretaria da Habitação do Município de São Paulo, 2002.

CORREIA, S; FRASSINETTI, P. C. E. P. **Acessibilidade e Desenho Universal**. Coimbra: Cnoti, 2005. Disponível em: http://actividades.imagina.pt/2005/12/09/acessibilidade-e-desenhouniversal. Acesso em: 12 dez. 2007.

CRAVOTTO. A. Áreas y edificaciones testimoniales del patrimonio cultural: su accesibilidad a las personas con discapacidad física. In: 2º Seminario Iberoamericano de Promotores y Formadores en Accesibilidad al Medio Físico, Montevideo, 1990. **Anais.** 1990. Disponível em: <http://www.iab-rs.org.br/colunas/artigo.php?art=49>. Acesso em 12 abril 2008.

DEPARTAMENTO DO PATRIMÔNIO HISTÓRICO – DPH. **Tombamento**. São Paulo: Prefeitura Municipal de São Paulo, 1999. Disponível em: <http://www.prodam.sp.gov.br/dph/novaimag/prtomb.htm>. Acesso em 29 dez. 2006.

DESTRO, J, N. **Modelo para WebMap**: um estudo de caso. Dissertação (Mestrado). Curitiba: Universidade Estadual do Paraná, 2007.

DIAS JÚNIOR, W. U; BASTOS JÚNIOR, E. M; SANTANA, J. M. Gestão da Geoinformação: Sistema de Gerenciamento de Banco de Dados e Aplicações Web Gis para o Turismo em Aracaju-SE. In: III Simpósio Regional de Geoprovessamento e Sensoriamento Remoto, Aracajú, 2006. **Anais.** 2006.

DIÁRIO OFICIAL DO MUNICÍPIO – D.O.M. **Lei n° 8.616 de 04 de dezembro de 1995:**  Dispõe sobre a isenção do pagamento no transporte coletivo urbano. Campinas, 1995.

DIÁRIO OFICIAL DO MUNICÍPIO – D.O.M. **Decreto n° 15.570 de 16 de agosto de 2006**: Dispõe sobre o Programa de Acessibilidade Inclusiva – PAI. Campinas, 2006.

DUARTE, C. R; COHEN, R. Desenvolvimento de Metodologia para Confecção de um Guia do Rio de Janeiro Acessível. In: 2º Seminário Internacional Visões Contemporâneas, Rio de Janeiro, 2004. **Anais.** 2004. Disponível em:<http://www.proacesso.fau.ufrj.br/artigos/Metodologia\_para\_Guia\_de\_Acessibilidade\_- Visoes Contemp.pdf>. Acesso em: 07 junho 2008.

EMBRATUR. **Guia brasileiro de sinalização turística**. Brasília, 2005. Disponível em: <http://www.embratur.gov.br/br/frame/index.asp?url=http://www.embratur.gov.br/hotsitesinaliza cao/conteudo/principal.html>. Acesso em: 06 maio 2008.

EMDEC – EMPRESA MUNICIPAL DE DESENVOLVIMENTO DE CAMPINAS. **PAI-Serviço já beneficia 557 pessoas**: Serviço realizou 38 mil viagens em 2007. Campinas: EMDEC, 2008. Disponível em: <www.emdec.com.br/downloads/PAI.pdf.> Acesso em 12 set. 2008

FENELON, D. R. Políticas Culturais e Patrimônio Histórico. In: **O direito à memória**: Patrimônio histórico e cidadania. São Paulo: Departamento do patrimônio histórico/Secretaria Municipal de Cultura/Prefeitura do Município de São Paulo, 1992.

FERRAZ, A. C. C. P; TORRES, I. G. E. **Transporte Público Urbano**. São Carlos: Editora Rima, 2001.

FERREIRA, M. A. G; SANCHES, S. P. Qualidade dos Pontos de Parada Urbanos: a opinião dos usuários. In: 4° Congresso Luso Brasileiro para o Planejamento Urbano Regional Integrado Sustentável, Santos, 2008. **Anais.** PLURIS 2008, 2008.

FERREIRA, P. R. **Metodologia para Geração de Mapas de Transporte Público Urbano em um Ambiente de Sistema de Informação Geográfica Livre Via Web**. Dissertação (Mestrado). Rio de Janeiro: Universidade Federal do Rio de Janeiro, 2007.

FEDERAÇÃO DAS INDÚSTRIAS DO ESTADO DE SÃO PAULO – FIESP; ORDEM DOS ADVOGADOS DO BRASIL – OAB. **Guia dos Direitos das Pessoas com Deficiência.** São Paulo: Editora FIESP, 2007. Disponível em: <http://www.parkinson.org.br/imagens/guia/guia\_direito.pdf>. Acesso em 17 jan. 2009.

FONSECA, A. A; SOUZA NETO, A. A; SOUZA, L. T; DOURADO, T. L. **Banco de Dados Objeto-Relacional (BDOR)**. Salvador: Universidade Federal da Bahia, 2007.

FRANÇOSO, M. T; MANZANO, A. P; ALBUQUERQUE, P. J. R. Análise dos Dispositivos para Pessoas Portadoras de Deficiência Física no Campus da Unicamp (Campinas – Brasil). In: 2º Congresso Luso Brasileiro para o Planejamento Urbano Regional Integrado Sustentável, Braga, 2006. **Anais.** PLURIS 2006, 2006.

FRANÇOSO, M. T; MIGUEL, M. G; MEDEIROS, E. C. C; SOUZA, I. O. de; AMARANTE, R. R; SILVA, A. P. da. Utilização de Geotecnologias para Elaboração de um Mapa Temático de Colapsibilidade dos Solos do Campus da Unicamp – Brasil. In: 5º Congresso Luso-Moçambicano de Engenharia, Maputo, 2008. **Anais**. Maputo – Mz, 2008.

GARMIN. ETrex H – Navegador Passoal. **Manual do Usuário e Guia de Referência**. Olathe, Kansas: Garmin Corporation, 2007

GNU Operating System. **Free Software Foundation**. Boston, 1998. Disponível em: http://www.fsf.org. Acesso em: 30 maio 2007.

GROHMANN, C. H. **Palestra: Software Livre e Geociências**. Rio Claro: UNESP, 2004. Disponível em: <http://www.igc.usp.br/pessoais/guano/downloads/guano\_segesp.pdf>. Acesso em 04 junho 2007.

GROSSMANN, C. A. K. **Pequena História do Linux**. Brasil, 2001. Disponível em: http://br.geocities.com/cesarakg/historia.html. Acesso em: 05 junho 2007.

INSTITUTO BRASILEIRO DE GEOGRAFIA E ESTATÍSTICA – IBGE. **Censo Demográfico 2000**: Deficiência. Rio de Janeiro, 2003. Disponível em: <http://www.ibge.gov.br/home/presidencia/noticias/27062003censo.shtm>. Acesso em 04 jan. 2007.

INSTITUTO BRASILEIRO DE GEOGRAFIA E ESTATÍSTICA – IBGE. **Noções básicas de cartografia**. Rio de Janeiro: IBGE, 1999.

INSTITUTO DO PATRIMÔNIO HISTÓRICO E ARTÍSTICO NACIONAL - IPHAN. **Instrução Normativa nº 1 de 25 de Novembro de 2003**. Brasília, 2003. Disponível em: <http://portal.iphan.gov.br/portal/baixaFcdAnexo.do?id=355>. Acesso em 20 nov. 2007.

JOLY, F. **A Cartografia**. Tradução Tânia Pellegrini. Campinas: Papirus, 2001.

KNEIB, E. C; MORAIS, A. C; SILVA, P. C. M; ARAGÃO, J. J. G. Contribuição metodológica para avaliação da acessibilidade a pontos de parada de transporte coletivo: estudo aplicado ao Distrito Federal. In: XIV CLATPU - Congreso Latinoamericano de Transporte Público y Urbano, Rio de Janeiro, 2007. **Anais.** ALATPU - Asociación Latinoamericana de Transportes Públicos y Urbanos. 2007. Disponível em: <http://redpgv.coppe.ufrj.br/modules.php?name=Content&pa=showpage&pid=269>. Acesso em: 13 set. 2008.

KUROSE, J.; ROSS, K. **Redes de Computadores e a Internet:** Uma abordagem Top-Down. Editora Pearson Addison Wesley, 2006.

MAGALHÃES, G. Normalização da Acessibilidade: novas fronteiras? In: II Seminário ATTID – Acessibilidade, TI e Inclusão Digital, São Paulo, 2003. **Anais.** ATTID, 2003. Disponível em: <www.fsp.usp.br/acessibilidade>. Acesso em 05 junho 2008.

MAPSERVER (2009). Disponível em: <http://mapserver.gis.umn.edu/>. Acesso em 01 março 2009.

MELO, T. E. Software Livre e GIS: quais são as alternativas? In: III Encontro de Softwares Livres do Amazonas, Amazonas, 2005. **Anais.** 2005. Disponível em: <http://eslam.comunidadesol.org/slides\_palestras/apresentacao-tiago.pdf>. Acesso em 25 maio 2007.

MENEZES, P. M. L; FERNANDES, M. C. Cartografia turística: novos conceitos e antigas concepções ou antigos conceitos e novas concepções. In: XXI Congresso Brasileiro de Cartografia, Belo Horizonte, 2003. **Anais.** SBC, 2003. Disponível em: <http://www.cartografia.org.br/xxi\_cbc/180-C38.pdf>. Acesso: 17 mar. 2008.

MIRANDA, J. I. **Publicando mapas na Web**: servlets, applets ou cgi?. Embrapa Informática Agropecuária, 2003. Disponível em <http://www.cnptia.embrapa.br/modules/tinycontent3/content/2003/doc28.pdf>. Acesso em 10 março 2009.

MORETTI, E. **Especificações para Mapas Impressos e Produtos Digitais.** Disponível em <http://www2.ibama.gov.br/unidades/guiadechefe/guia/anexos/anexo11.pdf>. Acesso em 10 março 2009.

MOURA, A. C. M; OLIVEIRA, S. P; LEÃO, C. Cartografia e Geoprocessamento Aplicados aos Estudos em Turismo. **Geomática**. Santa Maria, v.1, n.1, 2006. p. 77-87. Disponível em: <www.ufsm.br/rgeomatica/pdfs/art08.pdf>. Acesso em: 12 maio 2008.

MUKOYAMA, A. P; *et al*. **Roteiros Turísticos para Pessoas com Necessidades Especiais**. São Paulo: USP, 2005.

NEVES, S. M. A. S. Geotecnologias e Turismo no Pantanal Mato-grossense. In: I Simpósio De Geotecnologias No Pantanal, Campo Grande, 2006. **Anais.** Embrapa Informática Agropecuária/INPE, 2006. Disponível em: < http://mtc-m17.sid.inpe.br/col/sid.inpe.br/mtcm17@80/2006/12.12.16.13/doc/p133.pdf >. Acesso em 01 junho 2008.

NODARI, L. D. T; BECKER, T; CANALE, D. P. Aplicação do Geoprocessamento como Ferramenta de Auxílio ao Turismo. In: Congresso Brasileiro de Cadastro Técnico Multifinalitário. Florianópolis, 2006. **Anais.** COBRAC, 2006. Disponível em: <geodesia.ufsc.br/Geodesia-online/arquivo/cobrac\_2006/019.pdf>. Acesso: 17 julho 2008.

ONU BRASIL – ORGANIZAÇÃO DAS NAÇÕES UNIDAS NO BRASIL. **Declaração dos Direitos Humanos.** Disponível em <http://www.onubrasil.org.br/documentos\_direitoshumanos.php>. Acesso em 29 maio 2009.

ORNSTEIN, S.; ROMÉRIO, M. **Avaliação pós-ocupação do ambiente construído**. São Paulo: Studio Nobel – EDUSP, 1992.

PEREIRA, R. Deficiência e autodeterminação humana: compaixão e insensibilidade no caso Vincent Humbert. **Revista História, Ciências e Saúde-Manguinhos**. Rio de Janeiro, v.14, n.1, 2007. p.119-134.

PRADO, A. R. A. Turismo e Geração: jovens e idosos. In: Brasil. **Turismo Social**: diálogos do Turismo: uma viagem de inclusão. Rio de Janeiro: Ministério do Turismo, Instituto Brasileiro de Administração Municipal – IBAM, 2006.

PREFEITURA MUNICIPAL DE CAMPINAS. **Administração lança projeto de construção de 2 mil rampas acessíveis em Campinas**. Disponível em <http://www.campinas.sp.gov.br/noticias/?not\_id=1&sec\_id=&link\_rss=http://www.campinas.sp .gov.br/admin/ler\_noticia.php?not\_id=16539 >. Acesso em 04 fevereiro 2009**.** 

RAISZ, E. **Cartografia geral**; tradução Neide M. Schneider e Péricles A. M. Neves. Rio de Janeiro: Científica, 1969.

REIS FILHO, N. G. Espaço e Memória: conceitos e critérios de intervenção. **O direito à memória**: Patrimônio histórico e cidadania. São Paulo: Departamento do patrimônio histórico/Secretaria Municipal de Cultura/Prefeitura do Município de São Paulo, 1992.

RESENDE, A. P. C; VITAL, F. M. P. (coord.). A **Convenção sobre Direitos das Pessoas com Deficiência Comentada.** Brasília: Secretaria Especial dos Direitos Humanos. Coordenadoria Nacional para Integração da Pessoa Portadora de Deficiência, 2008

RODRIGUES, J. E. R. O Acesso do Portador de Deficiência ao Patrimônio Cultural. In: FIGUEIREDO, G. J. P. (coord.). **Advocacia Pública & Sociedade**, ano 1, n.1. São Paulo: Instituto Brasileiro de Advocacia Pública & Editora Max Limonad, 1997. Disponível em <http://www.ibap.org/ppd/artppd/artppd\_jerr01.htm>. Acesso em 03 jan 2007.

RODRIGUES, M. **Imagens do passado: a instituição do patrimônio em São Paulo, 1969 – 1987**. São Paulo: Unesp, 2000.

RUA, M. G. Turismo e Políticas Públicas de Inclusão. In: Brasil. **Turismo Social**: diálogos do Turismo: uma viagem de inclusão. Rio de Janeiro: Ministério do Turismo, Instituto Brasileiro de Administração Municipal – IBAM, 2006.

SASSAKI, R. K. **Inclusão: construindo uma sociedade para todos**. Rio de Janeiro: WVA, 1997.

SASSAKI, R. K. **Inclusão no lazer e turismo: em busca da qualidade de vida**. São Paulo: Áurea, 2003.

SILVA, A. B. **Sistemas de Informações Geo-referenciadas: conceitos e fundamentos**. Campinas: Editora da Unicamp, 1999.

SILVA, D. L. N. **Utilização de um Sistema de Informação Geográfica visando melhorar o transporte exclusivo para pessoas portadoras de deficiência física**. Dissertação (Mestrado). Campinas: Universidade Estadual de Campinas, 2004.

SILVA, S. T. **Análise Comparativa entre Equipamentos Eletrônicos (GPS) para Levantamento de Dados Topográficos**. Belo Horizonte: Universidade Federal de Minas Gerais, 2002.

SCHMIDT, K. R; RAMOS, M. G. G; SANTOS, N. N. S. Sistema de Informação Geográfico (SIG) dos Serviços Turísticos do Centro de Pelotas-RS. In: XVI Congresso de Iniciação Científica – Pesquisa e Responsabilidade Ambiental, Pelotas, 2007. **Anais.** XVI CIC da Universidade Federal de Pelotas, 2007. Disponível em: <www.ufpel.edu.br/cic/2007/cd/pdf/CH/CH\_01617.pdf>. Acesso em 17 julho 2008.

STALLMAN, R. **The GNU Project**. 1998. Disponível em: http://www.gnu.org/gnu/thegnuproject.html. Acesso em: 17 maio 2007.

STEFANUTO, G. N. (coord). **O impacto do software livre e de código aberto na indústria de software do Brasil.** Campinas: SOFTEX, 2005.

STEINKE, V. A; SILVA, G. B. S. Distribuição espacial de serviços turísticos com base em sistemas de informações geográficas – SIGs no plano piloto de Brasília (DF). **Caminhos de Geografia**: revista on line. Uberlândia: Universidade Federal de Uberlândia, v.14, n.16, 2005. p.145-152. Disponível em: <http://www.ig.ufu.br/revista/caminhos.html>. Acesso em 30 julho 2008.

TEIXEIRA, A. L. A. *et al*. **Introdução aos Sistemas de Informação Geográfica**. Rio Claro, 1992. 80 p.

TRANSPORTATION RESEARCH BOARD – TRB. **Highway Capacity Manual**. Special Report 209, Washington: TRB, 2000.

UCHÔA, H. N; FERREIRA, P. R. **Geoprocessamento com Software Livre: versão 1.0**. Brasil, 2004. Disponível em: http://www.geolivre.org.br. Acesso em: 17 maio 2007.

UCHÔA, H. N. et al. **Plano Diretor de Geoprocessamento da Prefeitura Municipal de Fortaleza**. Fortaleza: OpenGeo, 2007. Disponível em: <http://www.uem.fortaleza.ce.gov.br/plano-diretor-geoprocessamento-v100-26nov2007.pdf.> Acesso em: 10 julho 2007.

VASCONCELLOS, E. A. **Transporte Urbano nos Países em Desenvolvimento**: reflexões e propostas. Annablume: São Paulo, 2000.

# **ANEXOS**

#### A**NEXO A – Arquivo de Configuração PHP da Página Principal do I3Geo**

Nesse programa PHP são definidas as variáveis globais principais necessárias ao funcionamento do I3Geo do lado do servidor Web.

```
<?php 
/*Title: Variáveis de inicialização ms_configura.php 
*/ 
$mensagemInicia = "I3Geo versão 4.0"; 
$tituloInstituicao = ".: Acessibilidade aos Atrativos Turísticos de Campinas .:"; 
if (strtoupper(substr(PHP_OS, 0, 3) == 'WIN'))
{ 
     $navegadoresLocais = array( 
                             array( 
                             "ip"=>"127.0.0.1", 
                             "drives"=>array( 
                                         array("caminho"=>"c:/","nome"=>"c"), 
                                         array("caminho"=>"d:/","nome"=>"d") 
\overline{\phantom{a}}\overline{\phantom{a}}\hspace{1.6cm});
    \text{Seditores} = \arrav("127.0.0.1");
    \deltadir_tmp = "/var/www/ms_tmp";
     $locaplic = "/var/www/i3geo"; 
     $temasdir = $locaplic."/temas"; 
     $temasaplic = $locaplic."/aplicmap"; 
     $locmapserv = "/cgi-bin/mapserv.exe"; 
     $locsistemas = "../menutemas/sistemas.xml"; 
     $locidentifica = "../../menutemas/identifica.xml";
     $locmapas = "../menutemas/mapas.xml"; 
    R<sub>_p</sub>ath = "c:/r/win/bin/R.exe";
     $postgis_con = ""; 
    $srid\_area = 1; $postgis_mapa = "user=mariana password=xx dbname=acesso host=143.106.52.182 port=5432"; 
         $menutemas = array( 
         array("idmenu"=>"GEOPR","arquivo"=>"/var/www/i3geo/menutemas/geopr.xml","status"=>"fechado"), 
         array("idmenu"=>"i3Geo","arquivo"=>"/var/www/i3geo/menutemas/menutemas.xml","status"=>"aberto") 
         ); 
     $utilizacgi = "nao"; 
     $atlasxml = "../menutemas/atlas.xml"; 
     $expoeMapfile = ""; 
     $conexaoadmin = ""; //$locaplic."/admin/conexaomma.php"; 
} 
else //se for linux 
{ 
    \text{\$editores} = \text{array}("");
    \delta \text{dir\_tmp} = \frac{\text{Tr}}{\text{Var}} /www/ms_tmp";
     $temasdir = "/var/www/i3geo/temas"; 
     $temasaplic = "/var/www/i3geo/aplicmap"; 
     $locmapserv = "/cgi-bin/mapserv"; 
     $locaplic = "/var/www/i3geo"; 
     $locsistemas= "http://143.106.52.182/i3geo/menutemas/sistemas.xml"; 
     $locidentifica = "http://143.106.52.182/i3geo/menutemas/identifica.xml"; 
    $locmapas = "http://143.106.52.182/abremapa.php?id=xml"; $R_path = "R";//se vc não instalou o R no seu servidor, tente o endereço $R_path = $locaplic."/pacotes/r/linux/r"; 
    $postgis\_con = "";$srid\_area = 1; $postgis_mapa = "";
```

```
 $menutemas = array( 
 array("idmenu"=>"GEOPR","arquivo"=>"/var/www/i3geo/menutemas/geopr.xml","status"=>"fechado"), 
 array("idmenu"=>"i3Geo","arquivo"=>"/var/www/i3geo/menutemas/menutemas.xml","status"=>"aberto") 
 ); 
 $utilizacgi = "nao"; 
 $atlasxml = "../menutemas/atlas.xml"; 
sexpoeMapfile = "sim";
 $conexaoadmin = "";//$locaplic."/admin/conexaomma.php"; 
} 
?>
```
#### **ANEXO B – Arquivo de Configuração do** *Map File*

MAP FONTSET "/var/www/i3geo/symbols/fontes.txt" SYMBOLSET "/var/www/i3geo/symbols/simbolos.sym" SHAPEPATH "/var/www/i3geo/aplicmap/dados" IMAGECOLOR 255 255 184 IMAGETYPE png1 EXTENT 269567.726622 7448172.095021 313822.442786 7484947.985644 SIZE 480 500 STATUS on UNITS METERS NAME "GERAL" DEBUG OFF OUTPUTFORMAT NAME svg MIMETYPE "image/svg+xml" DRIVER svg #FORMATOPTION "COMPRESSED\_OUTPUT=TRUE" #FORMATOPTION "FULL\_RESOLUTION=TRUE" END OUTPUTFORMAT NAME png1 MIMETYPE image/png DRIVER GD/PNG EXTENSION png IMAGEMODE RGB TRANSPARENT FALSE FORMATOPTION "INTERLACE=OFF" END OUTPUTFORMAT #utilizado quando é incluido um layer do tipo raster NAME png2 MIMETYPE image/png DRIVER GD/PNG EXTENSION png IMAGEMODE PC256 TRANSPARENT FALSE FORMATOPTION "INTERLACE=OFF" END PROJECTION "init=epsg:22523" END LEGEND IMAGECOLOR 255 255 255 KEYSIZE 19 18 KEYSPACING 5 5 LABEL SIZE 8 FONT "arial" TYPE truetype BUFFER 4 COLOR 0 0 0 FORCE FALSE MINDISTANCE -1 MINFEATURESIZE -1 OFFSET 0 -2 PARTIALS TRUE END POSITION LL

```
 STATUS embed 
 END 
 QUERYMAP 
    #OUTLINECOLOR 255 0 0 
    COLOR 0 255 255 
    SIZE 480 500 
    STATUS on 
    STYLE hilite 
 END 
REFERENCE
    COLOR -1 -1 -1 
    EXTENT -79.8713331401 -41.7736536401 -26.2264448599 11.8712346401 #-75.2486 -35.4973 -31.2486 5.99421 
    #edite o caminho se a aplicacao for movida de lugar 
    IMAGE "/var/www/i3geo/temas/miniaturas/minicampinas.png" 
    OUTLINECOLOR 255 0 0 
    SIZE 150 150 
    STATUS on 
    MARKER "ref" 
    MARKERSIZE 8 
    MINBOXSIZE 8 
    MAXBOXSIZE 145 
 END 
 SCALEBAR 
    BACKGROUNDCOLOR 200 200 200 
    COLOR 0 0 0 
    INTERVALS 5 
    LABEL 
        SIZE TINY 
        TYPE BITMAP 
        BUFFER 0 
        COLOR 0 0 0 
        FORCE FALSE 
        MINDISTANCE -1 
        MINFEATURESIZE -1 
        OFFSET 0 0 
        PARTIALS TRUE 
    END 
    POSITION LR 
    SIZE 200 2 
    STATUS embed 
    STYLE 1 
    TRANSPARENT FALSE 
    UNITS METERS 
 END 
 WEB 
    #edite o caminho se a aplicacao for movida de lugar 
    IMAGEPATH "/var/www/ms_tmp/" 
    IMAGEURL "/ms_tmp/" 
    TEMPLATE "/var/www/i3geo/aplicmap/geral.htm" 
 END 
 LAYER # base cartografica 
    DATA "/var/www/i3geo/aplicmap/dados/base" 
    TEMPLATE "none.htm" 
    PROJECTION 
        "init=epsg:22523" 
    END 
    METADATA 
        "CLASSE" "SIM" #o simbolo nao sera mostrado na legenda 
        "TEMA" "Base Cartográfica" #o tema nao sera mostrado na legenda 
        "IDENTIFICA" "nao" 
        "ESCONDIDO" "SIM"
```

```
 END
```

```
 NAME "base" 
       SIZEUNITS PIXELS 
       STATUS DEFAULT 
       TOLERANCE 0 
       TOLERANCEUNITS PIXELS 
       TYPE POLYGON 
       CLASS 
         NAME " " 
           STYLE 
              COLOR 123 246 0 
              OUTLINECOLOR 255 255 255 
              MAXSIZE 100 
              MINSIZE 1 
              SIZE 1 
              SYMBOL 0 
           END 
       END 
   END 
   LAYER 
       NAME linha_circular_1 
       TYPE line 
       STATUS off 
       TEMPLATE "none.htm" 
       CONNECTIONTYPE POSTGIS 
       CONNECTION "user=mariana password=xx dbname=acesso host=143.106.52.182 port=5432" 
       DATA "the_geom from (select id,denominacao,observação,the_geom from linhas) as foo using srid=22523 using unique 
       METADATA 
 "CLASSE" "SIM" #o simbolo sera mostrado na legenda 
 "ITENS" "denominacao, observação" #itens que serao mostrados na opcao de identificacao 
           "ITENSDESC" "Denominação ,Observação" #descricao dos nomes dos itens 
           "TEMA" "Linhas 1 transporte coletivo" #nome que sera mostrado na legenda 
           "TITULO" "Linhas 1 Transporte Coletivo" #nome alternativo que e mostrado nos combos para escolha do tema 
           "IDENTIFICA" "sim" 
       END # metadata 
   END #layer 
   LAYER 
       NAME pontos_onibus 
       TYPE point 
       STATUS off 
       TEMPLATE "none.htm" 
       CONNECTIONTYPE POSTGIS 
       CONNECTION "user=mariana password=xx dbname=acesso host=143.106.52.182 port=5432" 
       DATA "the_geom from (select * from pontos) as foo using srid=22523 using unique gid" 
       METADATA 
           "CLASSE" "SIM" #o simbolo sera mostrado na legenda 
           #"ITENS" "denominacao, observação" #itens que serao mostrados na opcao de identificacao 
           #"ITENSDESC" "Denominação ,Observação" #descricao dos nomes dos itens 
           "TEMA" "pontos de ônibus" #nome que sera mostrado na legenda 
           "TITULO" "Pontos de Ônibus" #nome alternativo que e mostrado nos combos para escolha do tema 
           "IDENTIFICA" "sim" 
       END # metadata 
       CLASS 
           Name 'Pontos de ônibus' 
           SYMBOL 'circle' 
           SIZE 8 
           COLOR 0 78 0 
           OUTLINECOLOR 0 0 0 
       END # class 
   END #layer 
   LAYER 
       NAME acessibilidade_transporte_publico
```
id"

 TYPE point STATUS default TEMPLATE "none.htm" CONNECTIONTYPE POSTGIS CONNECTION "user=mariana password=xx dbname=acesso host=143.106.52.182 port=5432" DATA "the\_geom from (select \* from atrativo) as foo using srid=22523 using unique cod\_atrativo" METADATA "CLASSE" "SIM" #o simbolo sera mostrado na legenda "ITENS" "nome,categoria,tipo\_atrativo,descricao,endereco,numero,hiperlink,equipamento" #itens que serao mostrados na opcao de identificacao "ITENSDESC" "Nome ,Categoria ,Tipo Atrativo ,Descrição ,Endereço ,Número ,Hyperlink ,Equipamento" #descricao dos nomes dos itens "TEMA" "Acessibilidade aos atrativos turísticos por transporte público" #nome que sera mostrado na legenda "TITULO" "Acessibilidade aos Atrativos por Transporte Público" #nome alternativo que e mostrado nos combos para escolha do tema "IDENTIFICA" "sim" END # metadata CLASSITEM "acess\_publico" LABELITEM "nome" LABELMAXSCALE 80000 CLASS Name 'Acessíveis' SYMBOL 'circle' SIZE 8 COLOR 0 78 0 OUTLINECOLOR 0 0 0 EXPRESSION "1" LABEL COLOR 0 0 0 SHADOWCOLOR 218 218 218 SHADOWSIZE 2 2 TYPE truetype FONT arial SIZE 10 POSITION auto PARTIALS true BUFFER 4 MINDISTANCE 4 END # label END # class CLASS Name 'Parcialmente Acessíveis' SYMBOL 'circle' SIZE 8 COLOR 255 255 0 OUTLINECOLOR 0 0 0 EXPRESSION "2" LABEL COLOR 0 0 0 SHADOWCOLOR 218 218 218 SHADOWSIZE 2 2 TYPE truetype FONT arial SIZE 10 POSITION auto PARTIALS true BUFFER 4 MINDISTANCE 4 END # label END # class

```
 CLASS
```
 SYMBOL 'circle' SIZE 8 COLOR 170 0 0 OUTLINECOLOR 0 0 0 EXPRESSION "3" LABEL COLOR 0 0 0 SHADOWCOLOR 218 218 218 SHADOWSIZE 2 2 TYPE truetype FONT arial SIZE 10 POSITION auto PARTIALS true BUFFER 4 MINDISTANCE 4 END # label END # class END #layer LAYER NAME acessibilidade\_transporte\_particular TYPE point STATUS off TEMPLATE "none.htm" CONNECTIONTYPE POSTGIS CONNECTION "user=mariana password=xx dbname=acesso host=143.106.52.182 port=5432" DATA "the\_geom from (select \* from atrativo) as foo using srid=22523 using unique cod\_atrativo" METADATA "CLASSE" "SIM" #o simbolo sera mostrado na legenda "ITENS" "nome,categoria,tipo\_atrativo,descricao,endereco,numero,hiperlink,equipamento" #itens que serao mostrados na opcao de identificacao "ITENSDESC" "Nome ,Categoria ,Tipo Atrativo ,Descrição ,Endereço ,Número ,Hyperlink ,Equipamento" #descricao dos nomes dos itens "Acessibilidade aos atrativos turísticos por transporte particular" #nome que sera mostrado na legenda "TITULO" "Acessibilidade aos Atrativos por Transporte Particular" #nome alternativo que e mostrado nos combos para escolha do tema END # metadata CLASSITEM "acess\_particular" LABELITEM "nome" LABELMAXSCALE 80000 CLASS Name 'Acessíveis' SYMBOL 'triangulo' SIZE 6 COLOR 0 78 0 OUTLINECOLOR 0 0 0 EXPRESSION "1" LABEL COLOR 0 0 0 SHADOWCOLOR 218 218 218 SHADOWSIZE 2 2 TYPE truetype FONT arial SIZE 10 POSITION auto PARTIALS true BUFFER 4 MINDISTANCE 4 END # label END # class **CLASS** 

 Name 'Parcialmente Acessíveis' SYMBOL 'triangulo' SIZE 6 COLOR 255 255 0 OUTLINECOLOR 0 0 0 EXPRESSION "2" LABEL COLOR 0 0 0 SHADOWCOLOR 218 218 218 SHADOWSIZE 2 2 TYPE truetype FONT arial SIZE 10 POSITION auto PARTIALS true BUFFER 4 MINDISTANCE 4 END # label END # class **CLASS**  Name 'Inacessíveis' SYMBOL 'triangulo' SIZE 6 COLOR 170 0 0 OUTLINECOLOR 0 0 0 EXPRESSION "3" LABEL COLOR 0 0 0 SHADOWCOLOR 218 218 218 SHADOWSIZE 2 2 TYPE truetype FONT arial SIZE 10 POSITION auto PARTIALS true BUFFER 4 MINDISTANCE 4 END # label END # class END #layer LAYER NAME acessibilidade\_atrativo TYPE point STATUS off TEMPLATE "none.htm" CONNECTIONTYPE POSTGIS CONNECTION "user=mariana password=xx dbname=acesso host=143.106.52.182 port=5432" DATA "the\_geom from (select  $*$  from atrativo) as foo using srid=22523 using unique cod\_atrativo" METADATA "CLASSE" "SIM" #o simbolo sera mostrado na legenda "ITENS" "nome,categoria,tipo\_atrativo,descricao,endereco,numero,hiperlink,equipamento" #itens que serao mostrados na opcao de identificacao "ITENSDESC" "Nome ,Categoria ,Tipo Atrativo ,Descrição ,Endereço ,Número ,Hyperlink ,Equipamento" #descricao dos nomes dos itens "Acessibilidade dos atrativos turísticos" #nome que sera mostrado na legenda "TITULO" "Acessibilidade aos Atrativos" #nome alternativo que e mostrado nos combos para escolha do tema END # metadata CLASSITEM "cod\_acess" LABELITEM "nome" LABELMAXSCALE 80000 CLASS Name 'Acessíveis'

 SYMBOL 'quadrado' SIZE 6 COLOR 0 78 0 OUTLINECOLOR 0 0 0 EXPRESSION "1" LABEL COLOR 0 0 0 SHADOWCOLOR 218 218 218 SHADOWSIZE 2 2 TYPE truetype FONT arial SIZE 10 POSITION auto PARTIALS true BUFFER 4 MINDISTANCE 4 END # label END # class CLASS Name 'Parcialmente Acessíveis' SYMBOL 'quadrado' SIZE 6 COLOR 255 255 0 OUTLINECOLOR 0 0 0 EXPRESSION "2" LABEL COLOR 0 0 0 SHADOWCOLOR 218 218 218 SHADOWSIZE 2 2 TYPE truetype FONT arial SIZE 10 POSITION auto PARTIALS true BUFFER 4 MINDISTANCE 4 END # label END # class CLASS Name 'Inacessíveis' SYMBOL 'quadrado' SIZE 6 COLOR 170 0 0 OUTLINECOLOR 0 0 0 EXPRESSION "3" LABEL COLOR 0 0 0 SHADOWCOLOR 218 218 218 SHADOWSIZE 2 2 TYPE truetype FONT arial SIZE 10 POSITION auto PARTIALS true BUFFER 4 MINDISTANCE 4 END # label END # class END #layer LAYER NAME atrativo\_natural # ok TYPE point

 STATUS off TEMPLATE "none.htm" CONNECTIONTYPE POSTGIS CONNECTION "user=mariana password=xx dbname=acesso host=143.106.52.182 port=5432" #DATA "the\_geom from atrativo" DATA "the\_geom from (select \* from atrativo where tipo\_atrativo = 'Natural') as foo using srid=22523 using unique cod\_atrativo" METADATA "CLASSE" "SIM" #o simbolo sera mostrado na legenda "ITENS" "nome,categoria,tipo\_atrativo,descricao,endereco,numero,hiperlink,equipamento" #itens que serao mostrados na opcao de identificacao "ITENSDESC" "Nome ,Categoria ,Tipo Atrativo ,Descrição ,Endereço ,Número ,Hyperlink ,Equipamento" #descricao dos nomes dos itens "TEMA" "Atrativos turísticos naturais" #nome que sera mostrado na legenda "TITULO" "Atrativos Naturais" #nome alternativo que e mostrado nos combos para escolha do tema END # metadata CLASSITEM "categoria" LABELITEM "nome" CLASS Name 'Bosques e Parques' SYMBOL 'bosque' SIZE 20 COLOR 0 0 0 OUTLINECOLOR 50 50 50 EXPRESSION "Bosques e Parques" LABEL COLOR 0 0 160 SHADOWCOLOR 218 218 218 SHADOWSIZE 2 2 TYPE truetype FONT arial SIZE 10 POSITION auto PARTIALS true BUFFER 4 MINDISTANCE 4 END # label END # class END #layer LAYER NAME atrativo\_cultural TYPE point STATUS on TEMPLATE "none.htm" CONNECTIONTYPE POSTGIS CONNECTION "user=mariana password=xx dbname=acesso host=143.106.52.182 port=5432" #DATA "the\_geom from atrativo" DATA "the\_geom from (select \* from atrativo where tipo\_atrativo = 'Cultural') as foo using srid=22523 using unique cod\_atrativo" METADATA "CLASSE" "SIM" #o simbolo sera mostrado na legenda "ITENS" "nome,categoria,tipo\_atrativo,descricao,endereco,numero,hiperlink,equipamento" #itens que serao mostrados na opcao de identificacao "ITENSDESC" "Nome ,Categoria ,Tipo Atrativo ,Descrição ,Endereço ,Número ,Hyperlink ,Equipamento" #descricao dos nomes dos itens "TEMA" "Atrativos turísticos culturais" #nome que sera mostrado na legenda "TITULO" "Atrativos Culturais" #nome alternativo que e mostrado nos combos para escolha do tema END # metadata CLASSITEM "categoria" LABELITEM "nome" CLASS CLASS

 Name 'Aquário' SYMBOL 'aquario' SIZE 17 COLOR 0 0 0 OUTLINECOLOR 50 50 50 #EXPRESSION /Museu|Bosques e Parques/ EXPRESSION "Aquario" LABEL COLOR 0 0 0 SHADOWCOLOR 218 218 218 SHADOWSIZE 2 2 TYPE truetype FONT arial SIZE 10 POSITION auto PARTIALS true BUFFER 4 MINDISTANCE 4 END # label END # class CLASS Name 'Arquitetura Histórica' SYMBOL 'arquitetura' SIZE 15 COLOR 0 0 0 OUTLINECOLOR 50 50 50 EXPRESSION "Arquitetura Historica" LABEL COLOR 100 0 0 SHADOWCOLOR 218 218 218 SHADOWSIZE 2 2 TYPE truetype FONT arial SIZE 10 POSITION auto PARTIALS true BUFFER 4 MINDISTANCE 4 END # label END # class CLASS Name 'Centro Cultural' SYMBOL 'centro\_cultural' SIZE 20 COLOR 0 0 0 OUTLINECOLOR 50 50 50 EXPRESSION "Centro Cultural" LABEL COLOR 100 0 0 SHADOWCOLOR 218 218 218 SHADOWSIZE 2 2 TYPE truetype FONT arial SIZE 10 POSITION auto PARTIALS true BUFFER 4 MINDISTANCE 4 END # label END # class CLASS

 Name 'Estádio' SYMBOL 'futebol' SIZE 20 COLOR 255 255 204 OUTLINECOLOR 50 50 50 EXPRESSION "Estadio" LABEL COLOR 100 0 0 SHADOWCOLOR 218 218 218 SHADOWSIZE 2 2 TYPE truetype FONT arial SIZE 10 POSITION auto PARTIALS true BUFFER 4 MINDISTANCE 4 END # label END # class CLASS Name 'Igrejas' SYMBOL 'igreja' SIZE 17 COLOR 0 0 0 OUTLINECOLOR 50 50 50 EXPRESSION "Igrejas" LABEL COLOR 100 0 0 SHADOWCOLOR 218 218 218 SHADOWSIZE 2 2 TYPE truetype FONT arial SIZE 10 POSITION auto PARTIALS true BUFFER 4 MINDISTANCE 4 END # label END # class CLASS Name 'Interesse Turístico' SYMBOL 'camera' SIZE 10 COLOR 0 0 0 OUTLINECOLOR 50 50 50 EXPRESSION "Interesse Turistico" LABEL COLOR 100 0 0 SHADOWCOLOR 218 218 218 SHADOWSIZE 2 2 TYPE truetype FONT arial SIZE 10 POSITION auto PARTIALS true BUFFER 4 MINDISTANCE 4 END # label END # class CLASS Name 'Museu' SYMBOL 'museu'

 SIZE 15 COLOR 255 255 0 OUTLINECOLOR 50 50 50 EXPRESSION "Museu" LABEL COLOR 100 0 0 SHADOWCOLOR 218 218 218 SHADOWSIZE 2 2 TYPE truetype FONT arial SIZE 10 POSITION auto PARTIALS true BUFFER 4 MINDISTANCE 4 END # label END # class CLASS Name 'Patrimônio Cultural' SYMBOL 'patrimonio\_cultural' SIZE 18 COLOR 255 255 0 OUTLINECOLOR 50 50 50 EXPRESSION "Patrimonio Cultural" LABEL COLOR 100 0 0 SHADOWCOLOR 218 218 218 SHADOWSIZE 2 2 TYPE truetype FONT arial SIZE 10 POSITION auto PARTIALS true BUFFER 4 MINDISTANCE 4 END # label END # class CLASS Name 'Planetário' SYMBOL 'planetario' SIZE 17 COLOR 255 255 0 OUTLINECOLOR 50 50 50 EXPRESSION "Planetario" LABEL COLOR 100 0 0 SHADOWCOLOR 218 218 218 SHADOWSIZE 2 2 TYPE truetype FONT arial SIZE 10 POSITION auto PARTIALS true BUFFER 4 MINDISTANCE 4 END # label END # class CLASS Name 'Teatro' SYMBOL 'teatro' SIZE 18 COLOR 255 255 0

 OUTLINECOLOR 50 50 50 EXPRESSION "Teatro" LABEL COLOR 100 0 0 SHADOWCOLOR 218 218 218 SHADOWSIZE 2 2 TYPE truetype FONT arial SIZE 10 POSITION auto PARTIALS true BUFFER 4 MINDISTANCE 4 END # label END # class CLASS Name 'Terminal Rodoviário' SYMBOL 'terminal\_rodoviario' SIZE 20 COLOR 255 255 0 OUTLINECOLOR 50 50 50 EXPRESSION "Terminal Rodoviario" LABEL COLOR 100 0 0 SHADOWCOLOR 218 218 218 SHADOWSIZE 2 2 TYPE truetype FONT arial SIZE 10 POSITION auto PARTIALS true BUFFER 4 MINDISTANCE 4 END # label END # class END #layer END # map